#### Lonely men walk lonely cities From concept to completion

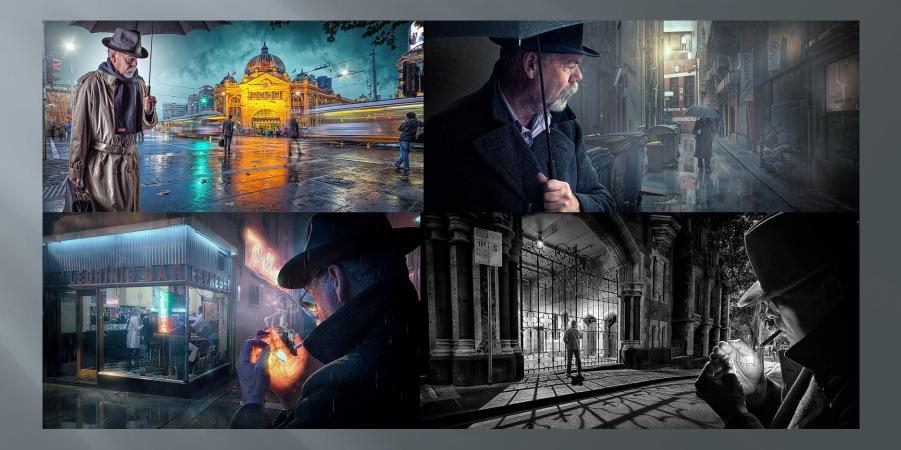

#### 2017 International golds The arrival

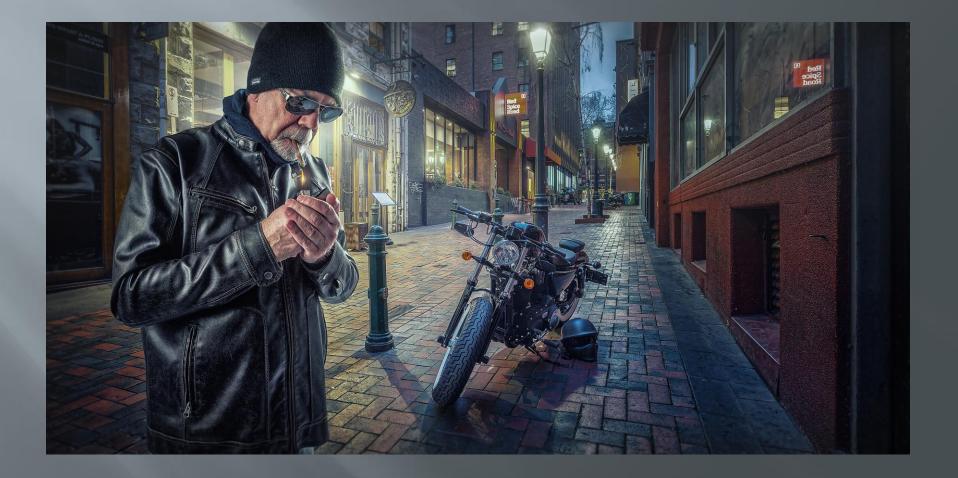

#### 2017 International golds Rainy night in Melbourne

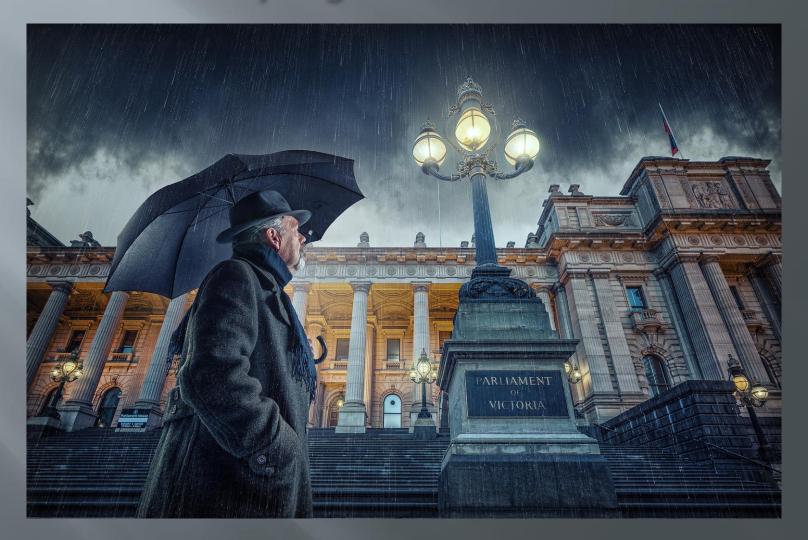

#### 2017 International golds The sting

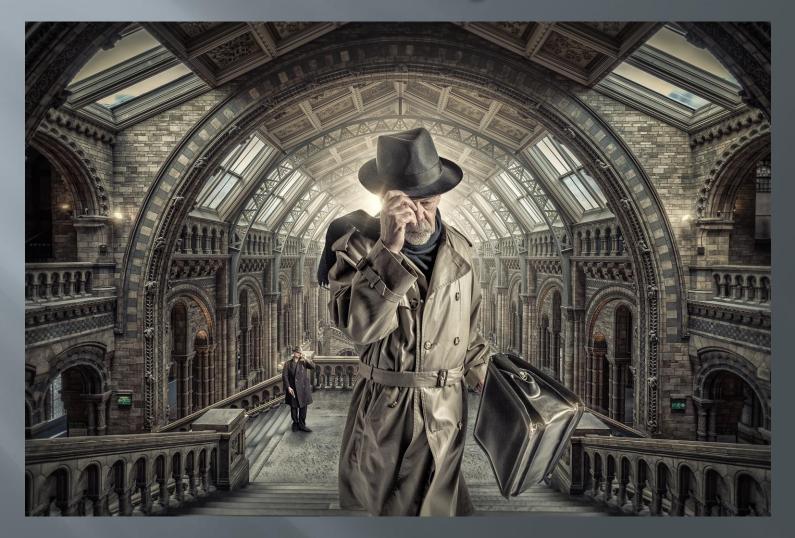

#### The development of a concept

The brief for this presentation

"...talk about the series beginnings....the development of the idea...shooting the elements...bringing it all together..." Part 1 – The evolution of 'lonely man' series "...talk about the series beginnings....the development of the idea..."

Part 2 – The 'lonely man' walks Waverley
 *…shooting the elements…bringing it all together…*"

# Part 1 - The evolution of 'lonely man'

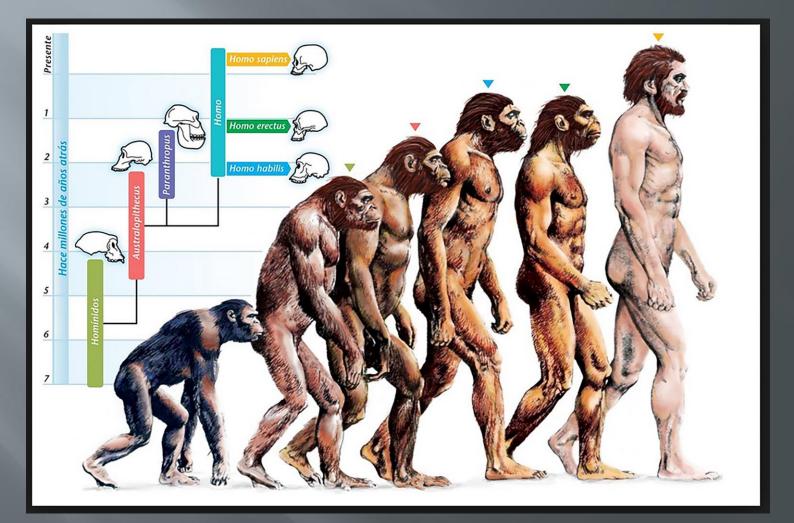

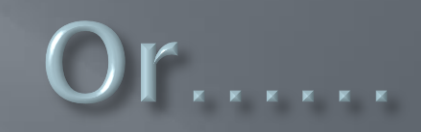

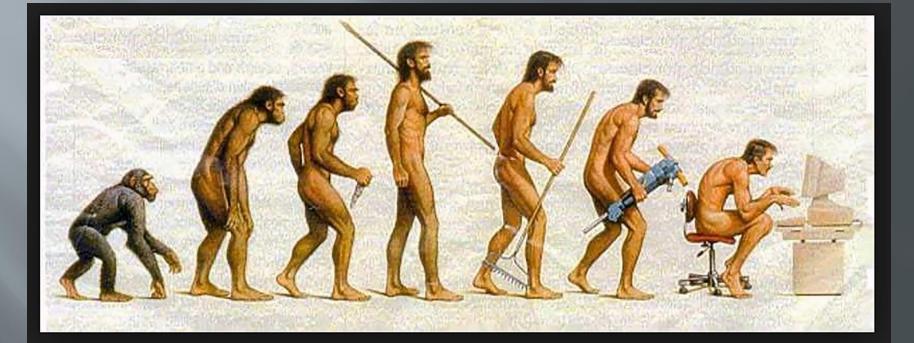

#### First SLR – Olympus OM20 plus Kodachrome

#### circa 1985

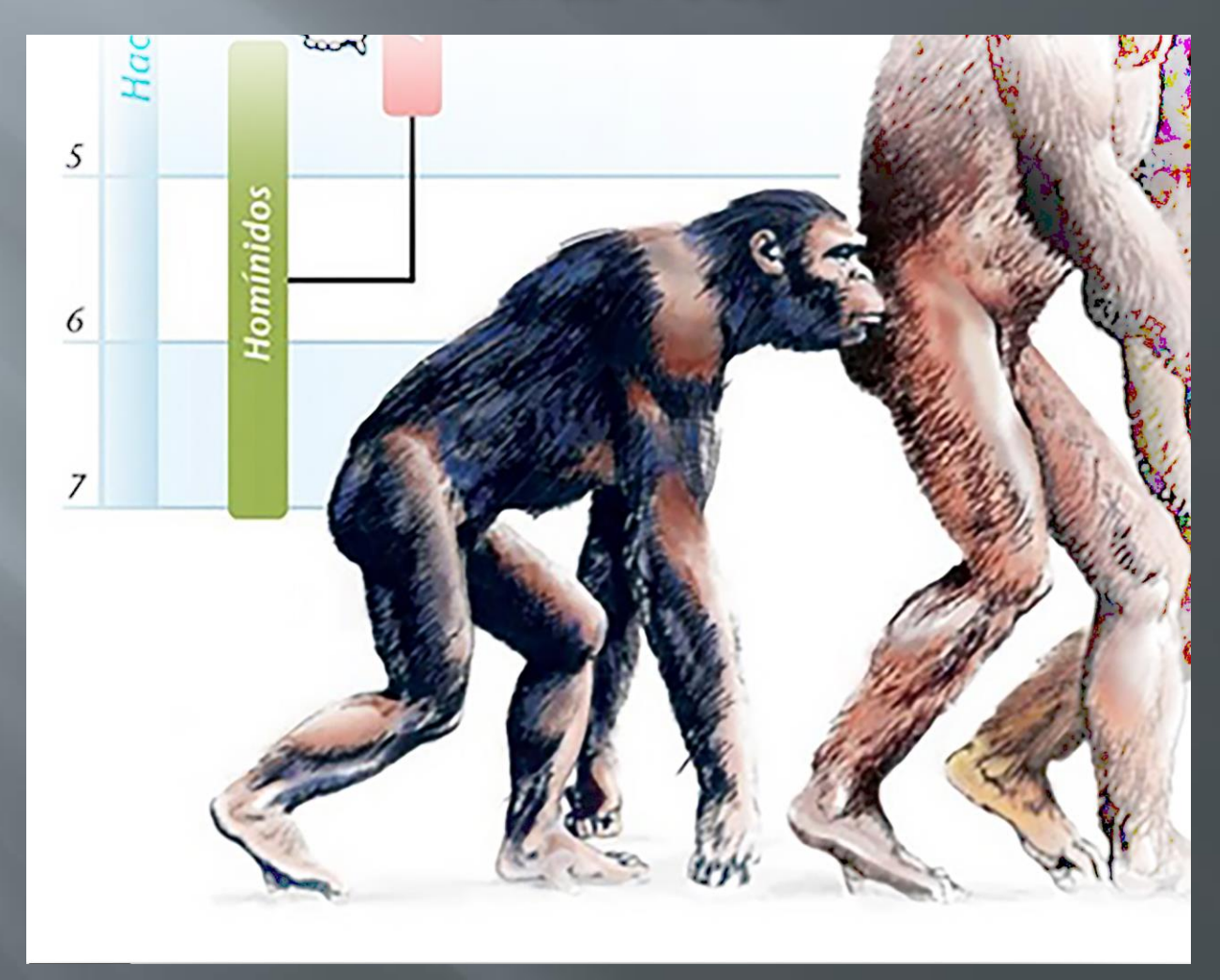

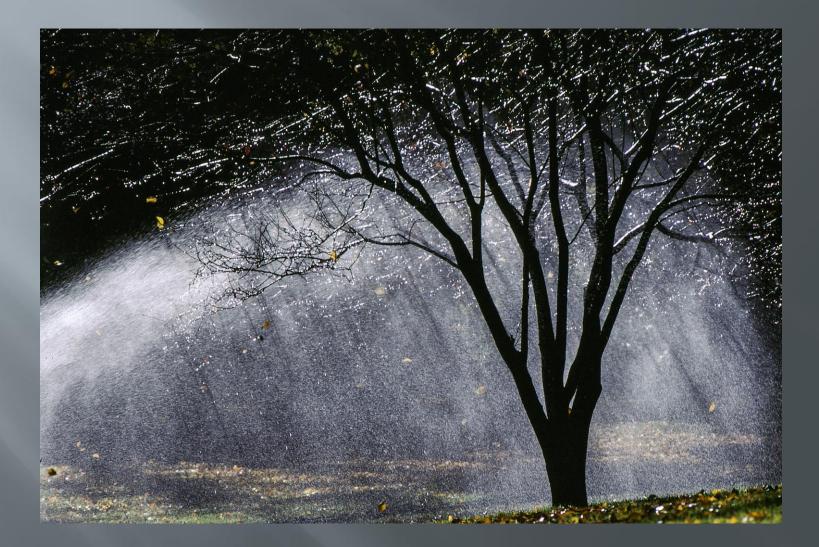

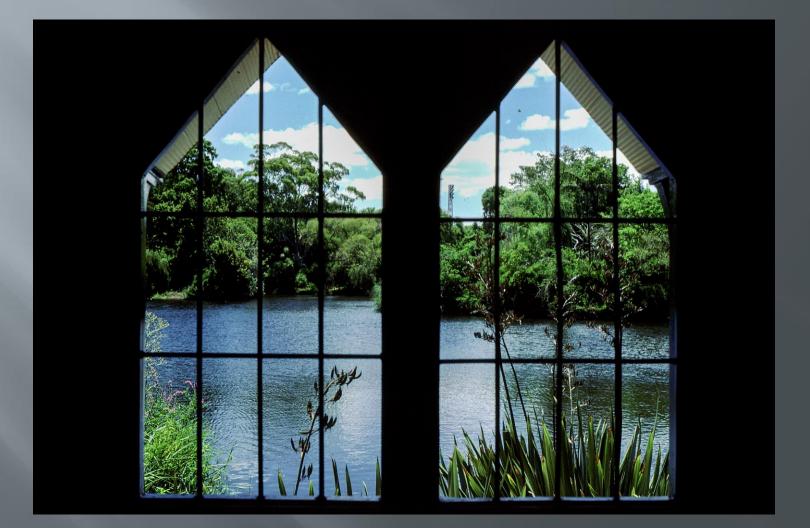

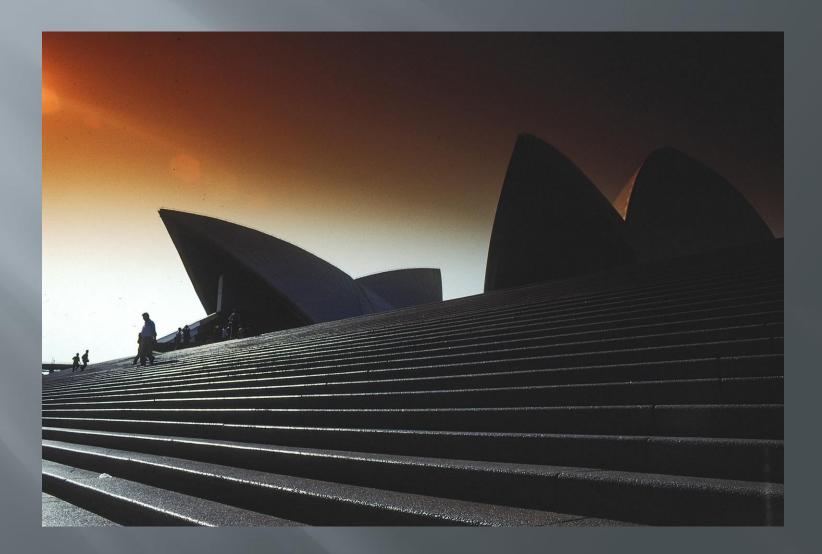

## Special delivery (1985)

| Destination                                               | Post by | AN ALCONGER |        |
|-----------------------------------------------------------|---------|-------------|--------|
|                                                           | Mon-Fri | Sat         | Sun    |
| Melbourne Metro<br>Next day delivery                      | 8.30pm  | -           | 8.30pm |
| Within Victoria<br>Next day delivery — most places        | 10.00am | 10.30am     |        |
| Other States<br>Next day delivery – Capital Cities Stadad | 10.00am | 10.30am     | - 14   |

later posting times at G P.O. and most main Post Offices

#### The Hiatus late 80's til early 2000's

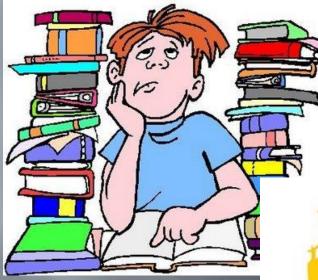

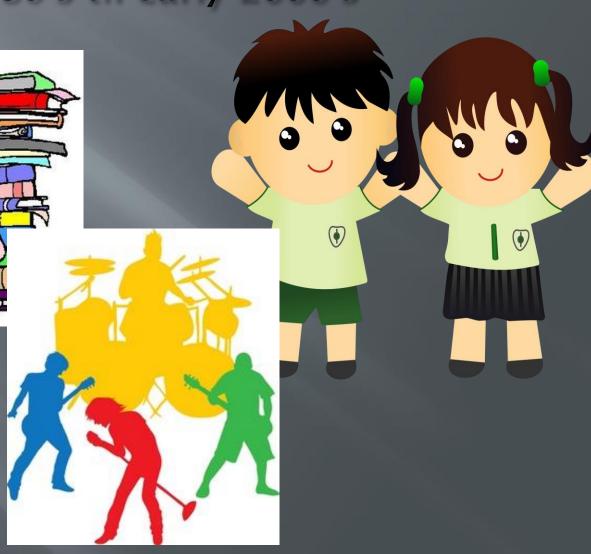

Circa 2003 – return to DCC
Film vs digital conversation

#### The dawn of the digital age circa 2003 (Kodachrome processing ceases)

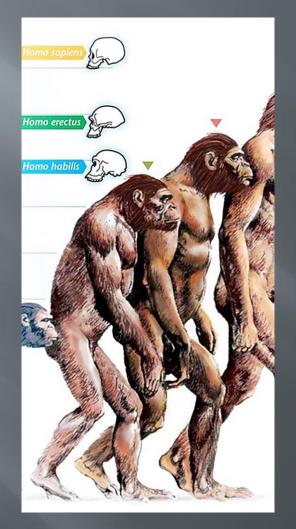

## Fujifilm S7000

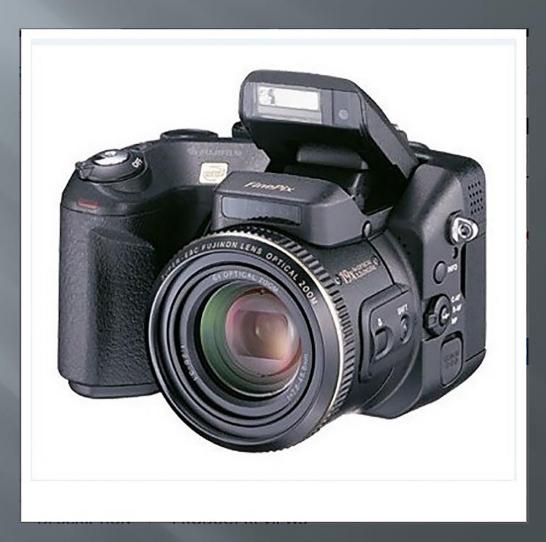

#### Early inspiration

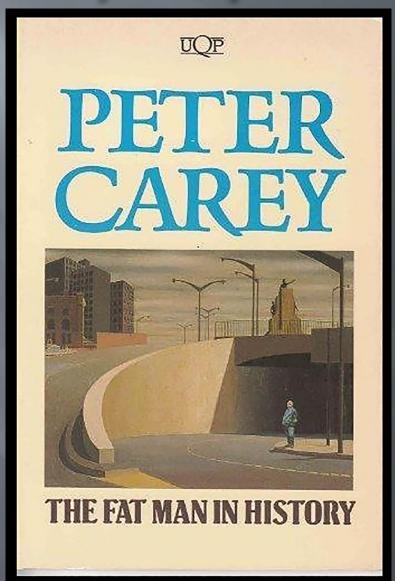

#### Early inspiration Jeffrey Smart - Cahill expressway (1962)

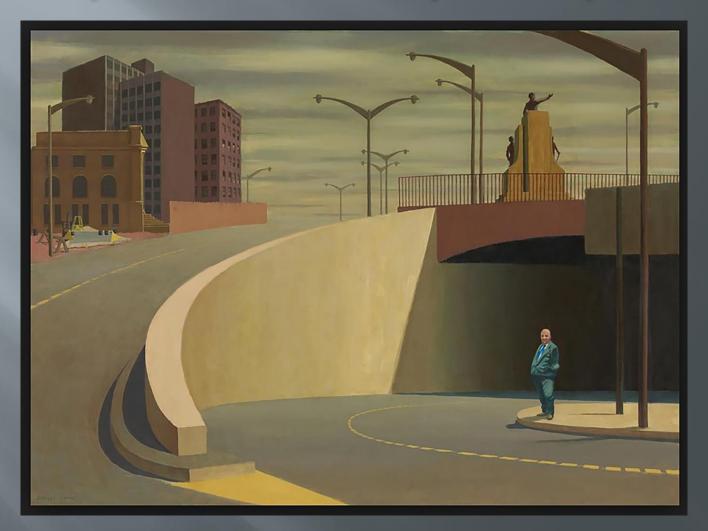

## In a hurry (2004)

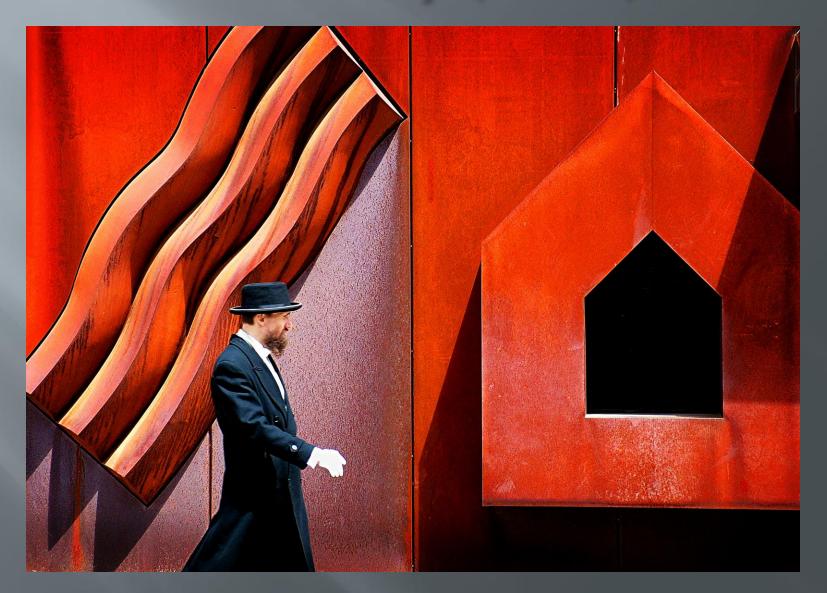

## St Kilda bridge (2005)

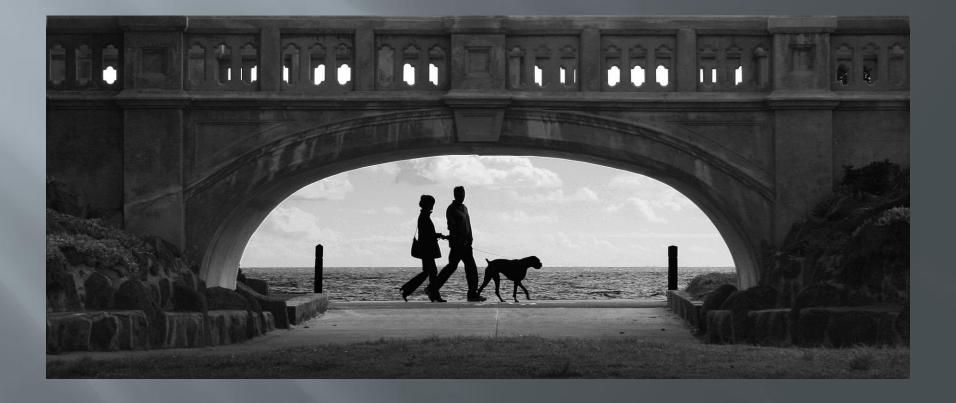

#### Down the tube (2005)

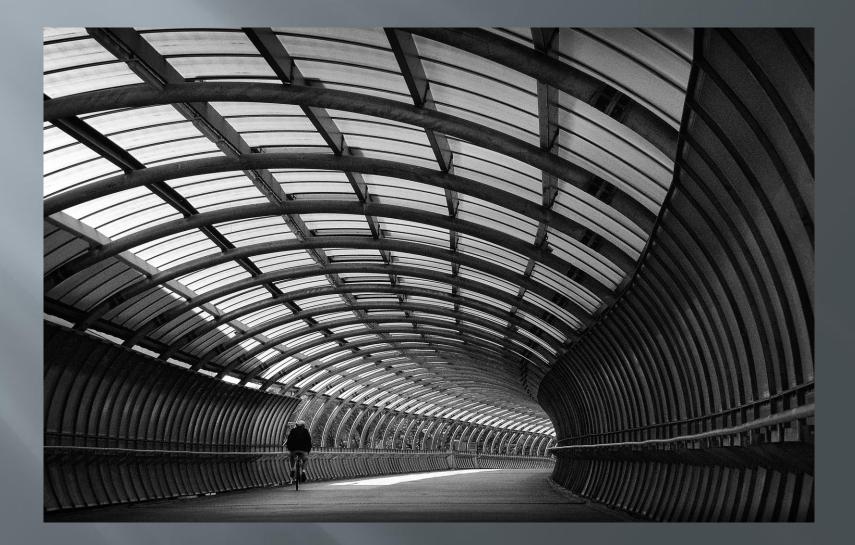

#### Underneath the arches (2005)

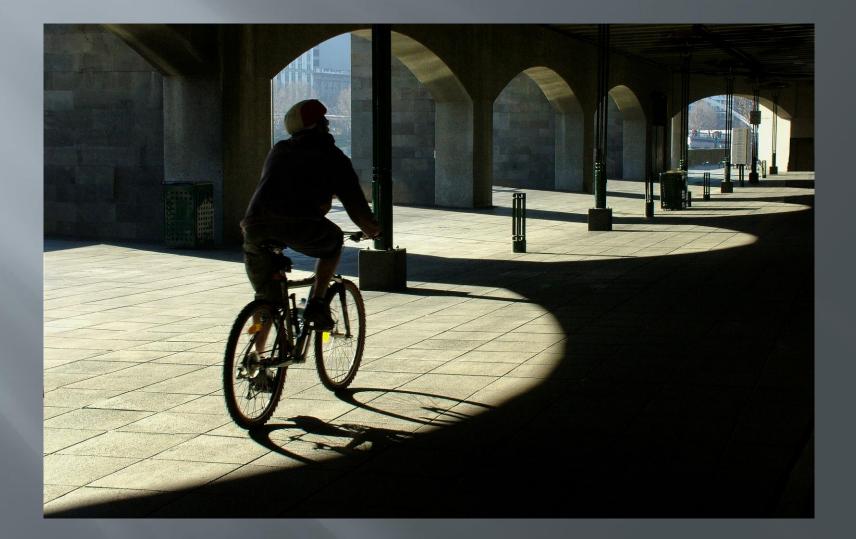

#### Canon 350D the dawn of post production

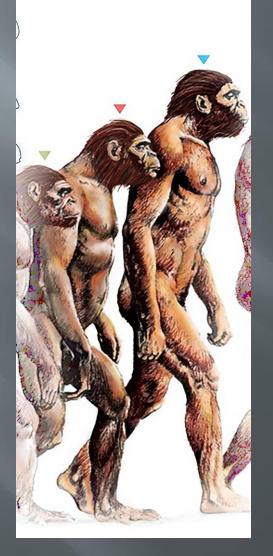

## Going home (2006)

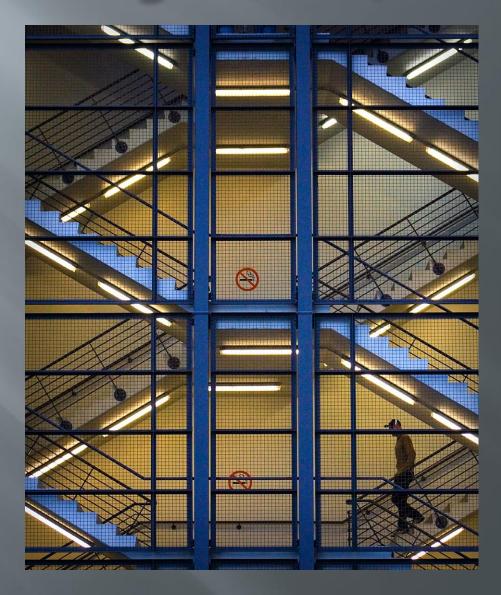

## Rainy Sunday (2006)

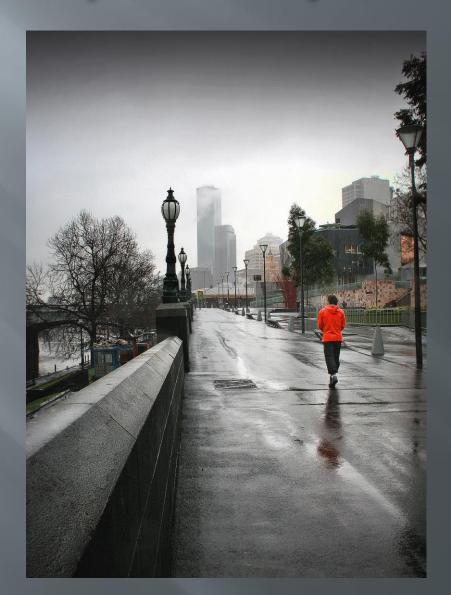

## Walking by (2007)

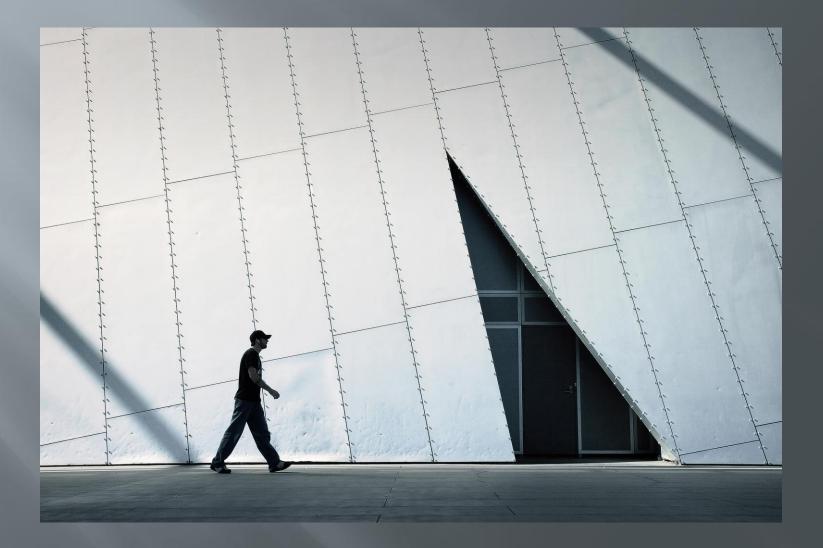

## Afternoon shadows (2007)

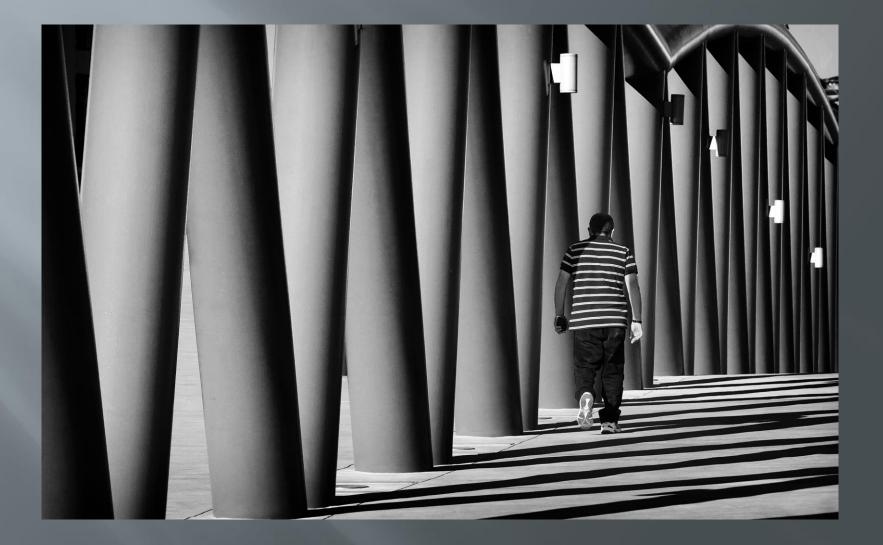

## Reflections of past (2007)

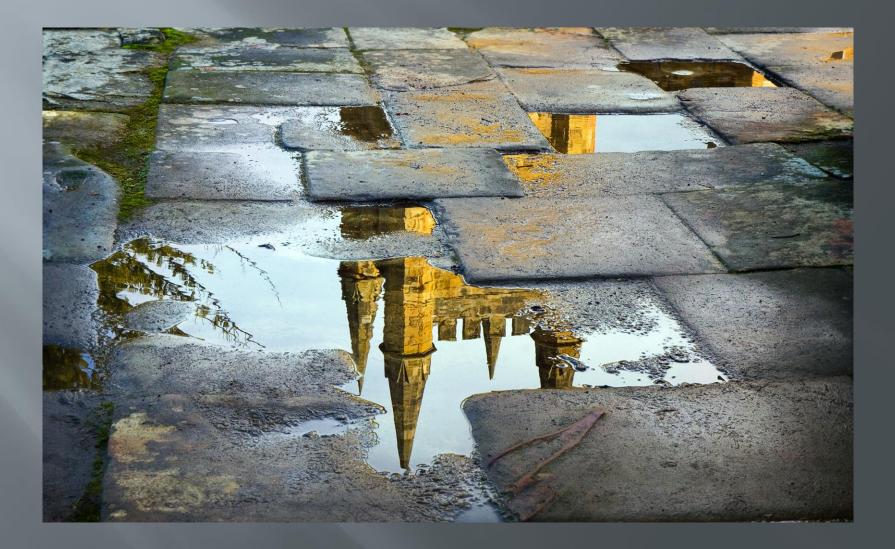

## Something happened in 2007!

2007 **Redbubble** artists ■ Flamejob

Paul Vanzella

## 'Flamejob' - Aaron Pritchard

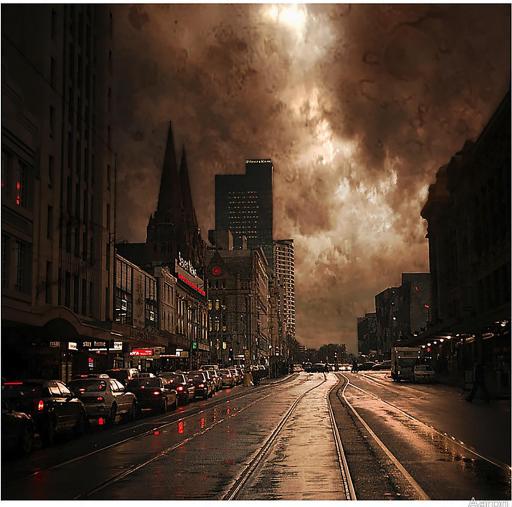

O aaron pritchard 2007

#### Paul Vanzella

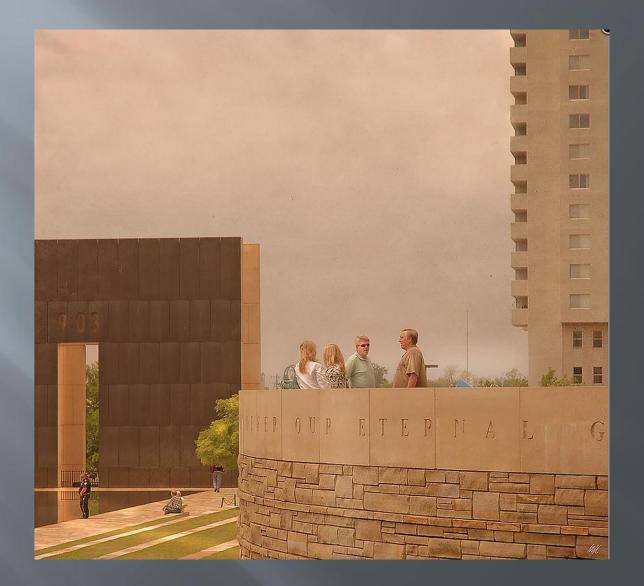

## Roof tops (2007)

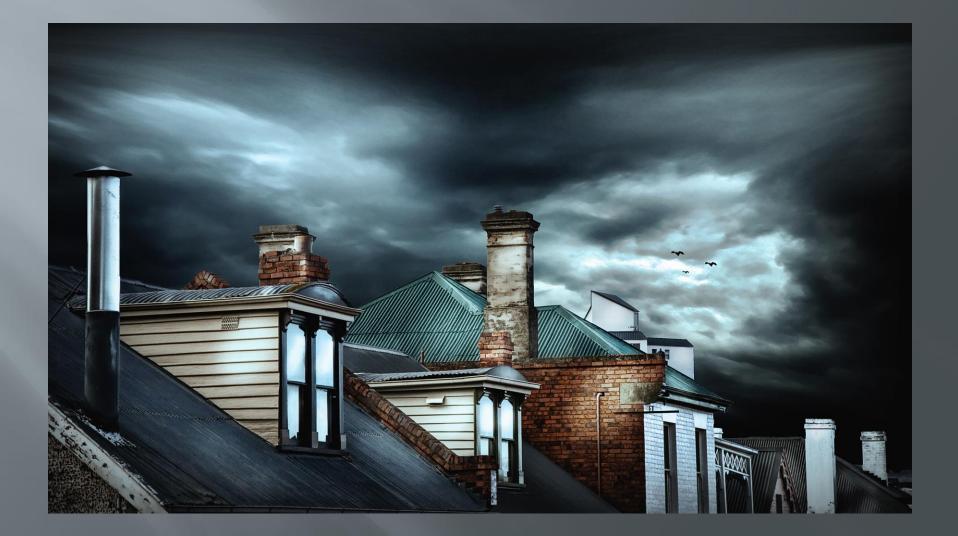

#### Canon 40D a different look and the beginnings of composites

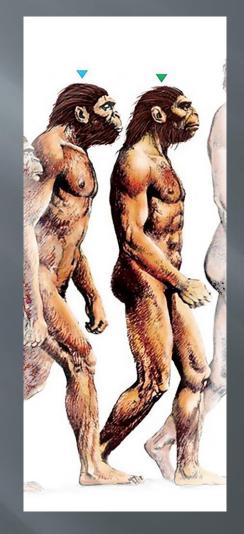

The call (2007)

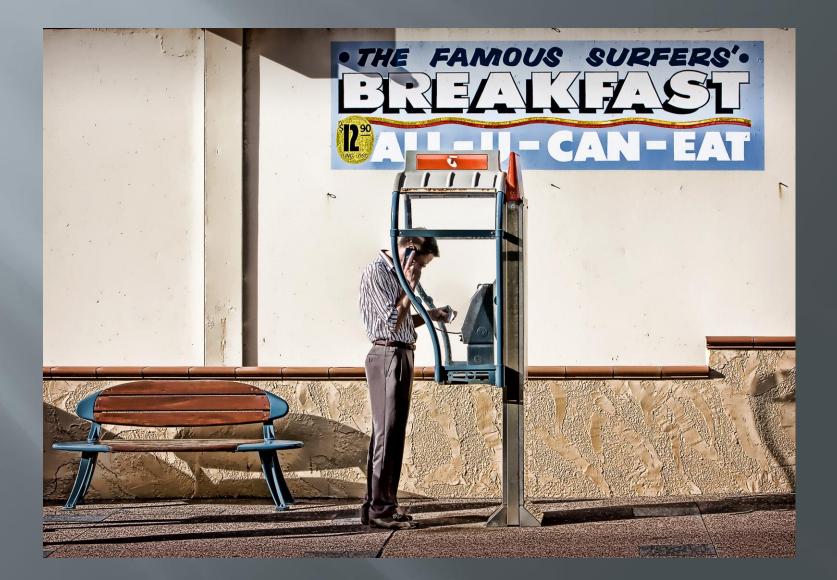

#### One way street (2007)

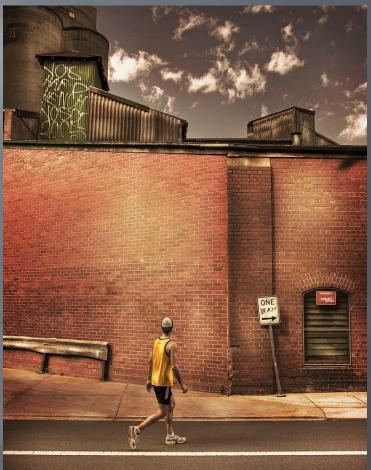

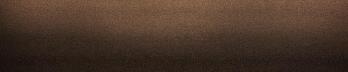

## Punt road (2008)

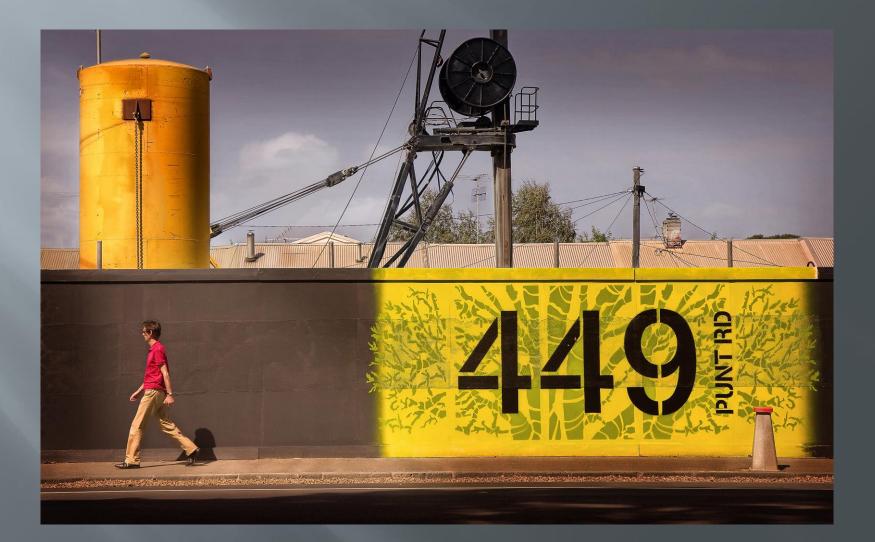

# The warehouse (2008)

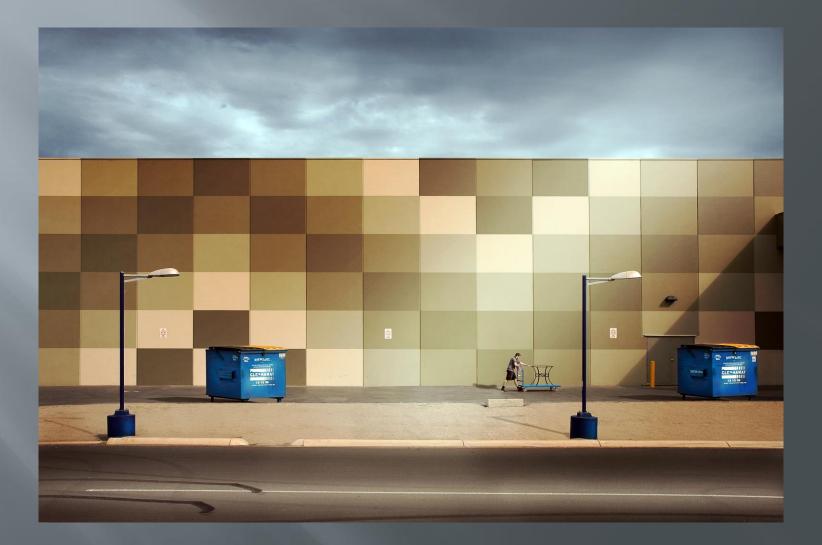

# Different directions (2009)

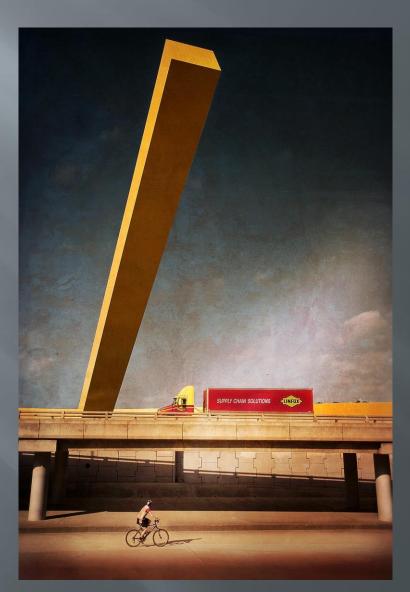

## Pub, palm & pedestrian (2009)

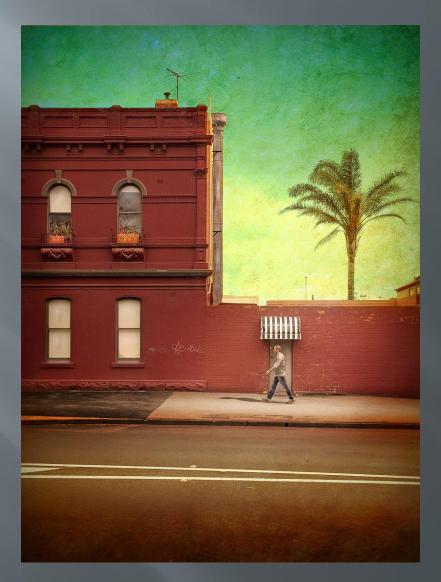

# Steel city (2009)

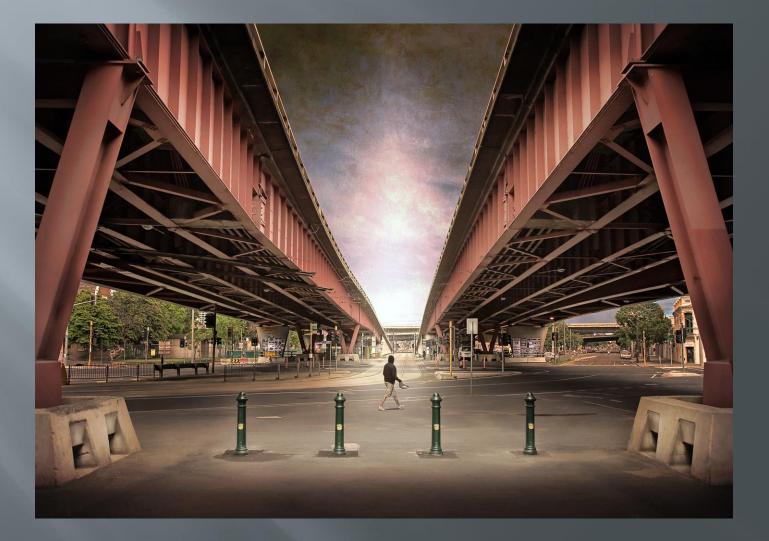

### Canon 5D ii composite photography era

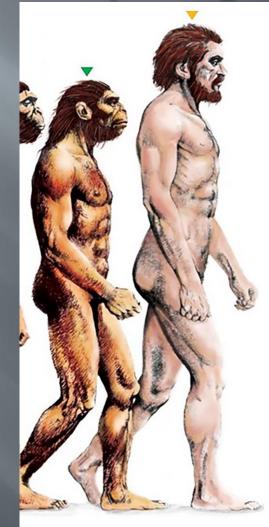

# End of the line (2010)

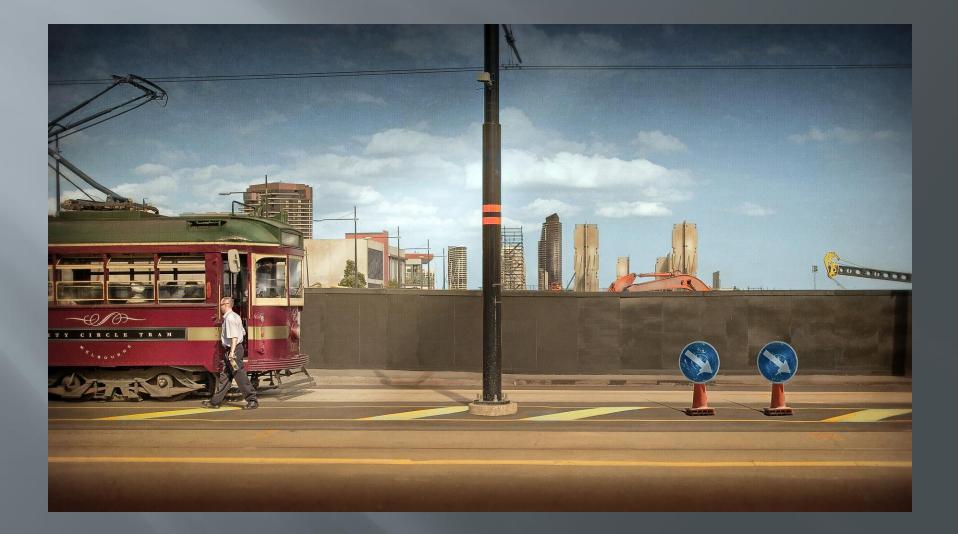

# Guardians of the city (2010)

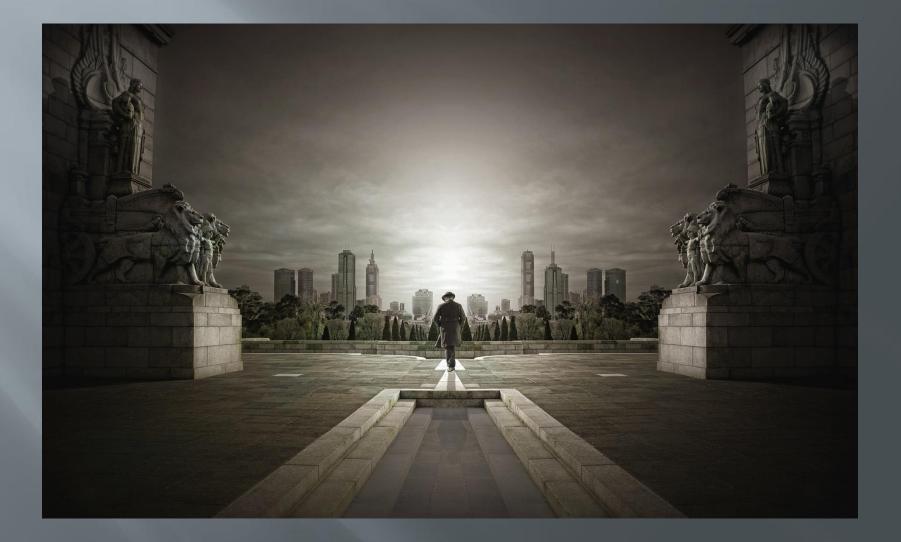

# A path to somewhere (2010)

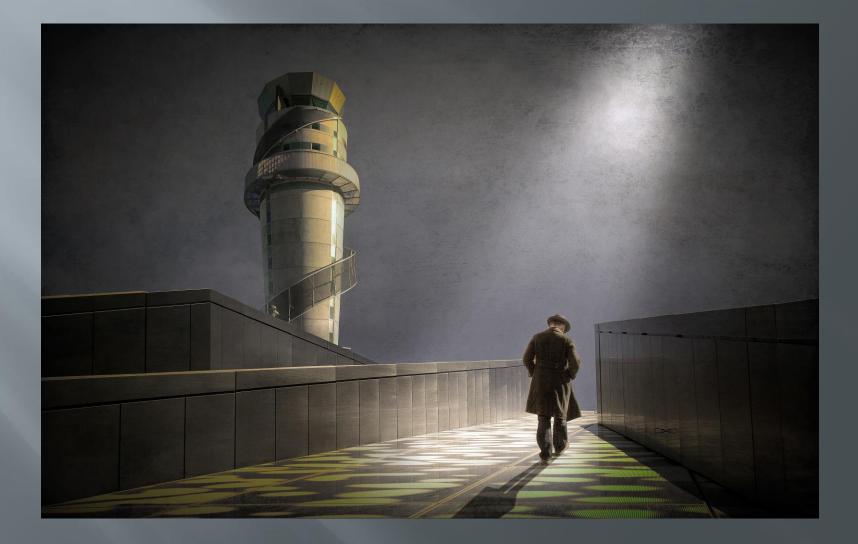

## In lonely cities live lonely men (2011)

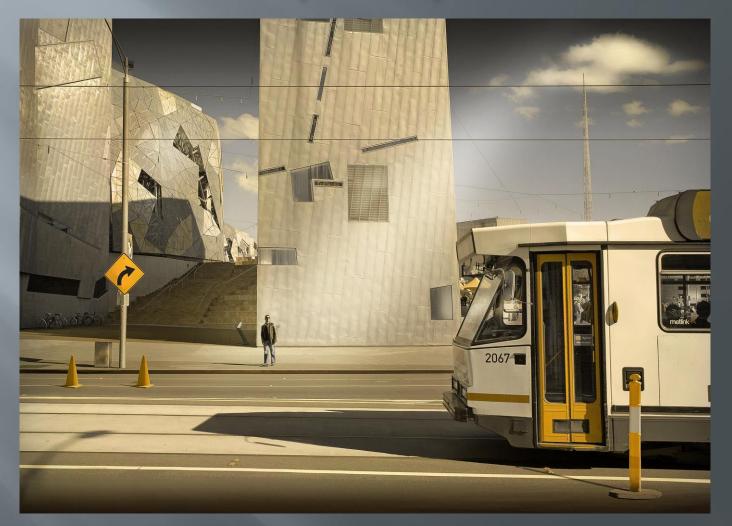

# They could but watch (2011)

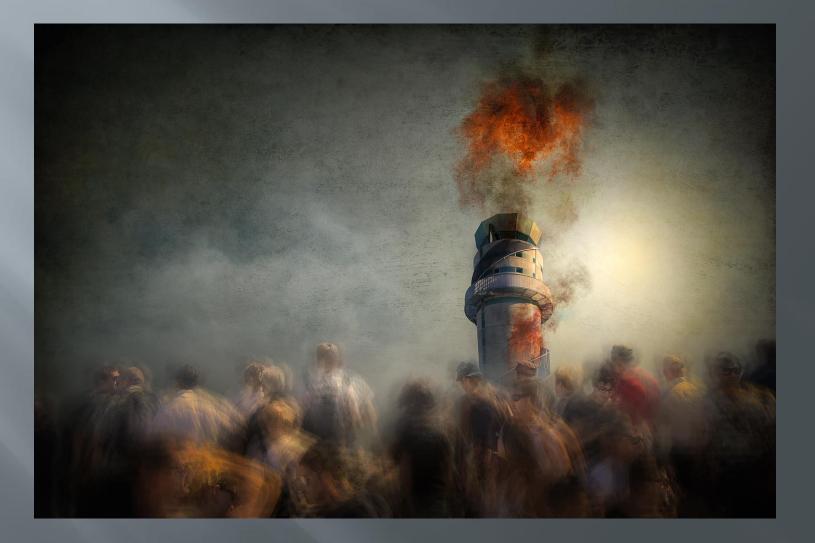

# Of men and machines (2011)

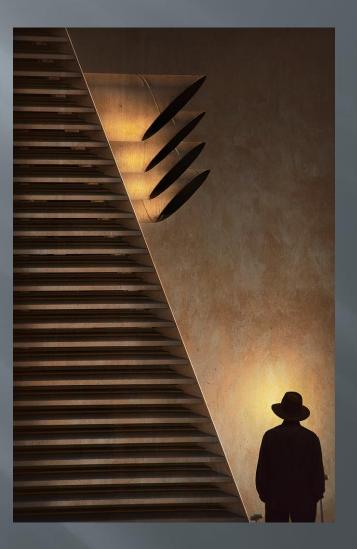

# A legacy of man (2012)

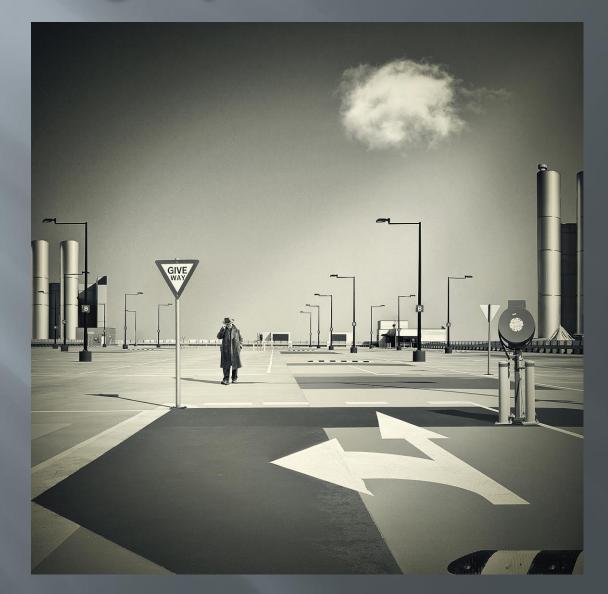

# The forest (2013)

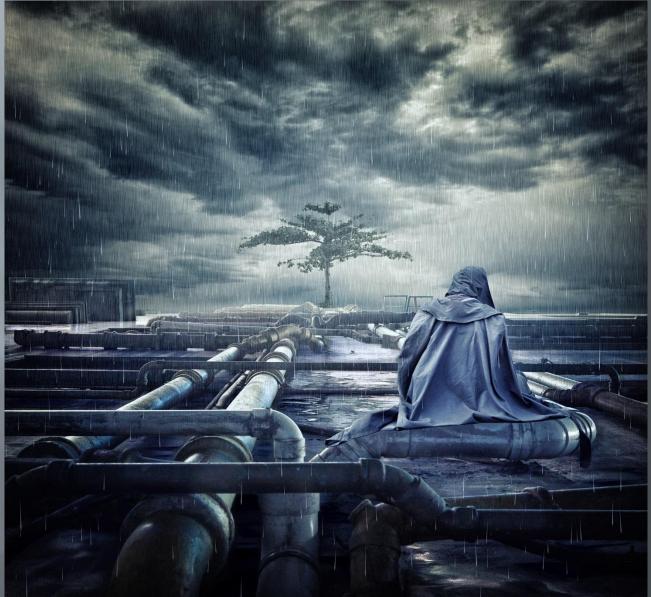

# Of matchstick men and you (2013)

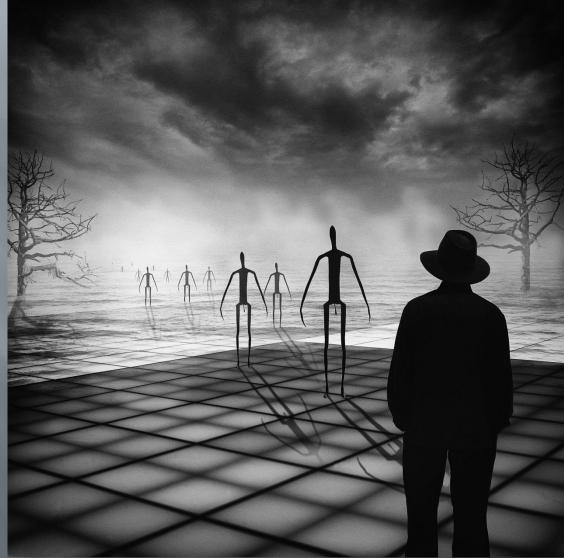

## In lonely cities live lonely men 2 (2014)

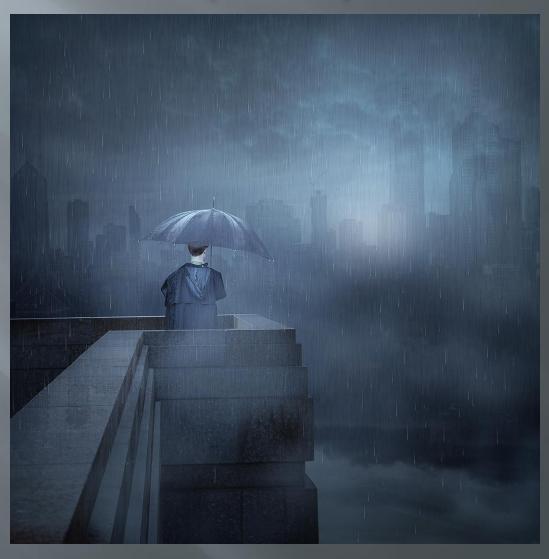

# The long goodbye 7 (2014)

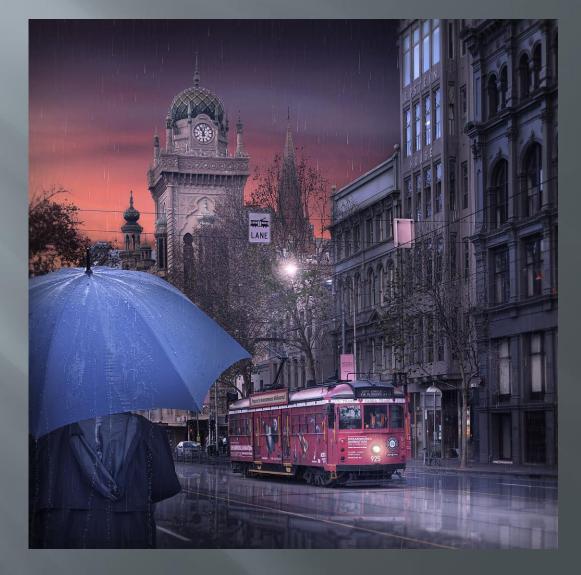

#### The 'lonely man' evolves 2014- present

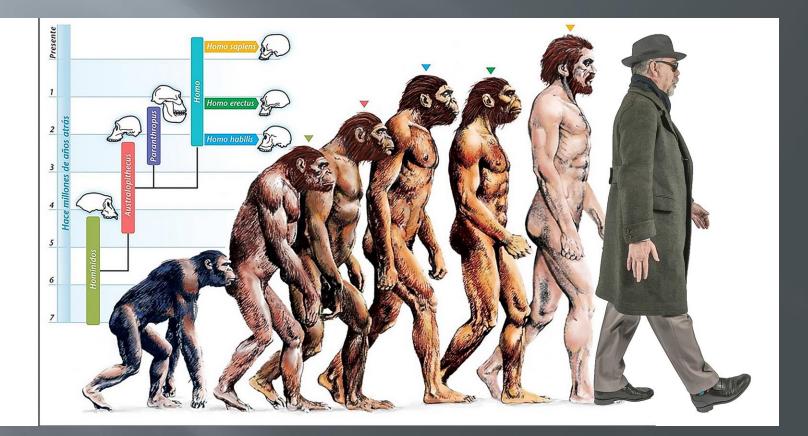

## The creative shift leading to the 'Lonely Man' series no new camera, but gradually more...

- Self as model
- Figure is more prominent
- Photoshop elements to 'full' Photoshop
- Nik ColorEfexPro software
- Artistic 'series' approach
- Home studio

#### The creative shift leading to the 'Lonely Man' series no new camera, but gradually more...

More night photography
 Story telling emphasis
 HDR backgrounds
 Use of tripod
 Wide angle lenses

# Background inspiration

#### The painters

#### Arthur Boyd bride series

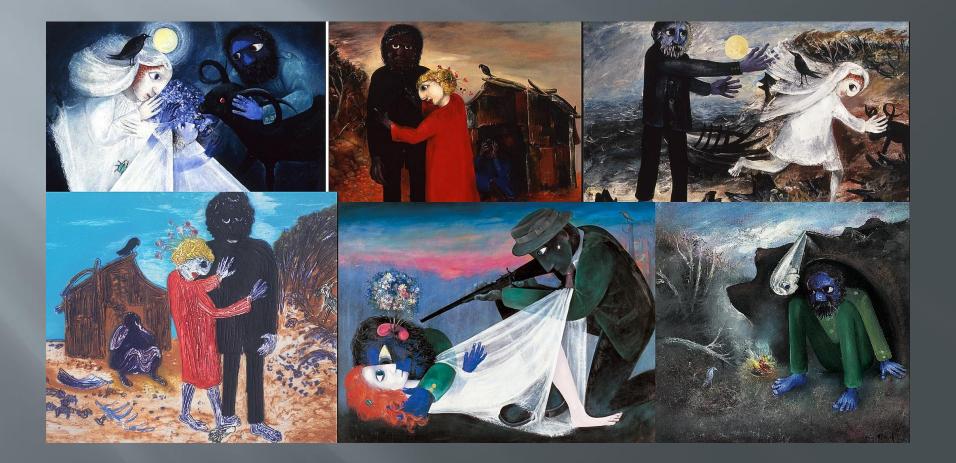

### Charles Blackman schoolgirl series

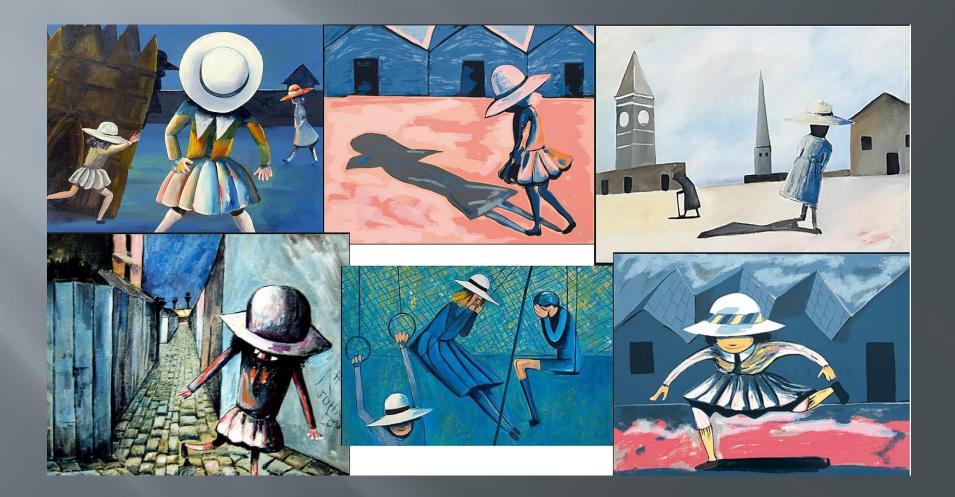

# Inspiration - Edward Hopper

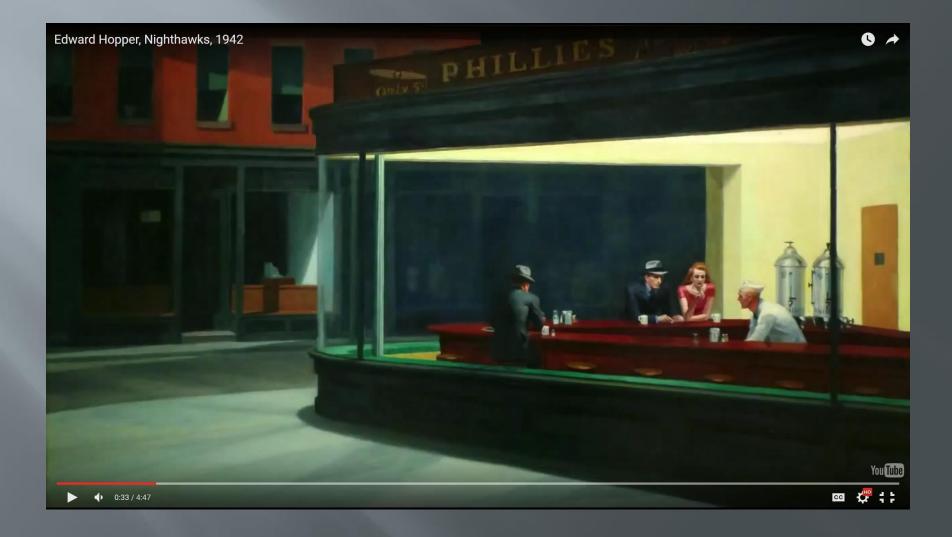

## Inspiration - Rene Magritte

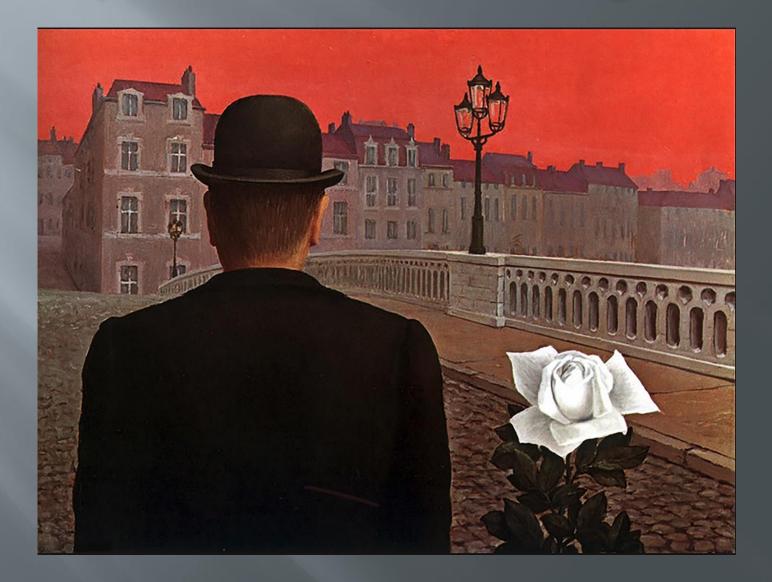

## **Background inspiration**

Cinematographers

#### 'Film noir' movies The third man

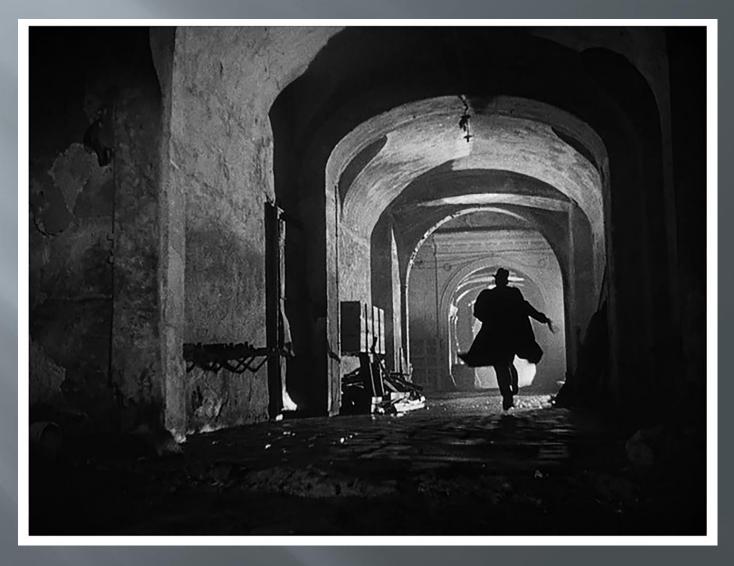

#### Movie scenes Casablanca

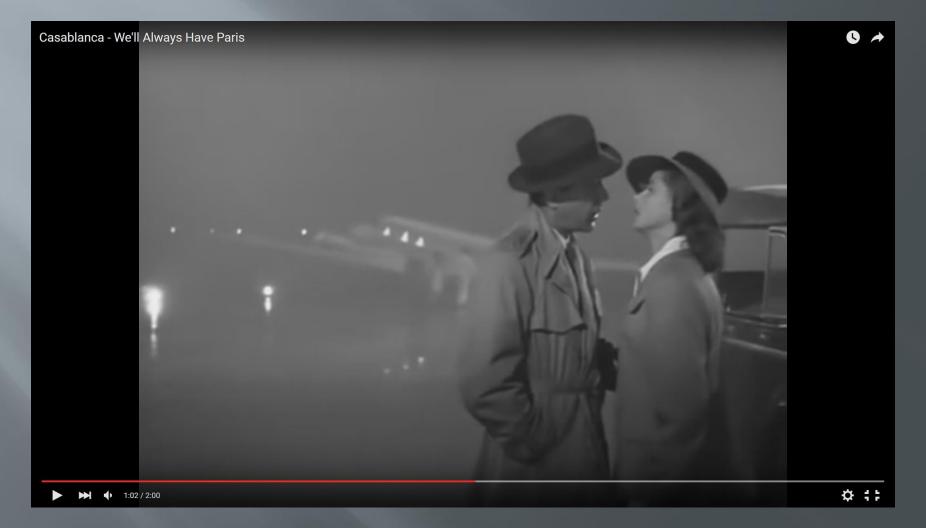

### Movie scenes Bridge of spies

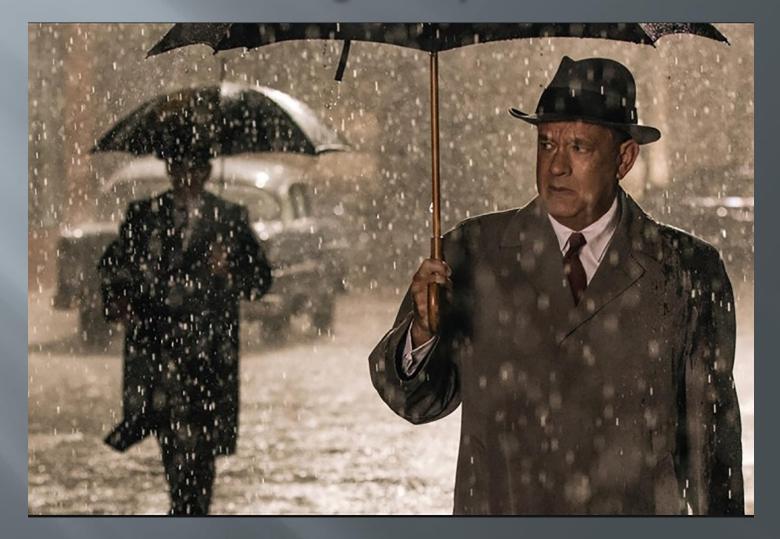

#### The lonely man takes to the streets of Melbourne The night stalker (2014)

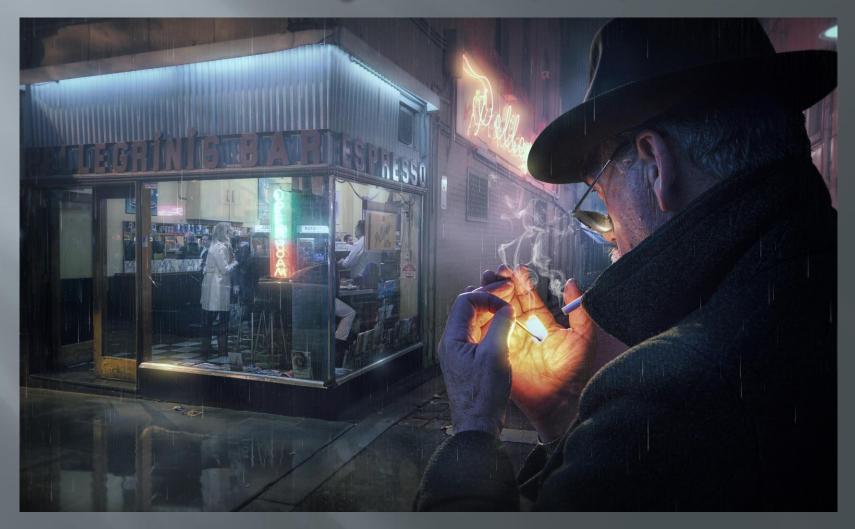

#### Return of the night stalker (2015)

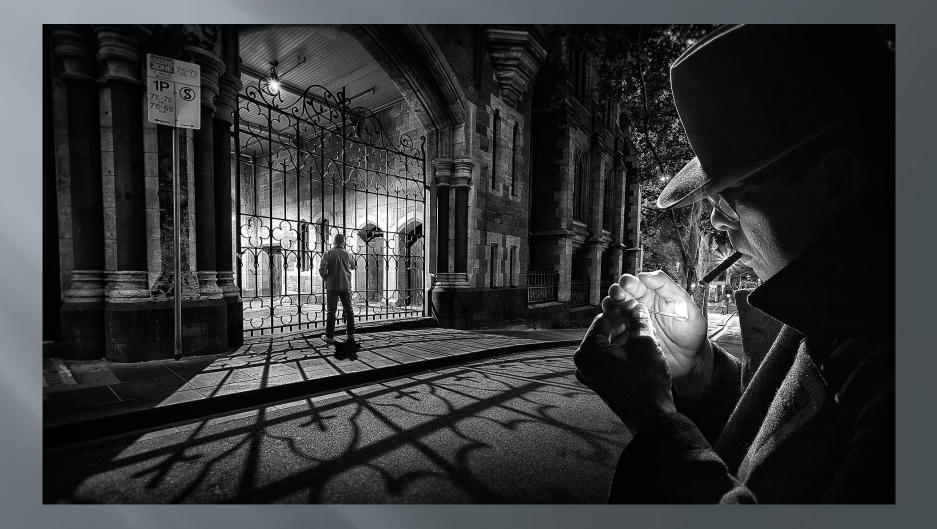

#### Midnight in Paris (2015)

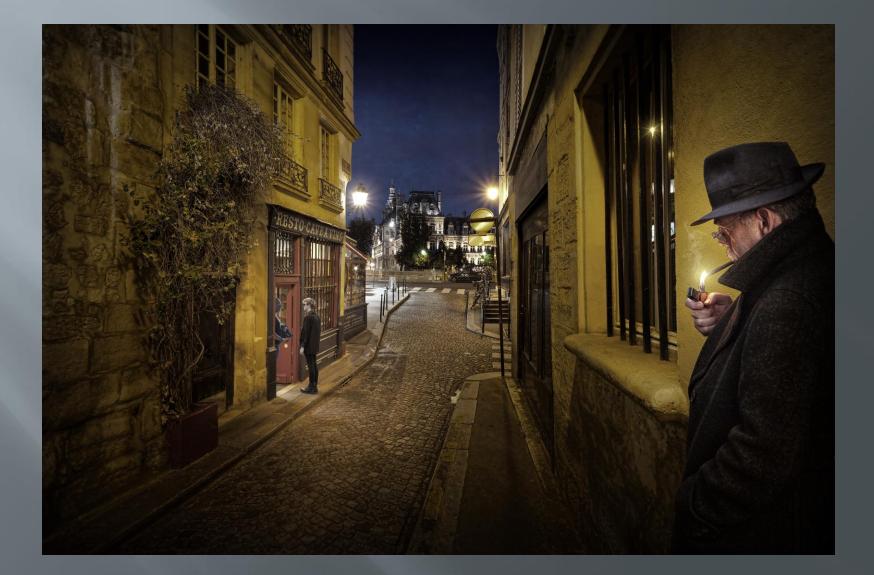

#### Under cover (2016)

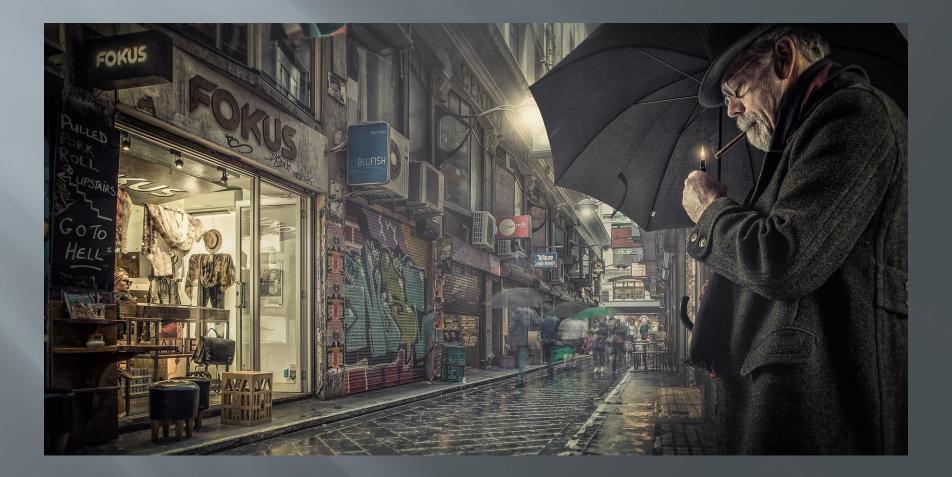

# Changing an element to change the story

Some 'cold war' spy intrigue

#### Strangers in the rain (2016)

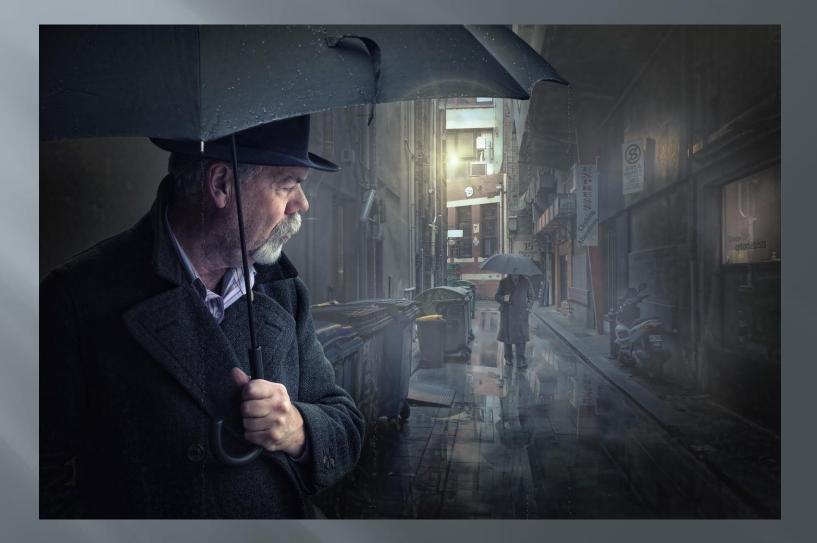

#### The sting (2016)

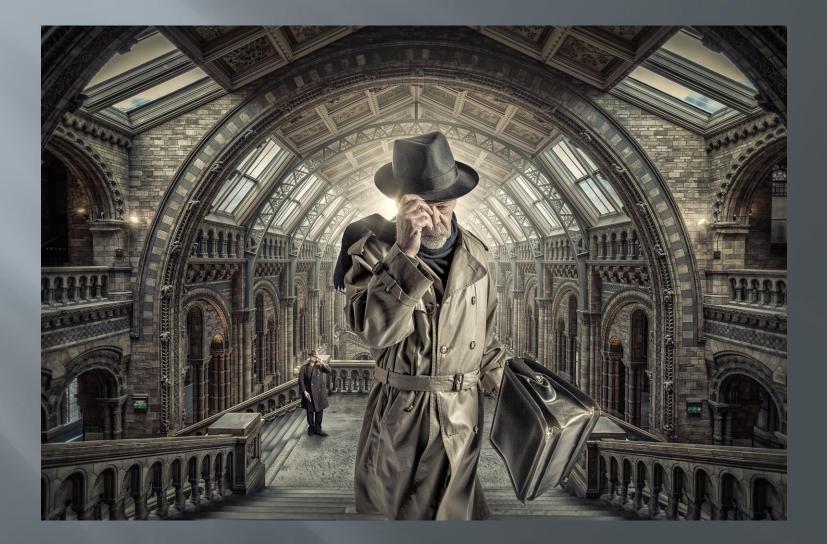

## **Trouble in Pancake alley (2016)**

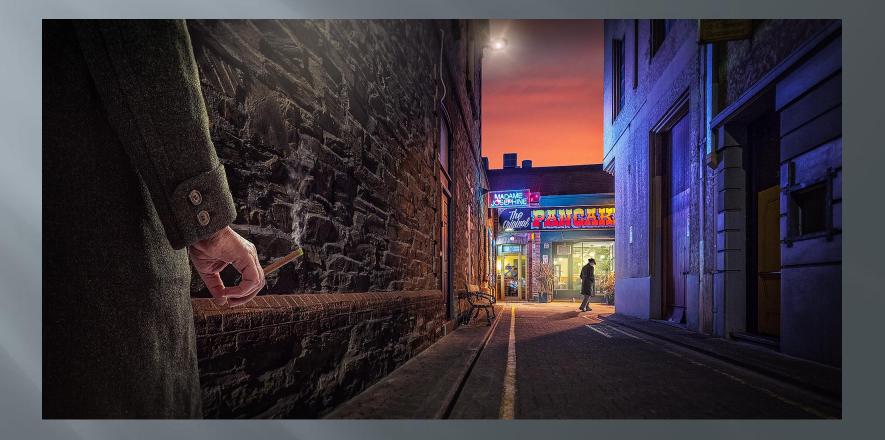

## The rendezvous (2017)

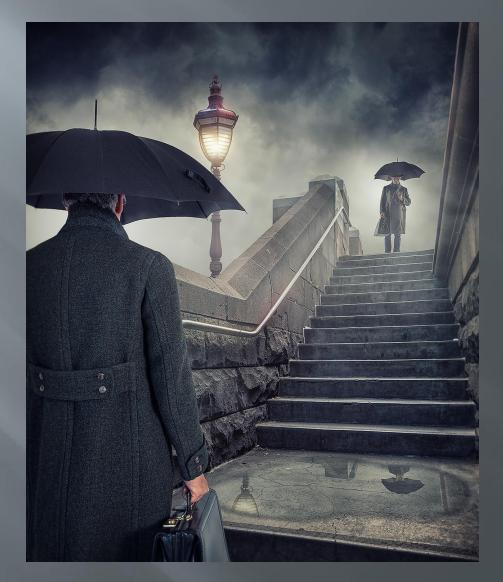

#### The rendezvous 2 (2017)

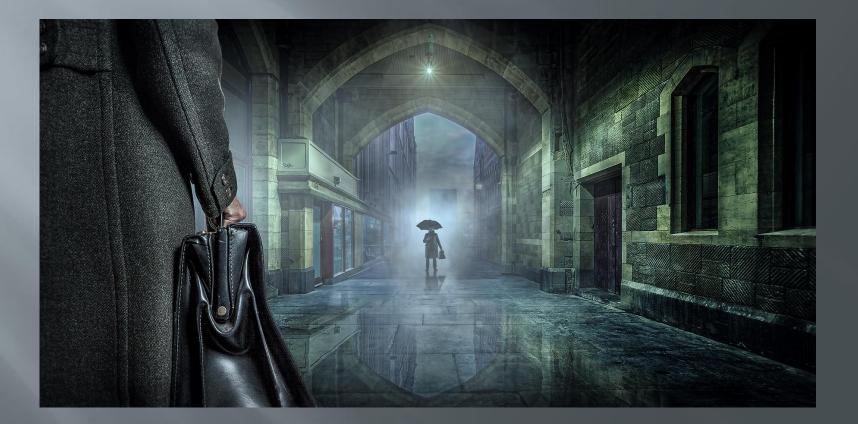

# Changing an element to change the story

Emphasise the weather

#### Lonely men walk lonely cities 6 (2015)

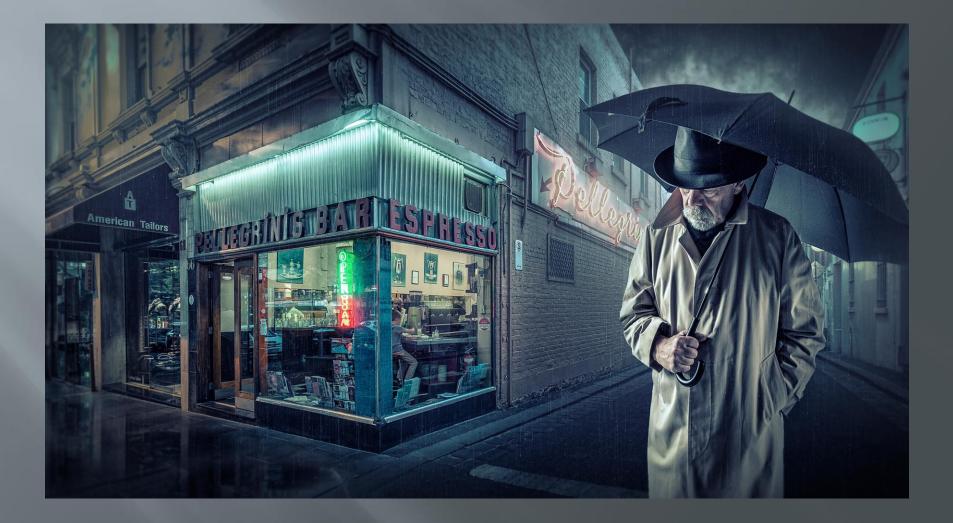

#### Lonely men walk lonely cities 10 (2016)

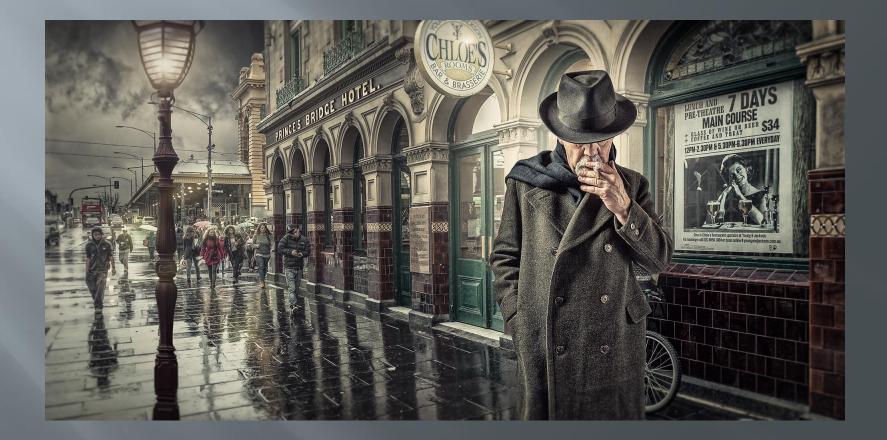

#### Rainy night in Melbourne 3 (2016)

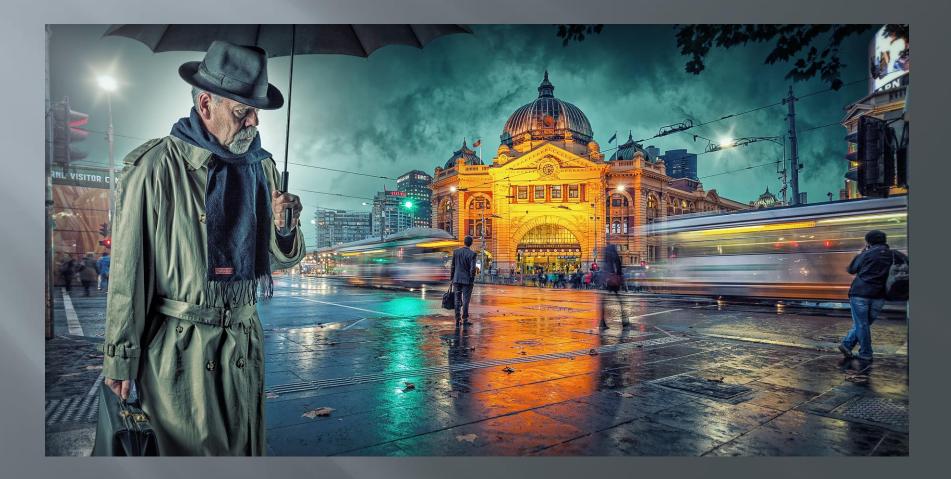

#### Rainy night in Melbourne 4 (2015)

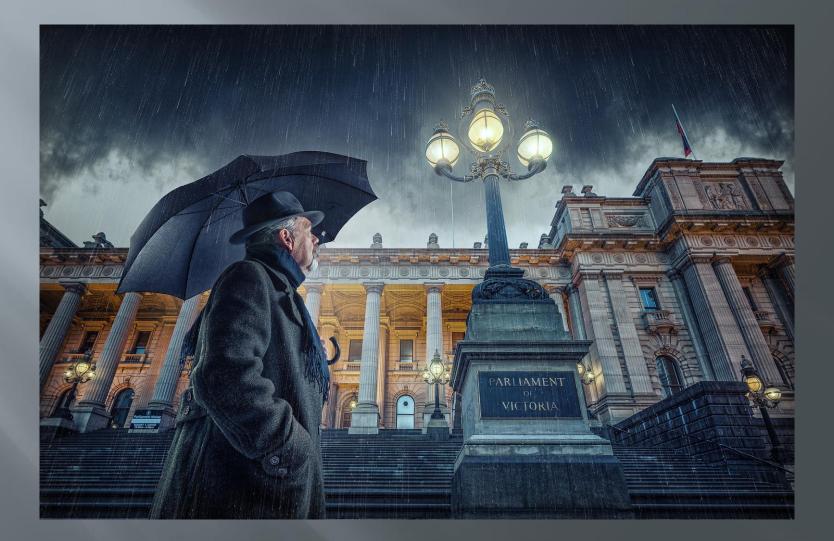

### The search (2016)

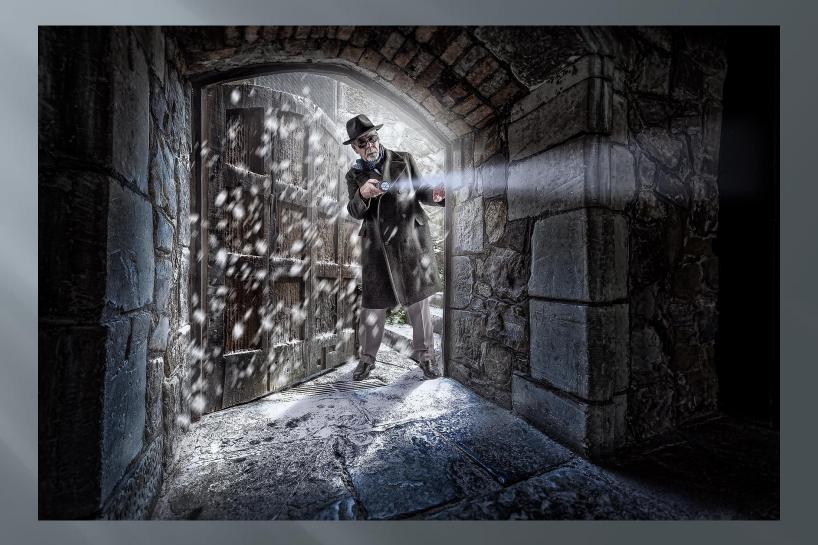

## Explore a creative idea

Flying newspapers

## Windy city (2017)

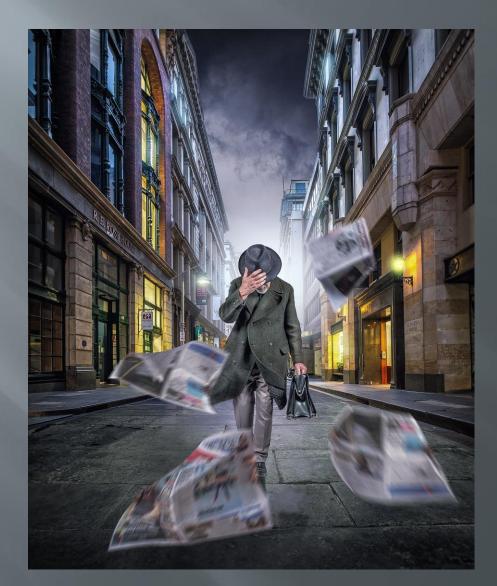

## Windy city 2 (2017)

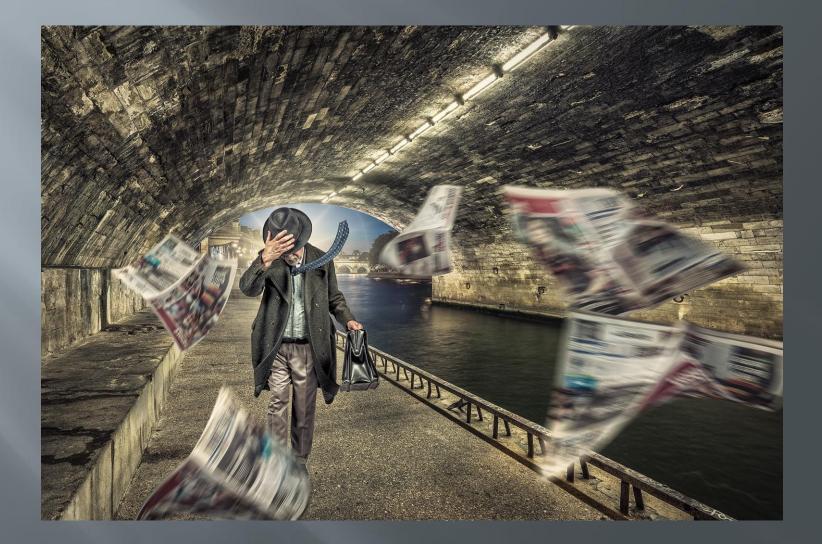

## Windy city 3 (2017)

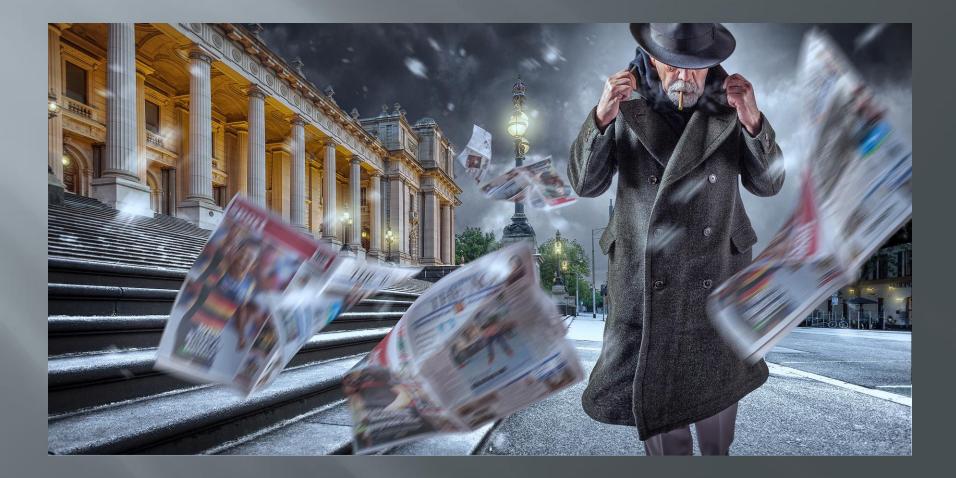

# Explore a creative idea

Reflections in puddles

#### Welcome to the machine (2016)

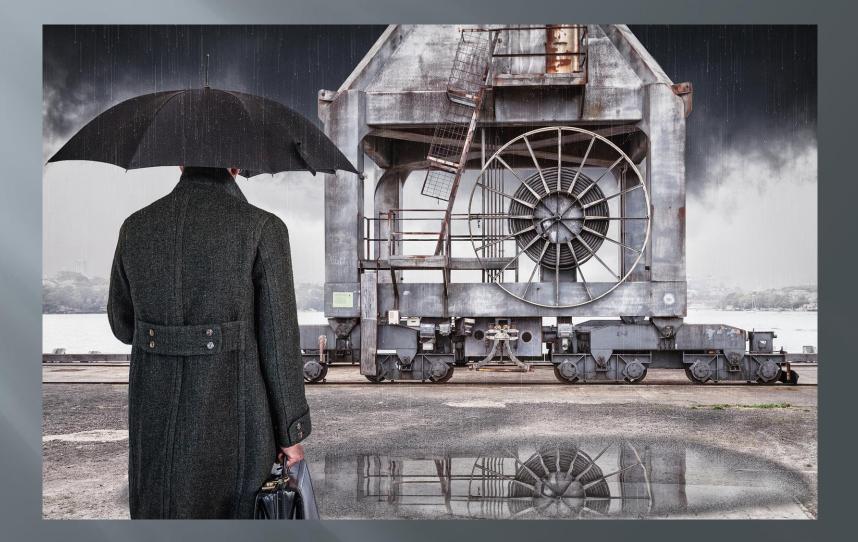

## The letter (2017)

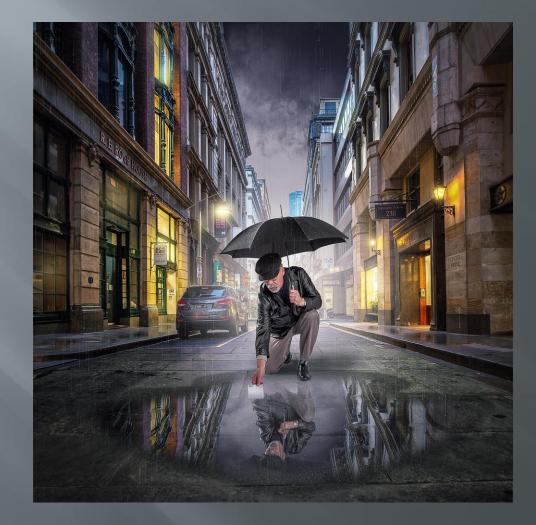

# Changing an element to change the story

Highlight a prop, e.g. a gun

#### Silent witness (2015)

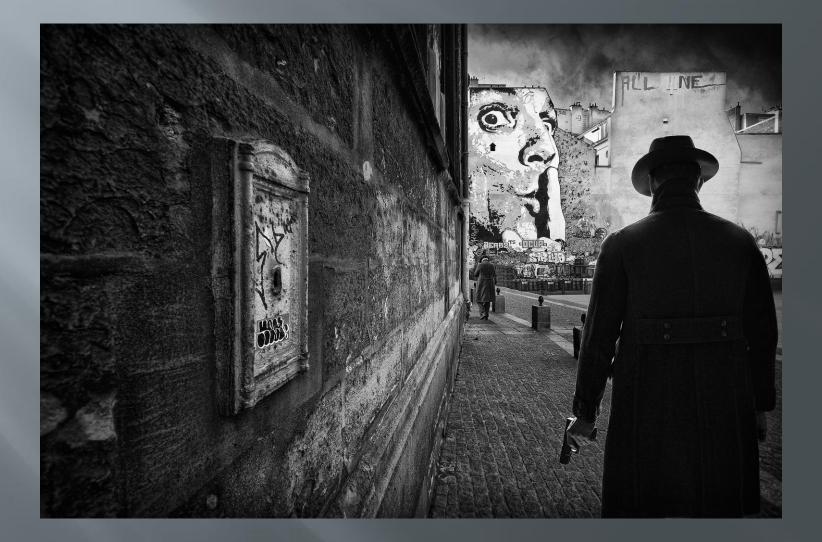

### **Strictly business (2015)**

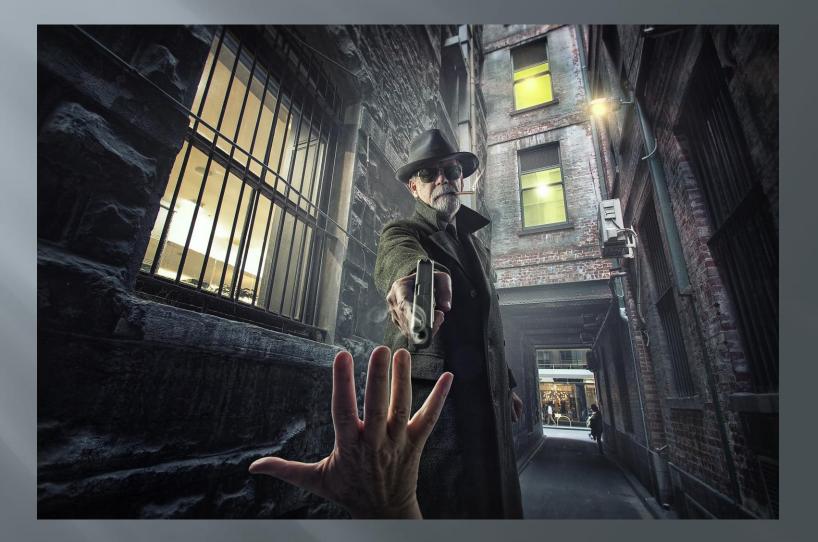

# Changing an element to change the story

Highlight a prop, e.g. a newspaper

#### The tram stop (2016)

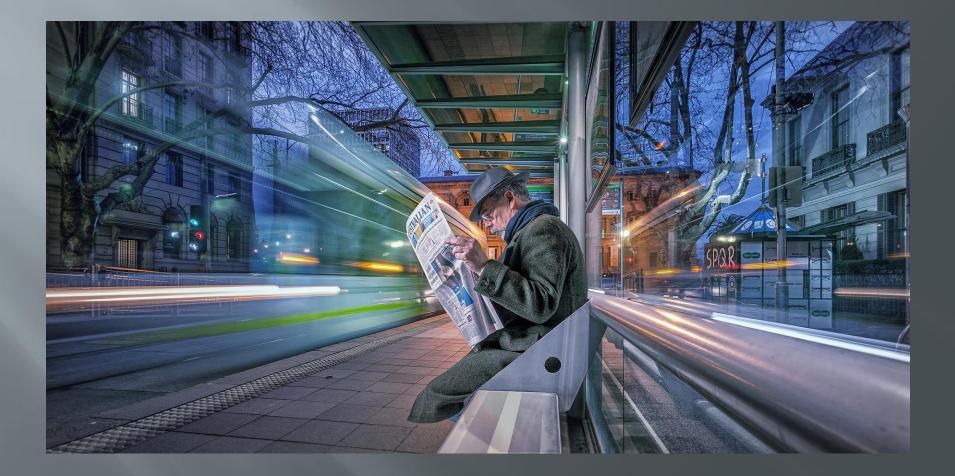

#### Flinders Street 6.00pm (2015)

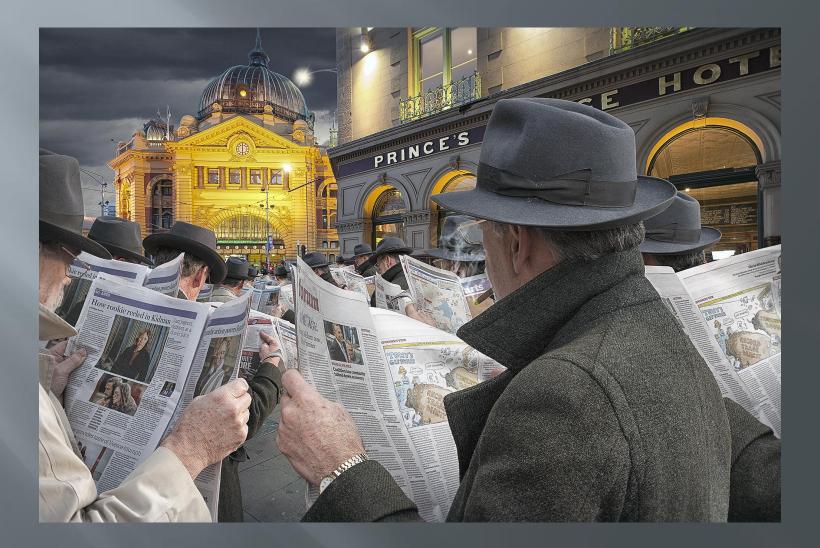

# Changing an element to change the story

Highlight a prop e.g. a saxophone

#### Sax in the city (2017)

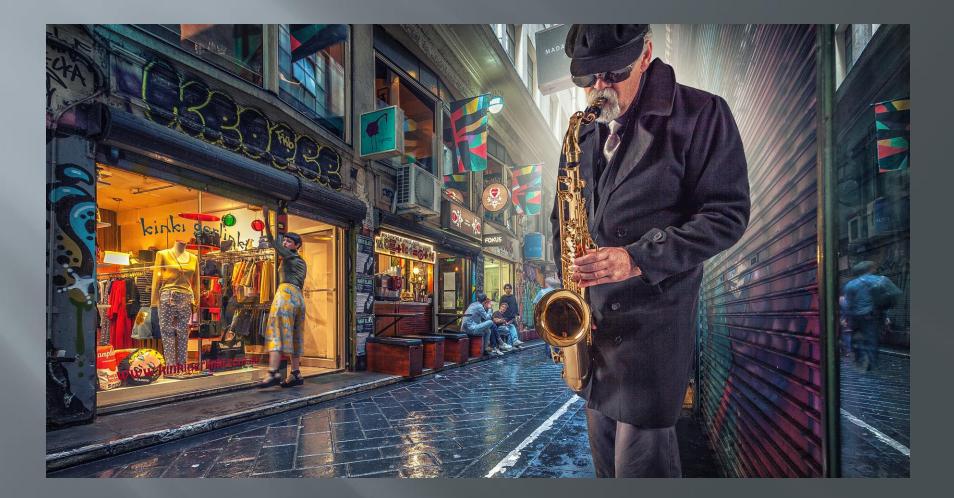

Sax in the city 2 (2017)

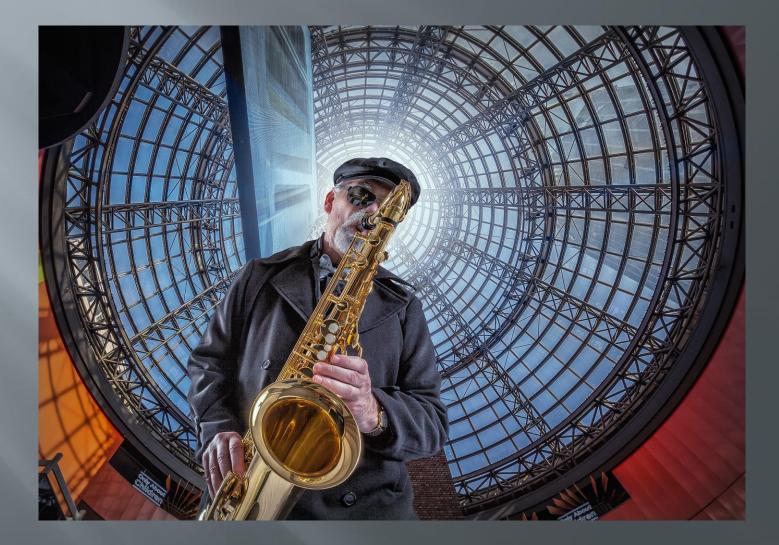

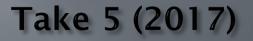

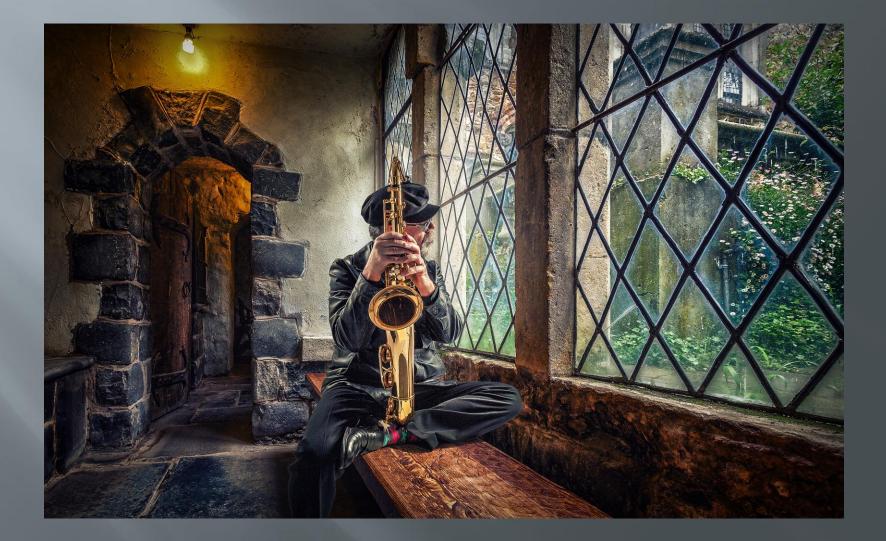

# Part 2 The 'lonely man' walks Waverley

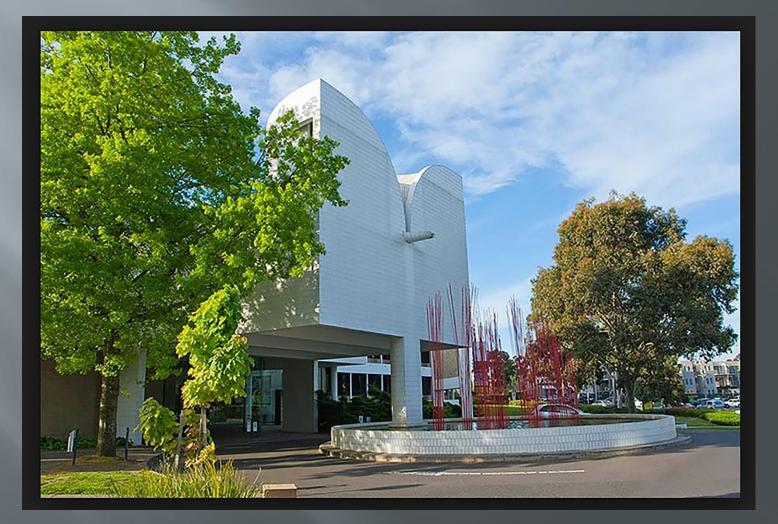

# The Paul Spence challenge

"Maybe prior to the presentation you could shoot some stuff around Waverley ,e.g., the Glen, the old Waverley Park, Jells park, Glen Waverley train station; and then insert yourself.

*This would show people that they can be creative anywhere (even Waverley); they just need an idea and to get on with it".* 

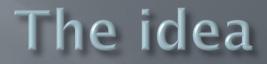

# Eastlink pedestrian overpass

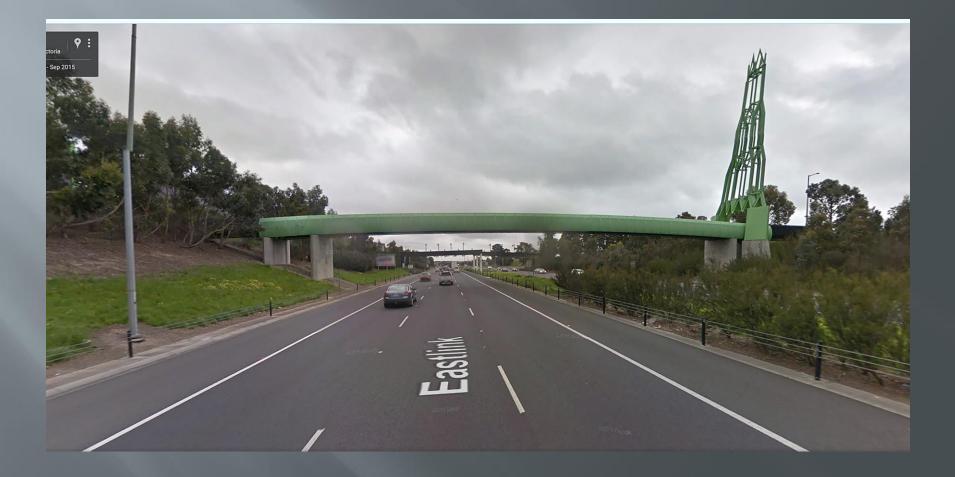

## Dark journey (2009)

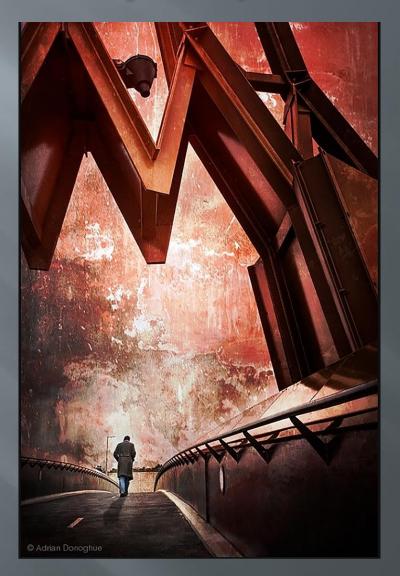

### Light journey (2009)

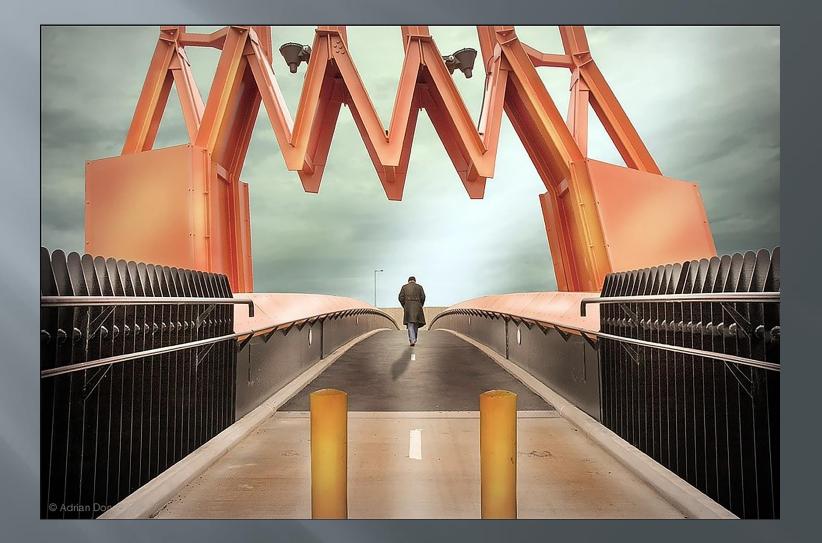

# The location

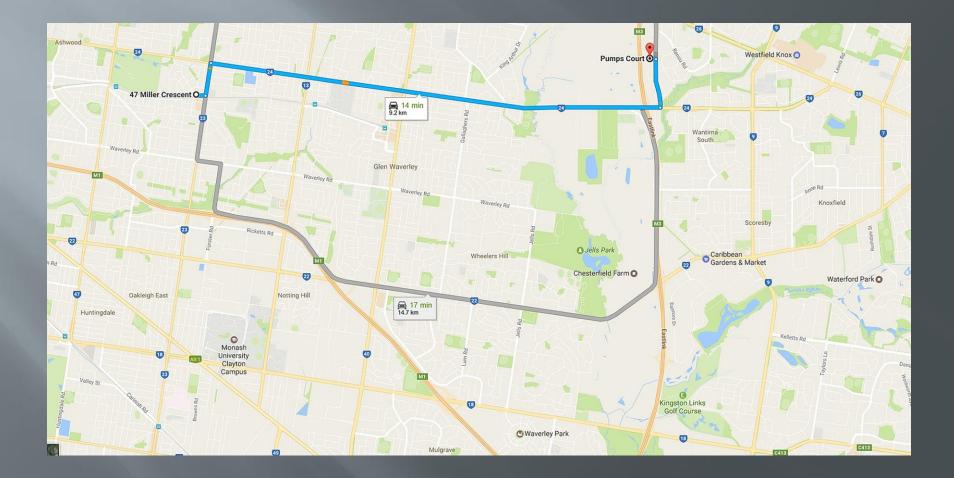

# The shoot

| Lightroom Catalog - Adobe Photoshop Lightr<br>ile Edit Library Photo Metadata View                                             |                                                 |                   |                      |                   |  | _                            | _ | _ | _ |  | _    | _                  | _         | - 0                                                                                                    |  |
|----------------------------------------------------------------------------------------------------|-------------------------------------------------|-------------------|----------------------|-------------------|--|------------------------------|---|---|---|--|------|--------------------|-----------|----------------------------------------------------------------------------------------------------|--|
| Adobe Lightroom CC 2015<br>adrian donoghue                                                                                     |                                                 |                   |                      |                   |  |                              |   |   |   |  | Lib  | <b>rary</b>   Deve | lop   Map | Book   Slideshow   Print   W                                                                                                    |  |
| ▼ Navigator FIT FILL 1:1 3:1 5                                                                                                 | Navigator PIT PILL 1:1 3:1      Library Filter: |                   |                      |                   |  | Text Attribute Metadata None |   |   |   |  |      | Filters Off 🌣 🔒    |           |                                                                                                    |  |
|                                                                                                    |                                                 |                   |                      |                   |  |                              |   |   |   |  |      |                    |           | 150100 17mm f/14 1/15 sec                                                                                                    |  |
|                                                                                                    |                                                 |                   |                      |                   |  |                              |   |   |   |  |      |                    |           | Original Photo     Defauts     C Quick Develop     Keywording                                                                                                    |  |
| <ul> <li>▼ Catalog</li> <li>All Photographs 26664</li> <li>All Synced Photographs 77</li> <li>Quick Collection + 41</li> </ul> |                                                 |                   |                      |                   |  |                              |   |   |   |  |      |                    |           | Keyword Tags Enter Keywords 😨                                                                                                    |  |
| Previous Import     1       Photos That Failed to Export     9       Folders     +       Collections     +                     |                                                 |                   |                      |                   |  |                              |   |   |   |  |      |                    |           | Click here to add keywords Keyword Suggestions DCC final short list fourth book DCC doubles 09 calandar third book a                                                                                                    |  |
|                                                                                                    |                                                 |                   |                      |                   |  |                              |   |   |   |  |      |                    |           | Keyword Set Custom     Custom     Custo |  |
| Honours     Gutput     Tutorials      Publish Services                                                                         |                                                 |                   |                      |                   |  |                              |   |   |   |  |      |                    |           | + Keyword List<br>Default © Metadata<br>Preset None ©                                                                                                    |  |
|                                                                                                    |                                                 |                   |                      |                   |  |                              |   |   |   |  |      |                    |           | File Name untitled (87 of 233).cr2                                                                                                    |  |
| Import Export                                                                                                    |                                                 |                   |                      | Sort: Capture Tin |  |                              |   |   |   |  |      |                    | ٠         | Sync Metadata Sync Settings                                                                                                    |  |
| I 2 II 🔶 🔶 All Photograph                                                                                                    | s 26645 of 26664                                | photos /1 selecte | d /untitled (87 of 2 | 233).cr2 👻        |  |                              |   |   |   |  | Fill | ter :              |           |                                                                                                    |  |
| 9 🖸 🧱 😣                                                                                                    | L                                               |                   |                      |                   |  |                              |   |   |   |  |      |                    |           | > 7:49 Al<br>Desktop ← 🏴 (∳) Wednes<br>19/04/2                                                                                                    |  |

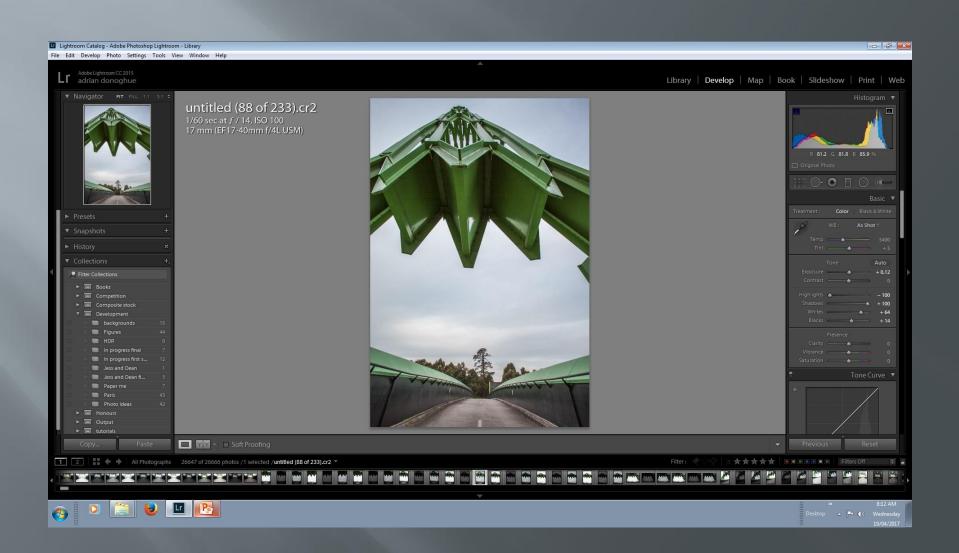

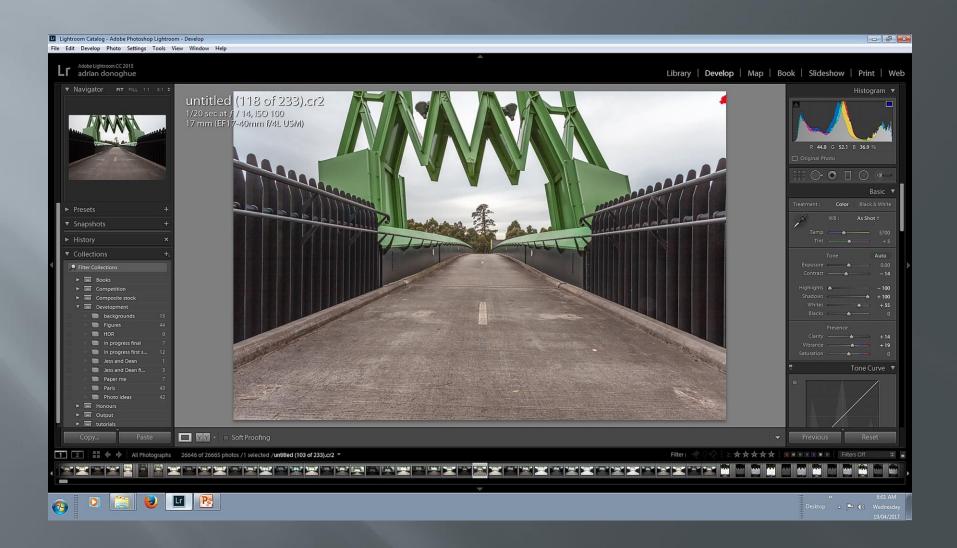

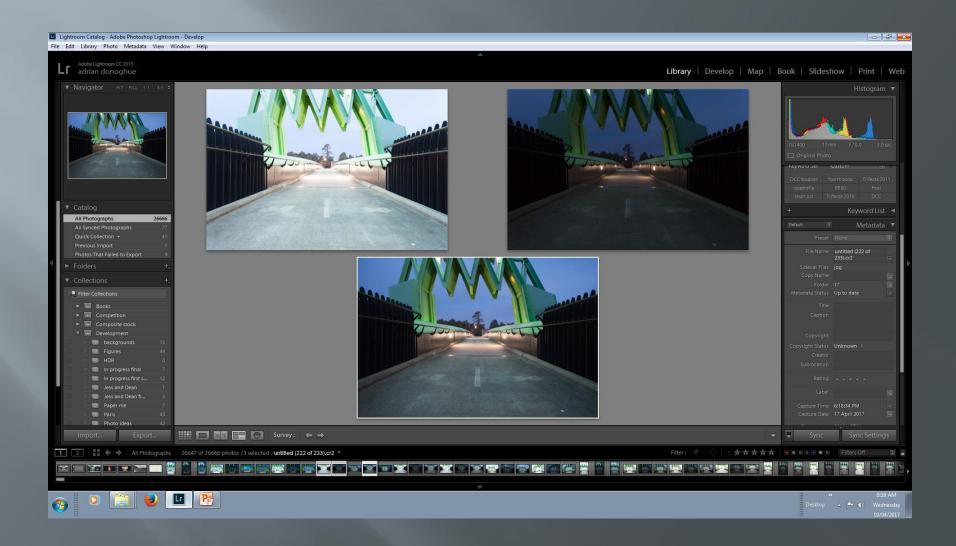

# Night and day

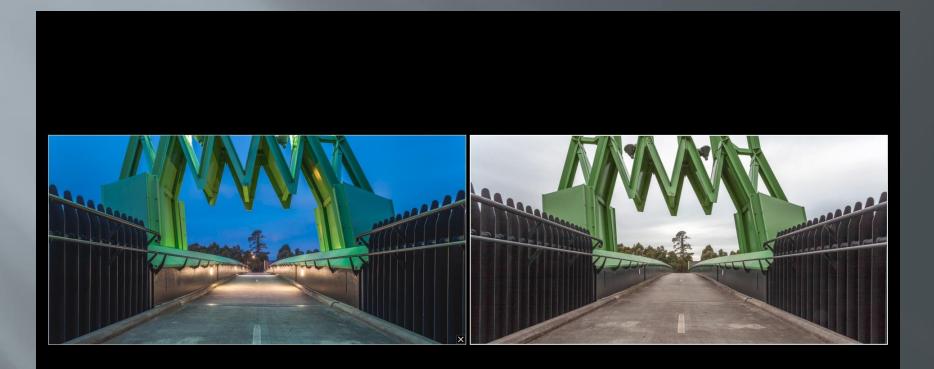

# Base shot

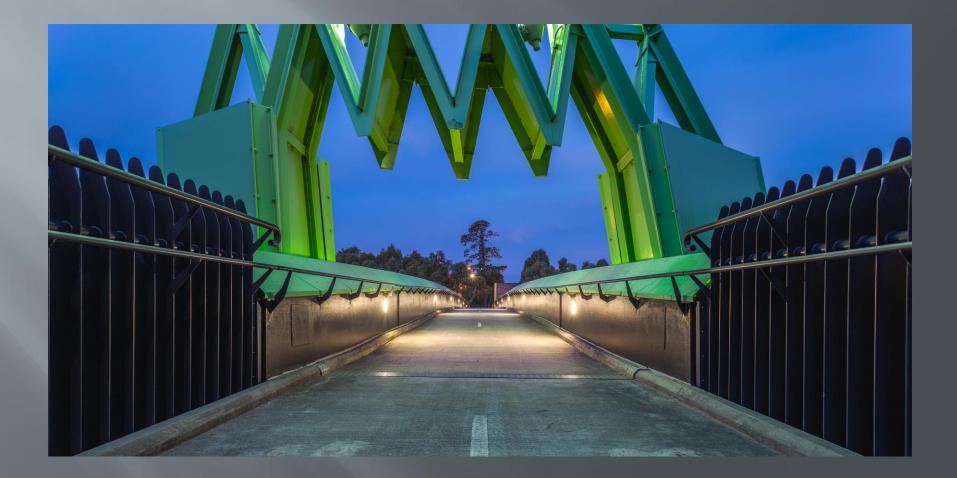

# Figure

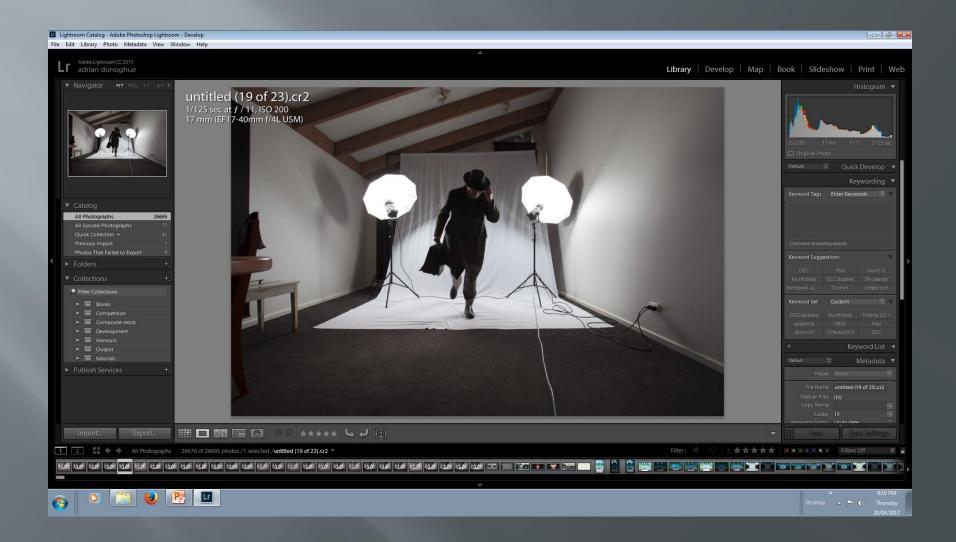

# Pseudo HDR processing

#### Lightroom Catalog - Adobe Photoshop Lightroom - Library File Edit Develop Photo Settings Tools View Window Help Adobe Lightroom CC 2015 adrian donoghue Lr Library Develop Map Book Slideshow Print Web untitled (19 of 23).cr2 1/125 sec at f / 11, ISO 200 17 mm (EF17-40mm f/4L USM) Books ▶ 🗐 Competitio Composite stock +100Development Honours ▶ 🔳 Output tutorials 🔲 🛛 🕶 🗆 Soft Proofing Previous Reset 1 2 All Photographs 26676 of 26695 photos /1 selected /untitled (19 of 23).cr2 🔻 ★★★★★ ■■■■■■ Filters Off 0 N 🔛 🎬 274 . 🛒 🖾 🖾 🖾 🖾 🖾 🖾 -🖸 🧮 🔮 💽 💷 **@**

City skyline 1

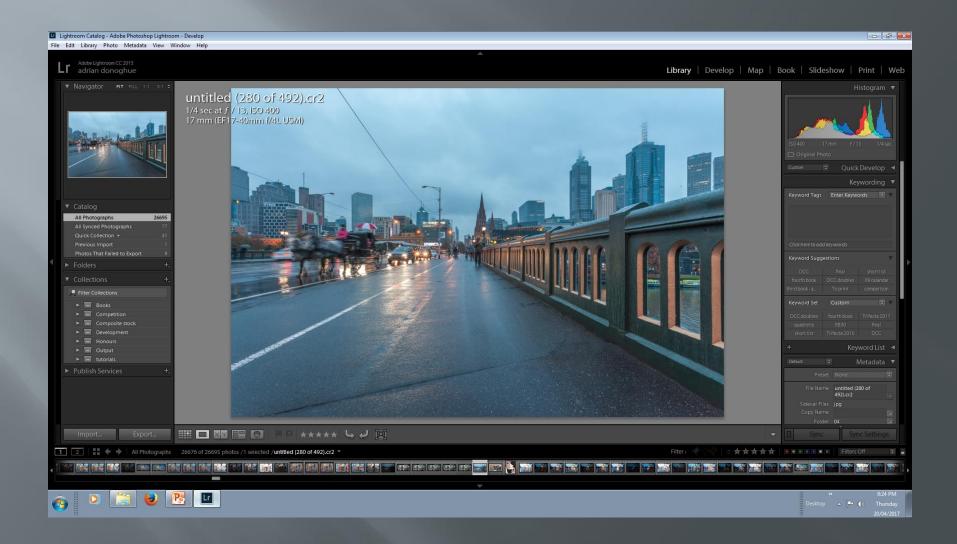

City skyline 2

#### Lightroom Catalog - Adobe Photoshop Lightroom - Library File Edit Library Photo Metadata View Window Help Adobe Lightroom CC 2015 adrian donoghue Library | Develop | Map | Book | Slideshow | Print | Web untitled (49 of 76).cr2 1/640 sec at f / 13, ISO 500 95 mm (EF24-105mm f/4L IS USM) All Photographs 26683 Books Competition Composite stock Development ▶ Output ► 🔲 tutorials File Name untitled (49 of 76).cr2 ||||| 💷 🔤 💿 🛛 🔺 \* \* \* \* \* い 4 💢 1 2 📲 🔶 All Photographs 26668 of 26687 photos /1 selected / untitled (49 of 76).cr2 🔻 ★★★★★ ■■■■■■ Filters Off 0 a 🔐 🔬 🦛 📾 🔜 🔤 🏣 👪 🎿 🖬 🔤 📷 😓 🖂 🖂 🌆 IT. TT. فحت فندن فدن Image: Second second sec

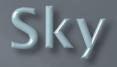

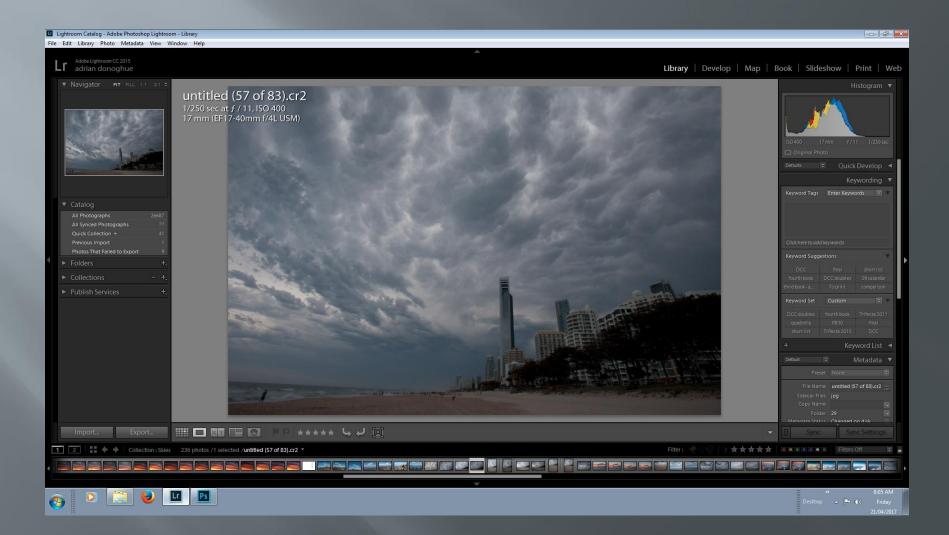

# Base shot

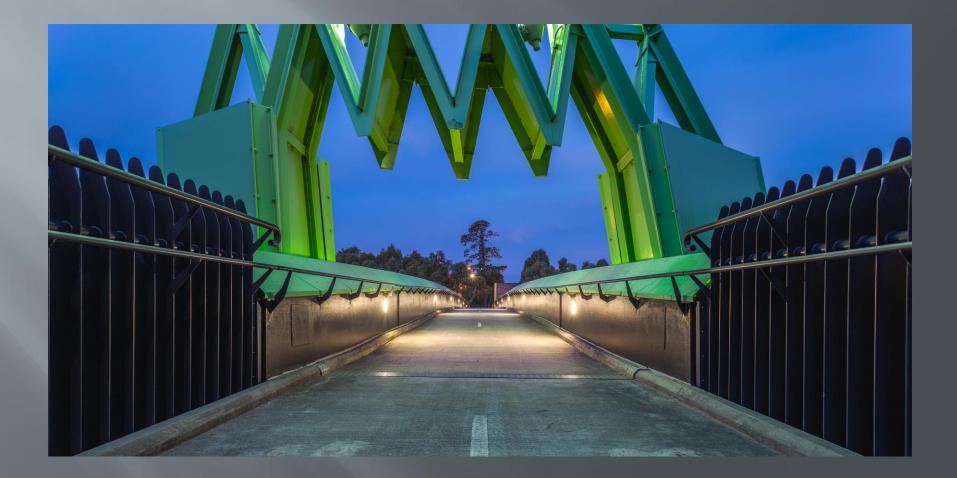

#### Running man (2017)

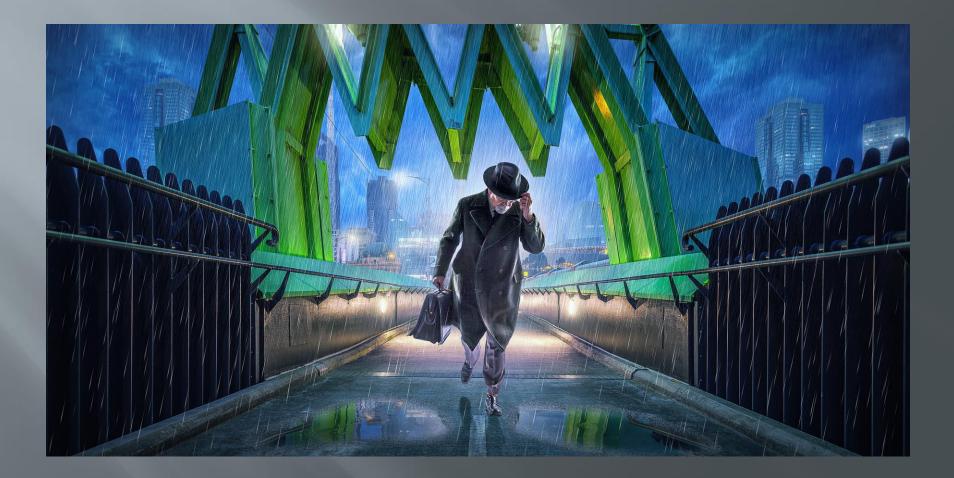

# In to Photoshop

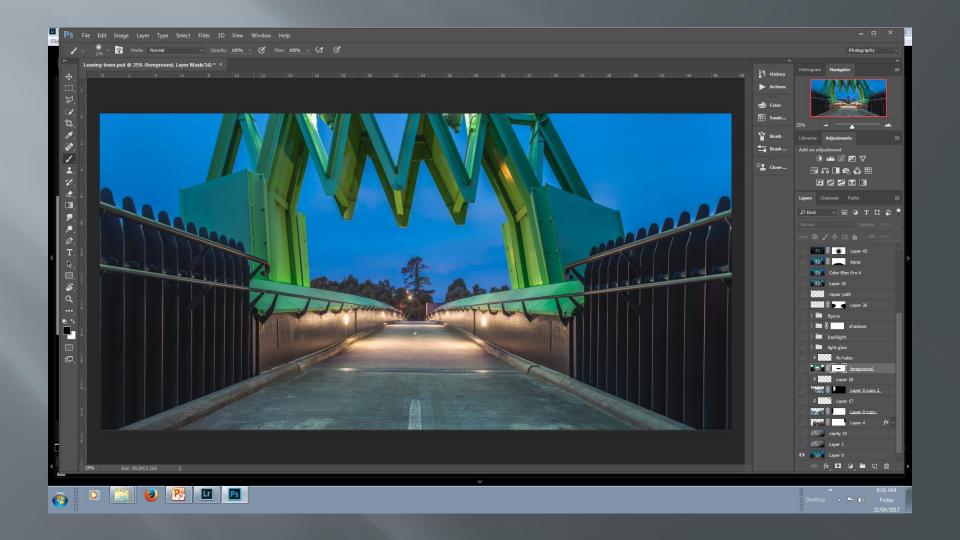

# Select sky via color range

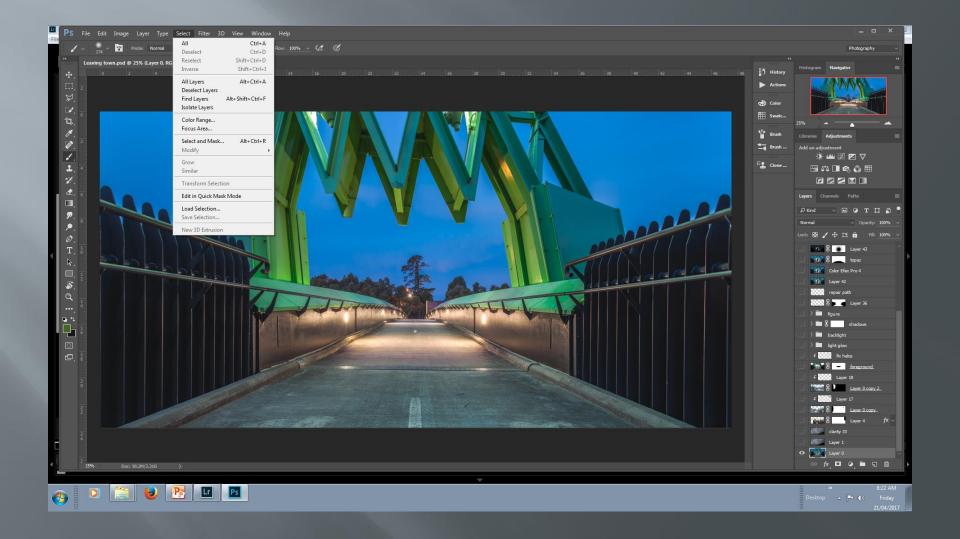

# Color range dialogue box

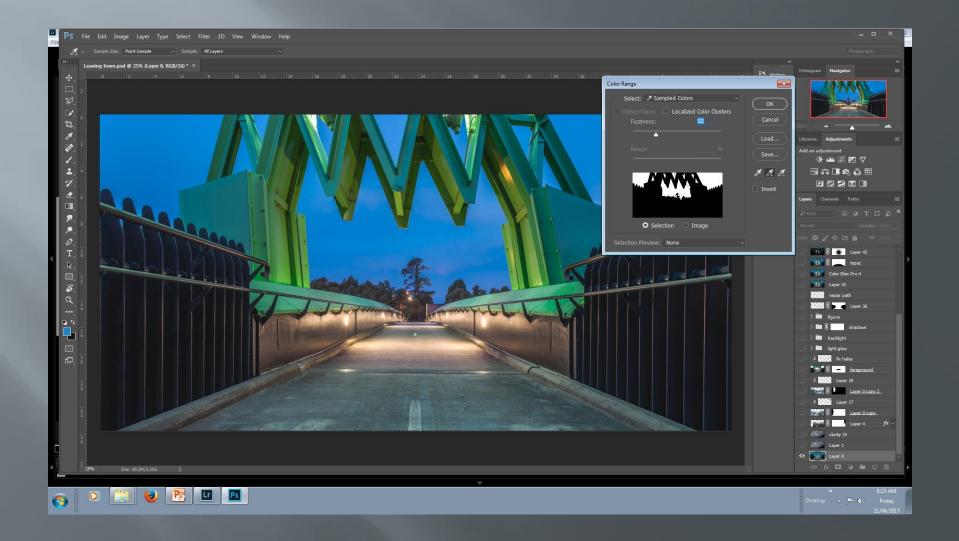

# Adjust color range select grayscale

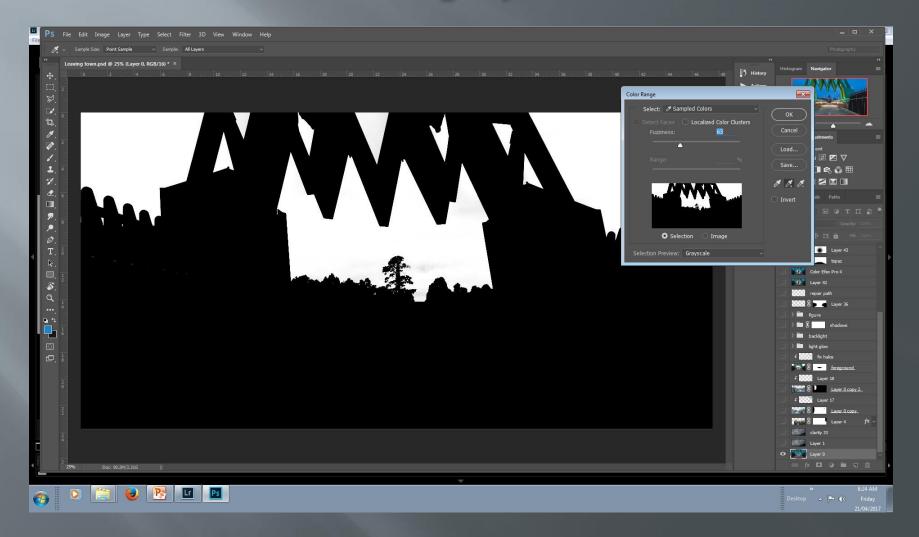

# Select

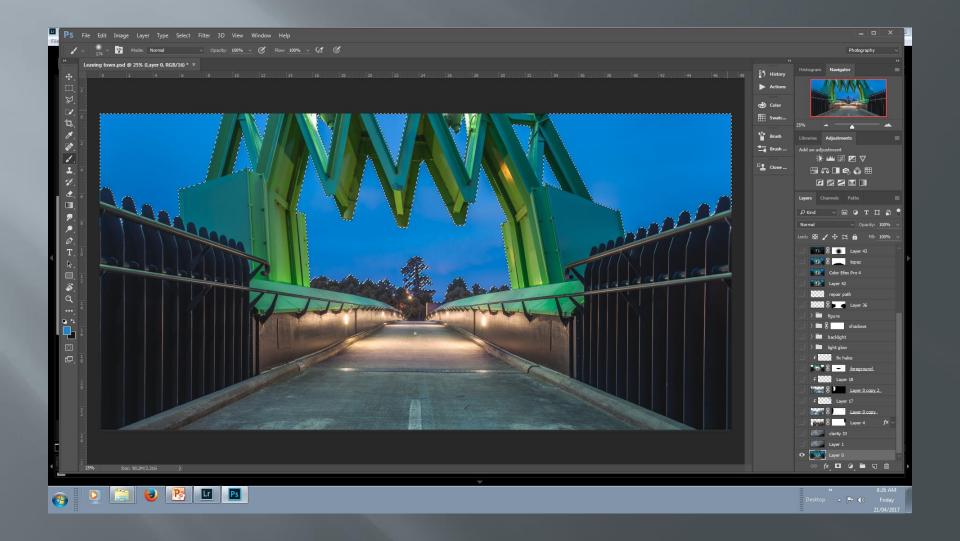

# Adjust mask

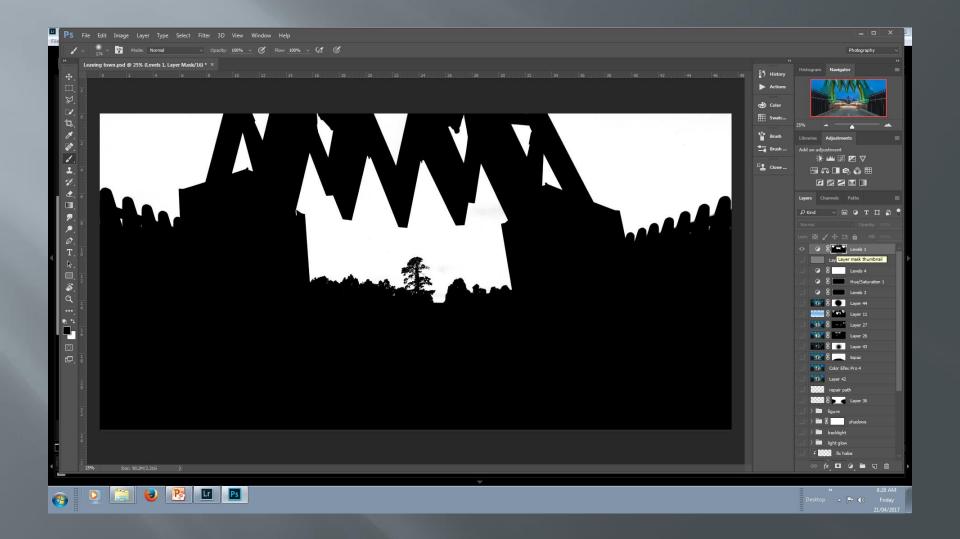

# Cut out sky

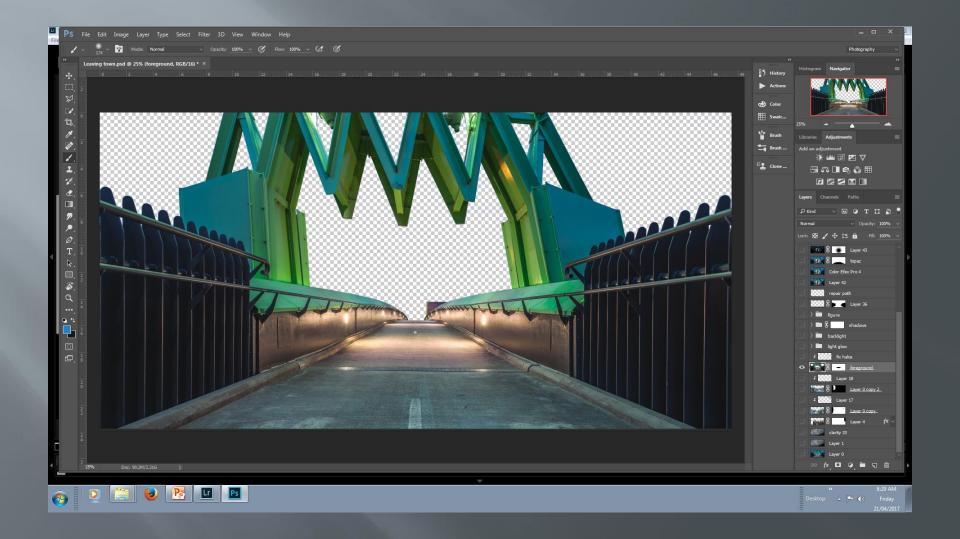

### Add new sky

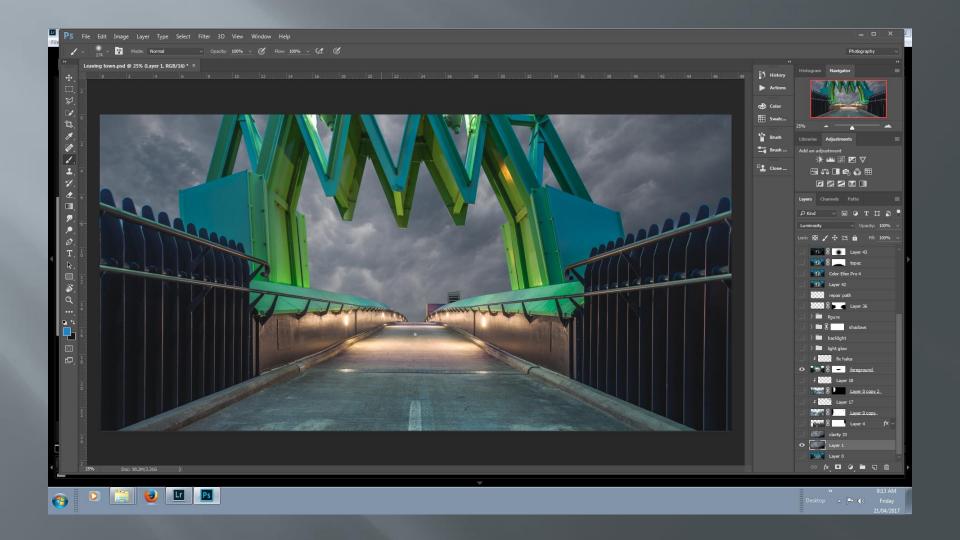

# Add detail to sky via Topaz

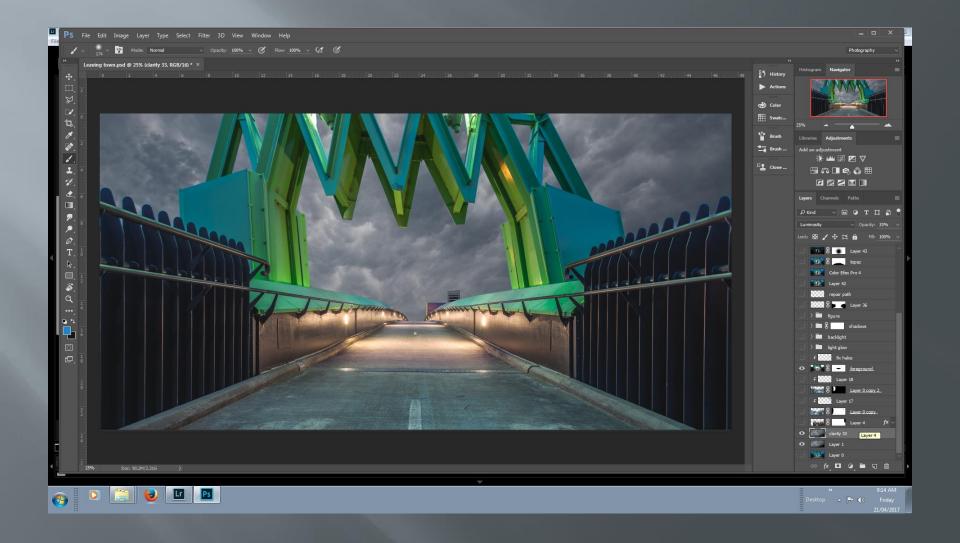

### Change sky blending mode (luminosity)

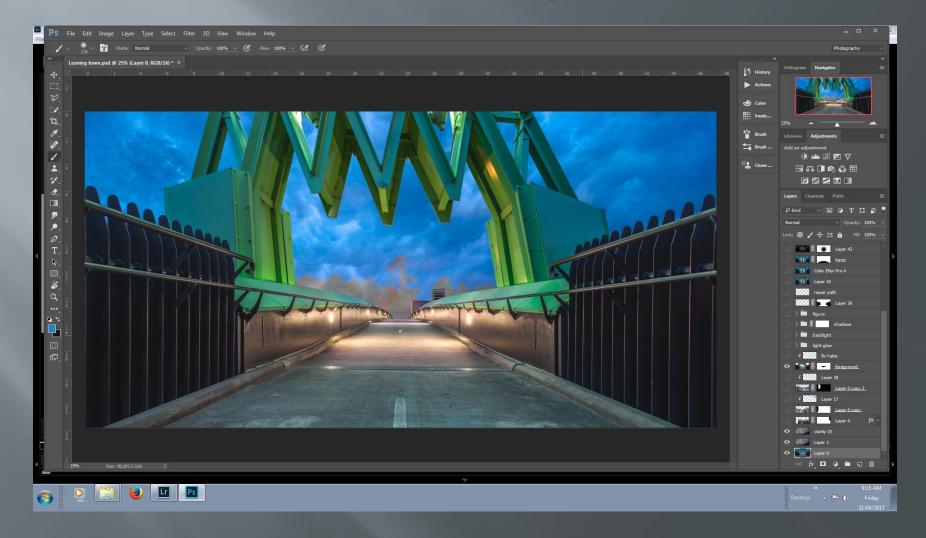

#### Repair selection haloes (before)

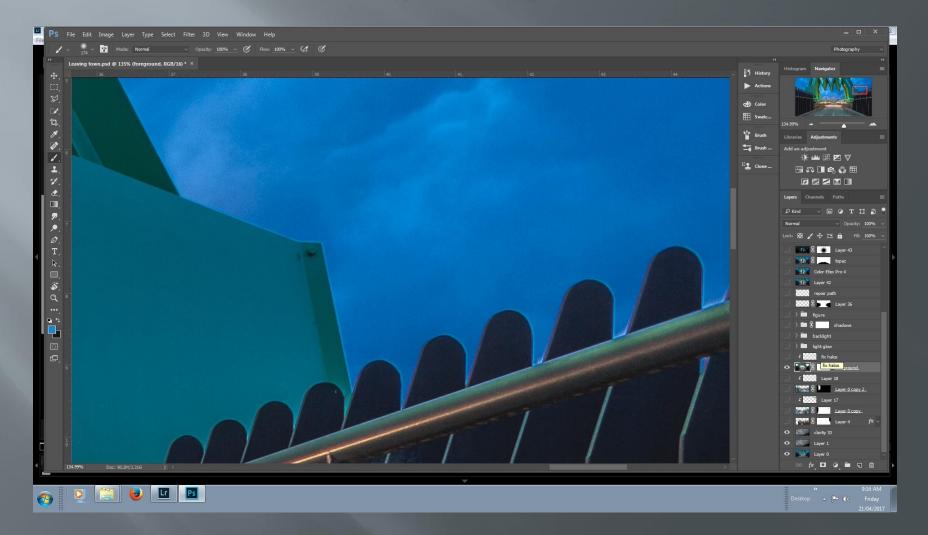

#### Repair selection haloes (after)

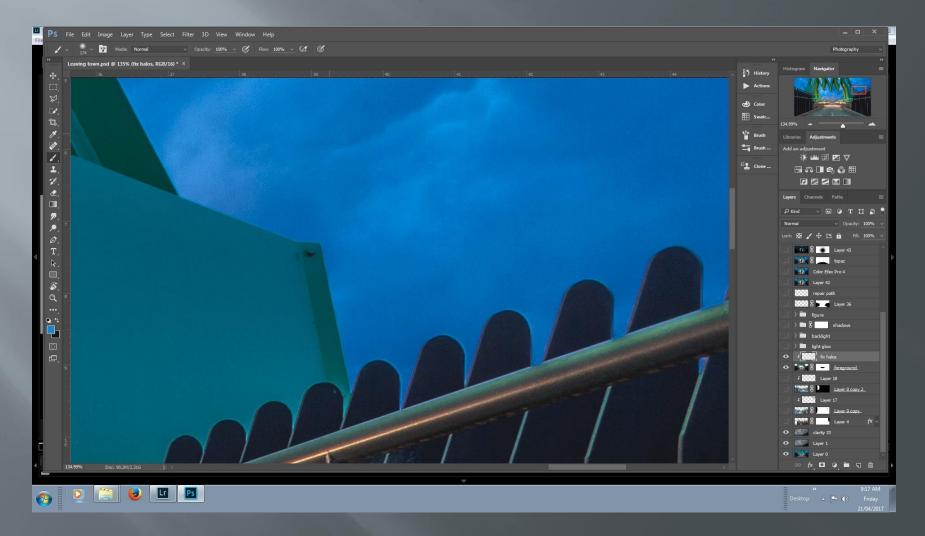

# Base shot

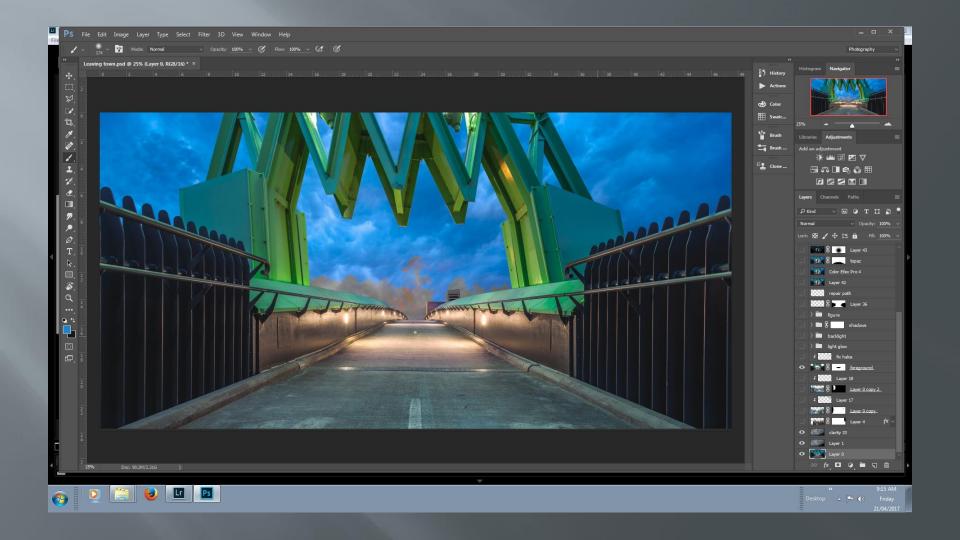

# Add city skyline 1

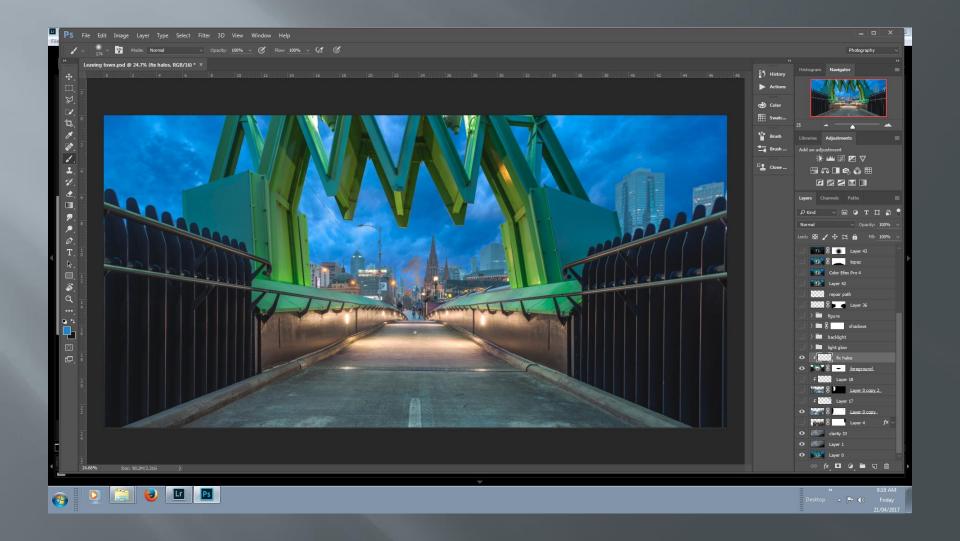

# Add city skyline 2

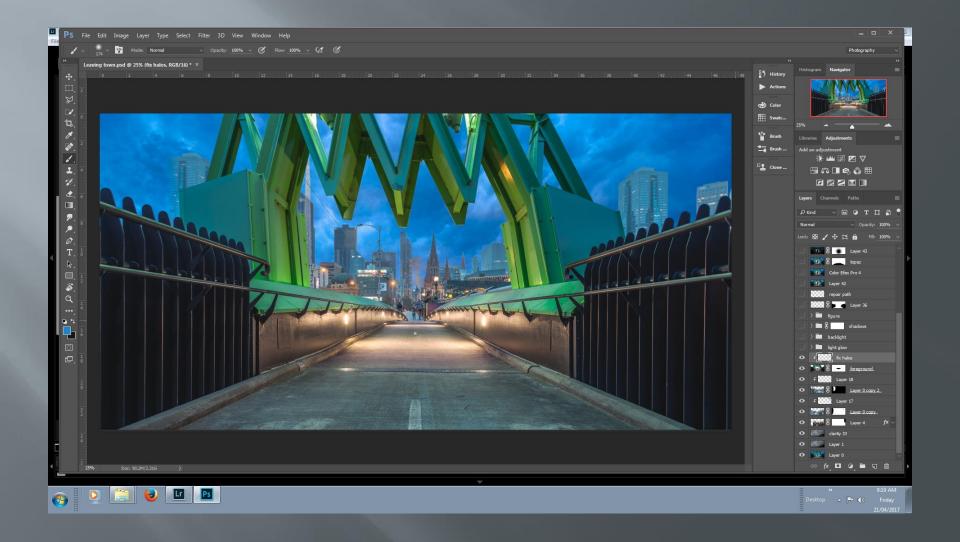

# Turn on some lights

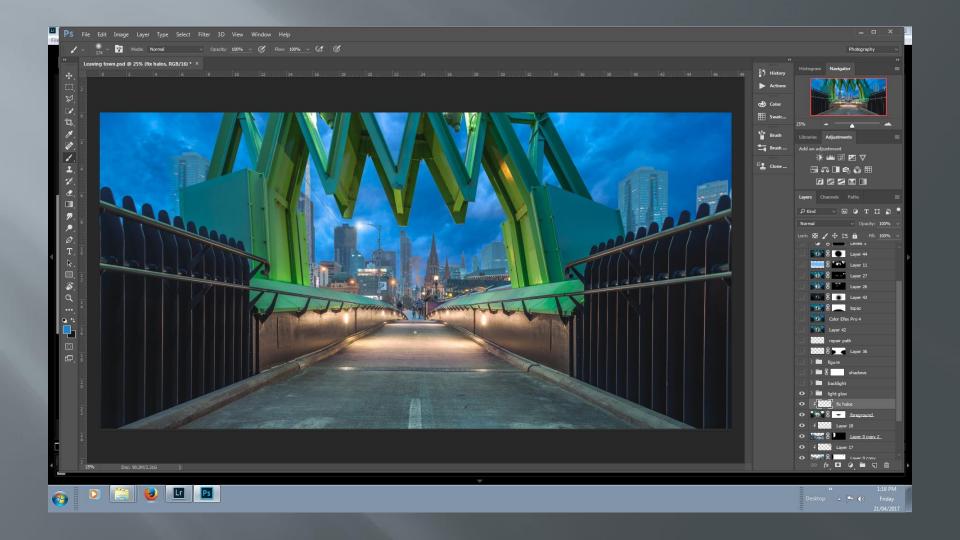

# Add figure

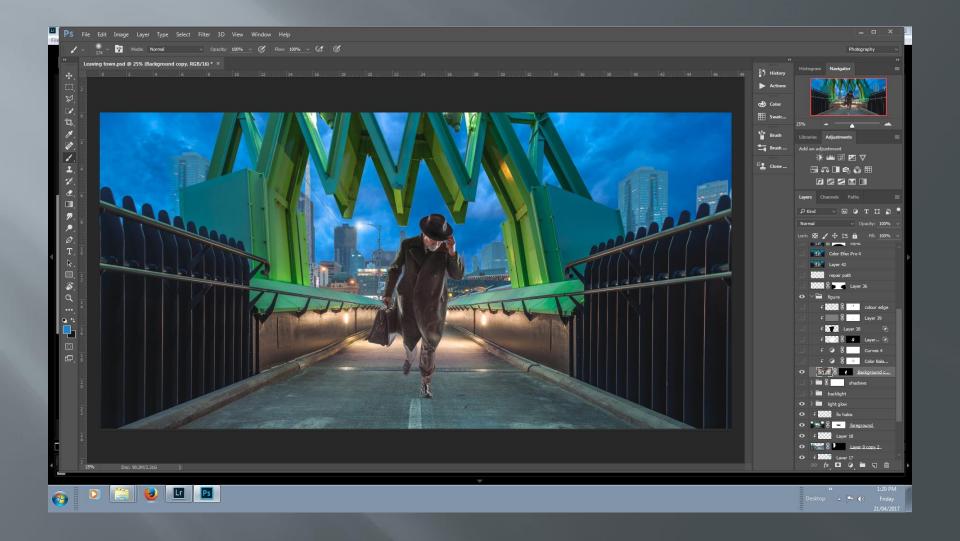

# Adjust colour, dodge and burn figure

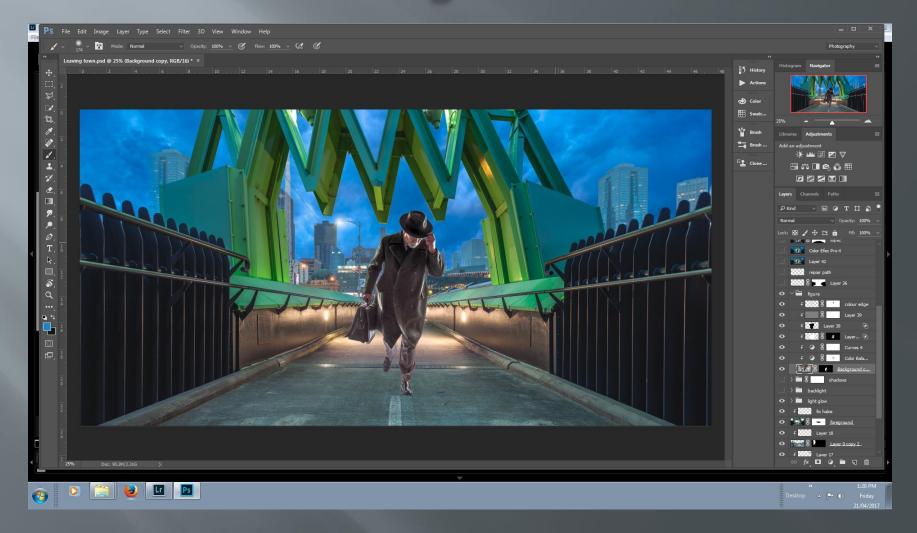

### Add back light (via radial gradient)

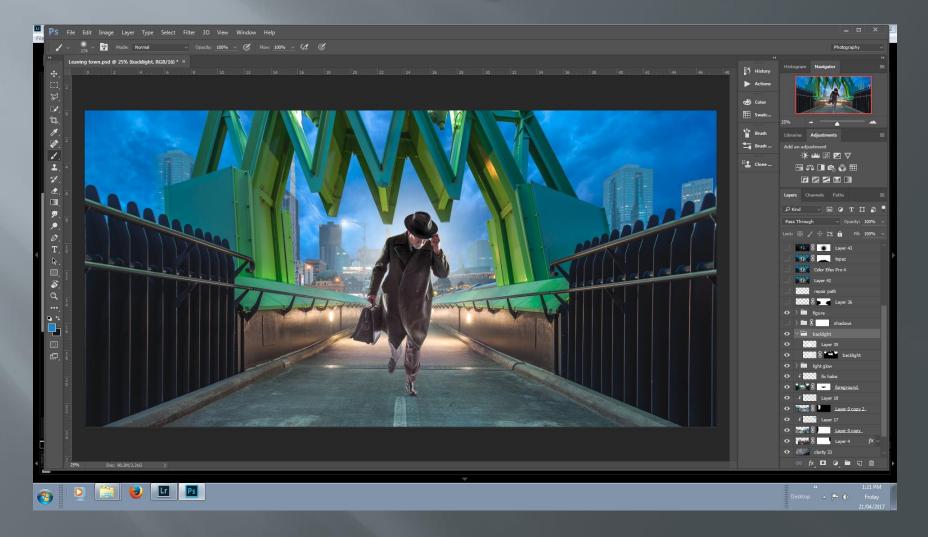

# Add shadow

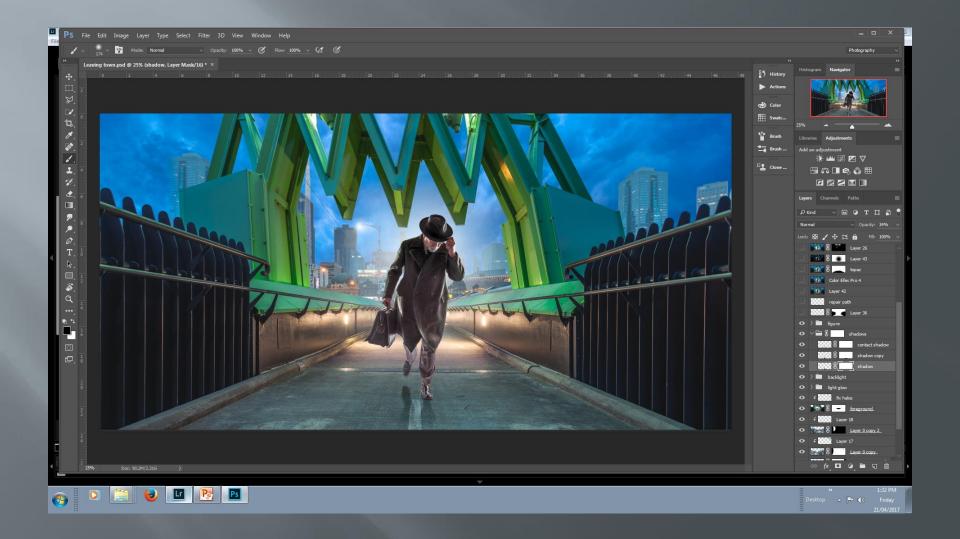

# Darken foreground

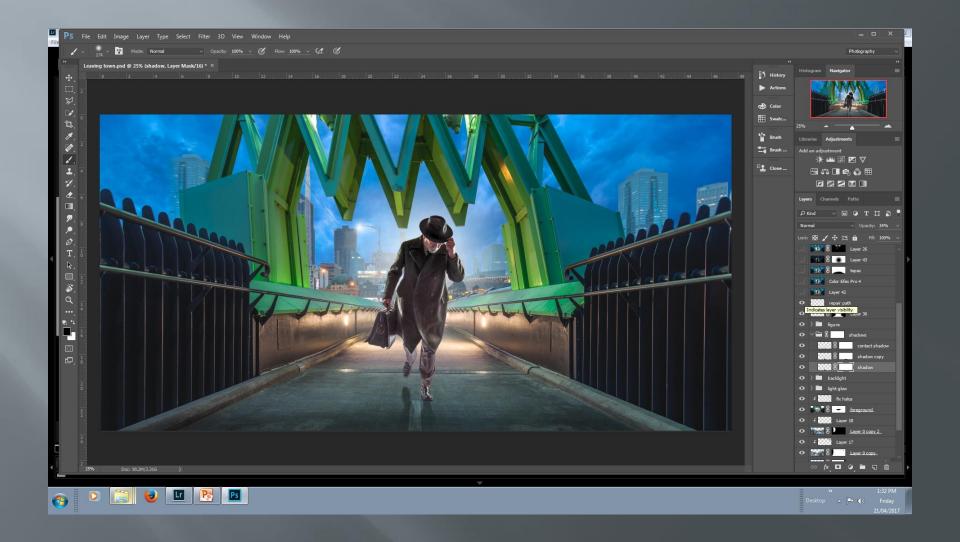

# Move in to ColorEfexPro

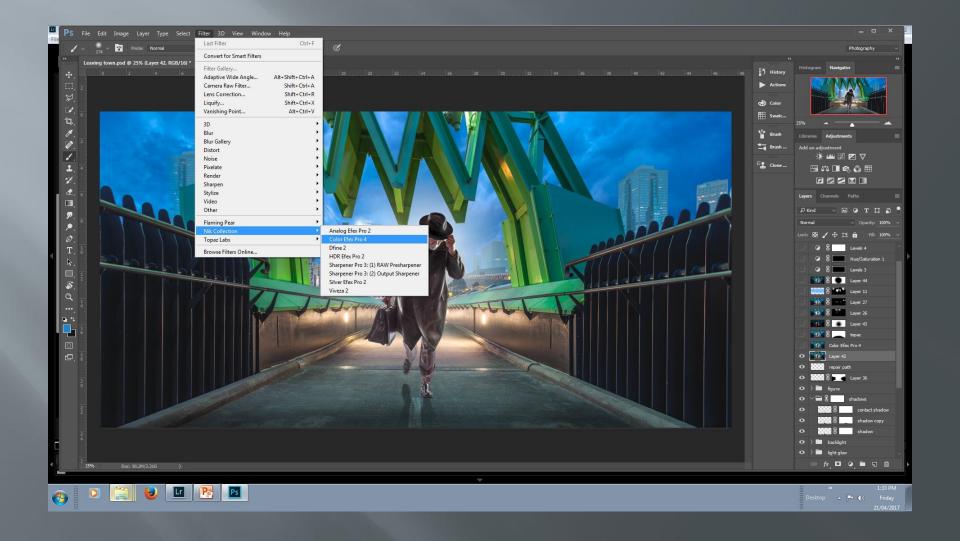

# Tonal adjustments

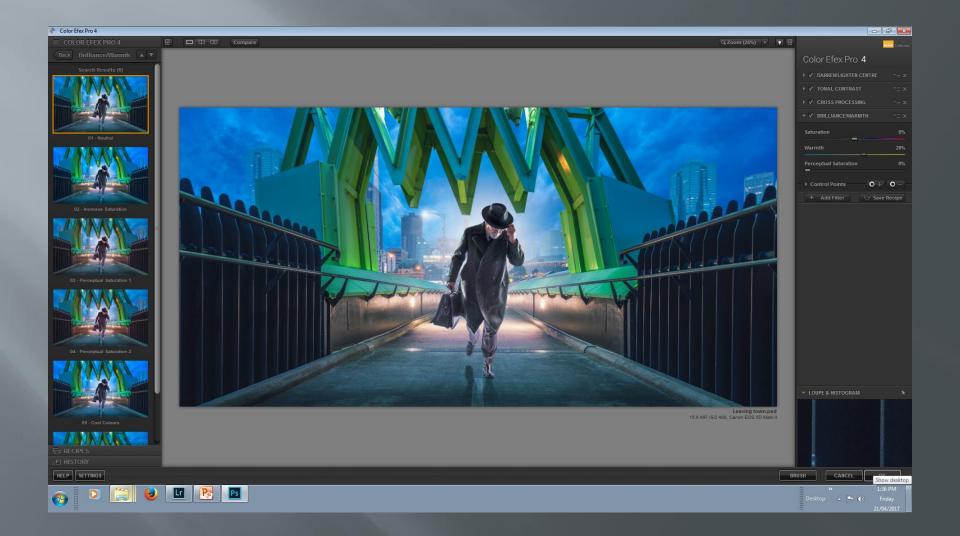

# Back in to Photoshop

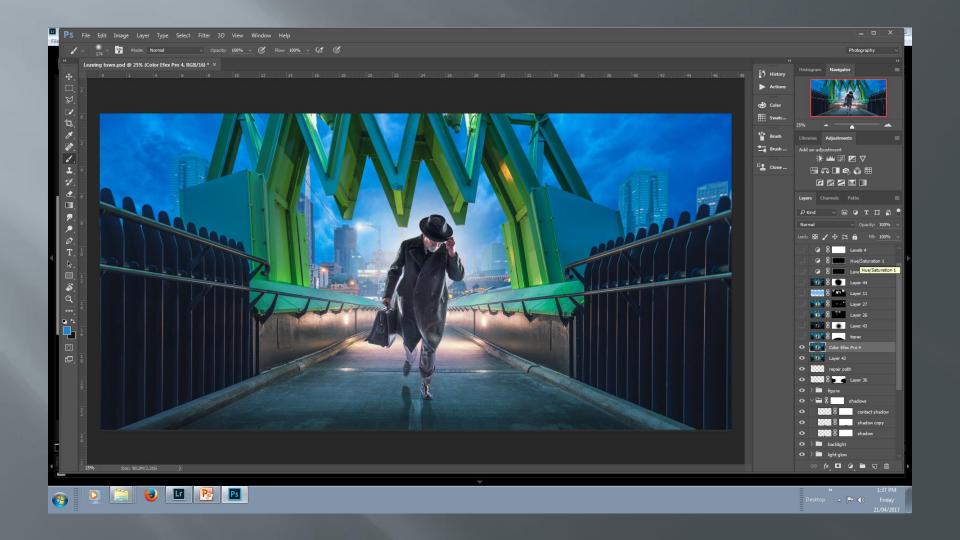

# Move in to Topaz Labs

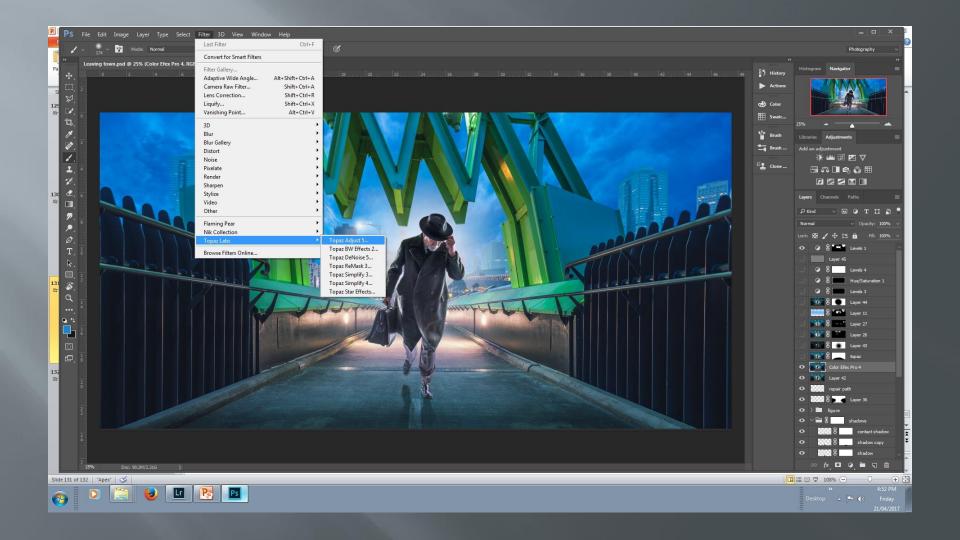

# Clarity filter

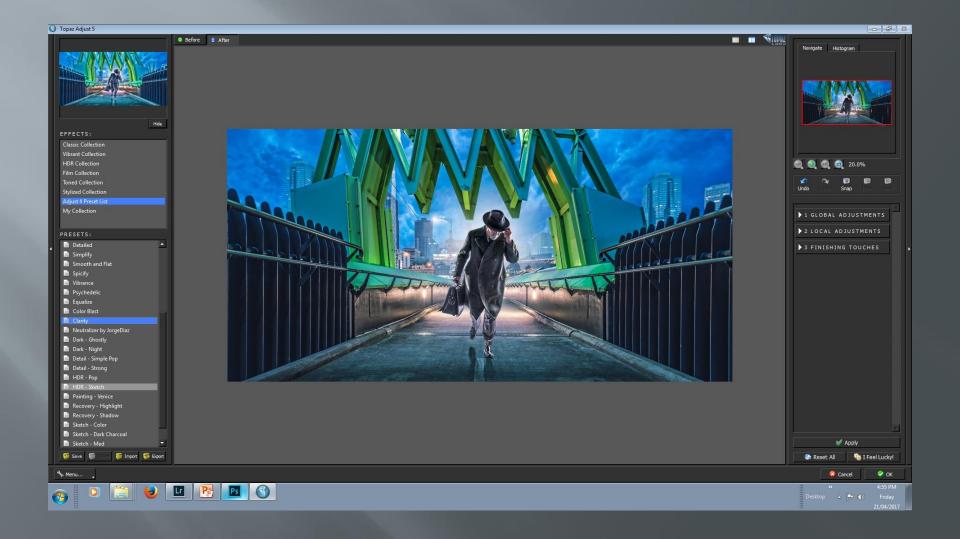

# Adjust opacity of clarity

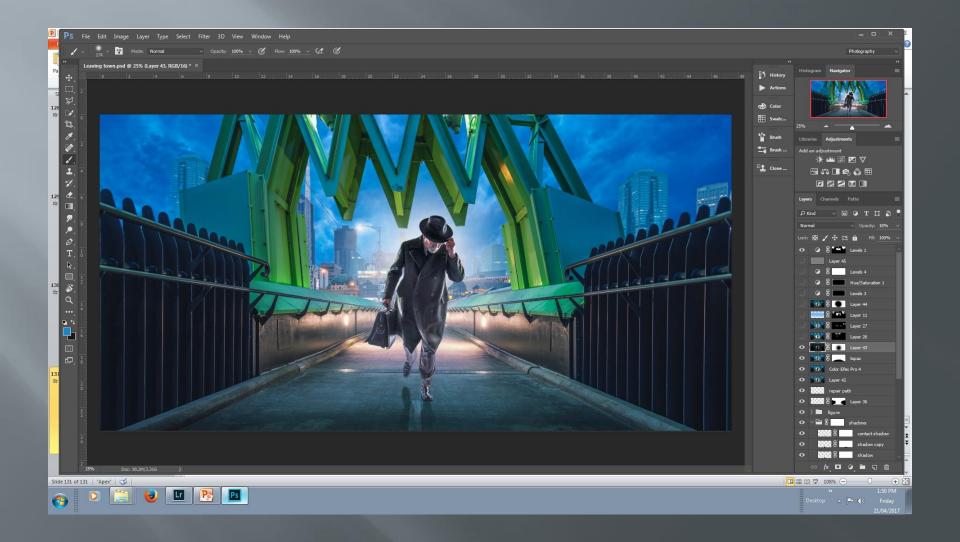

### Move into Topaz Star Effects

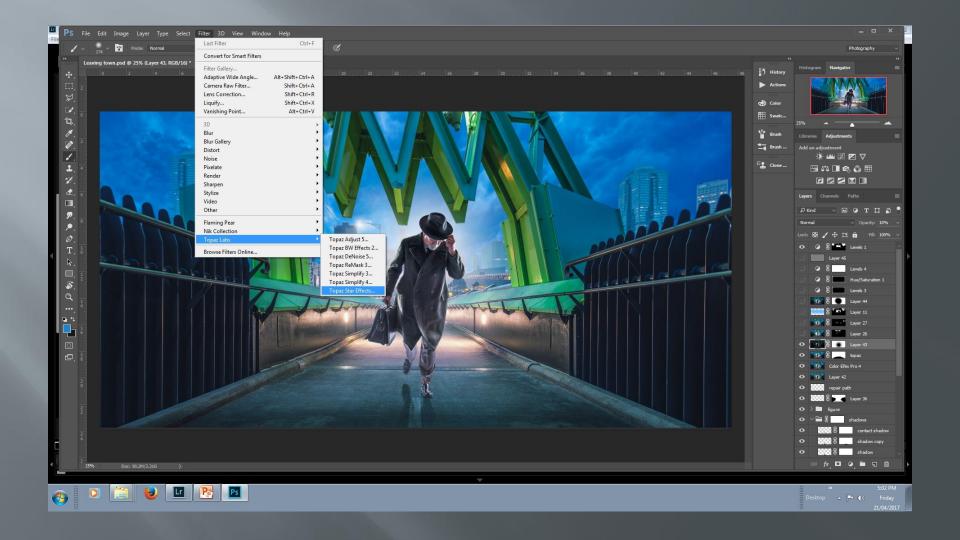

### Choose a filter

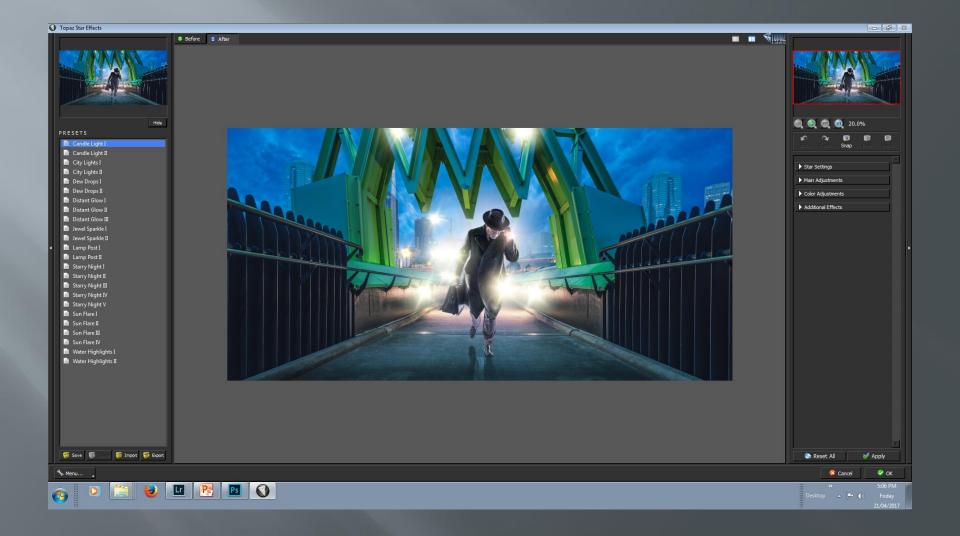

# Adjust effect via a mask and opacity

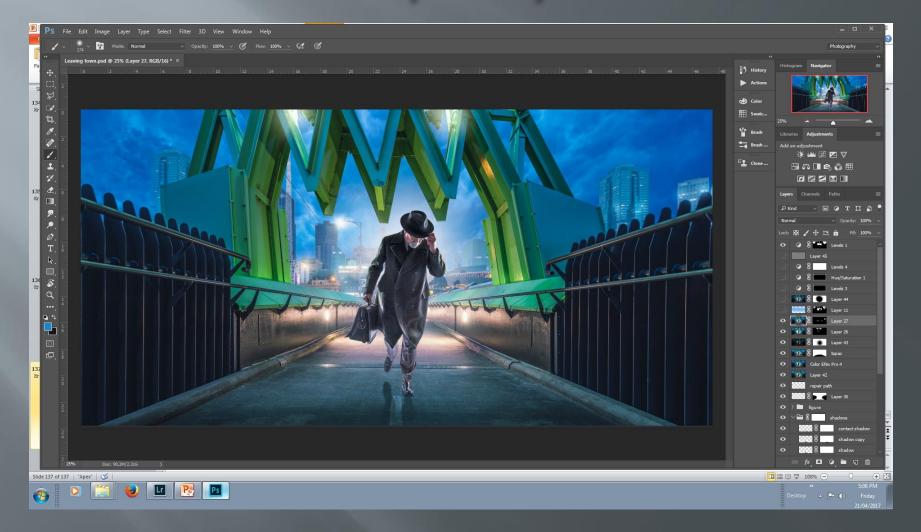

### Add some mist

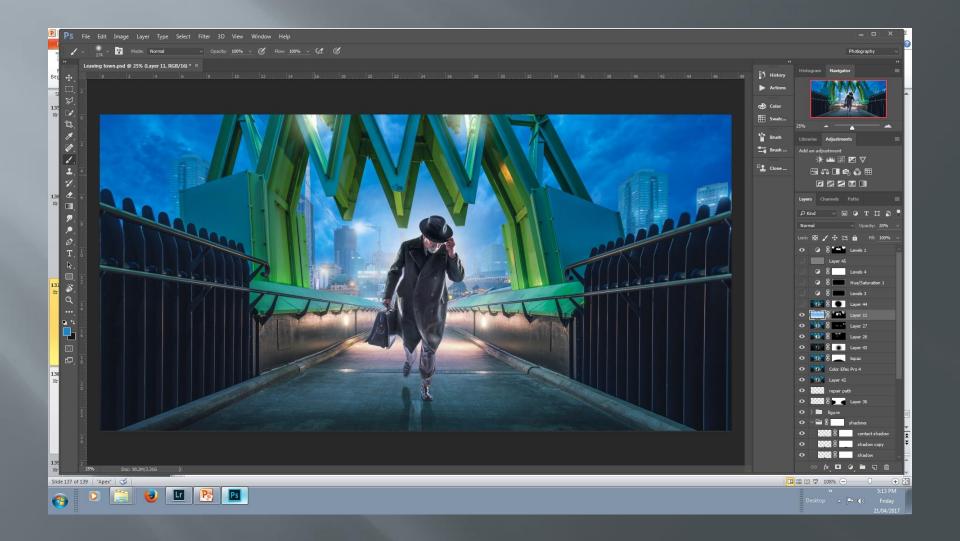

### Melancholytron vignette

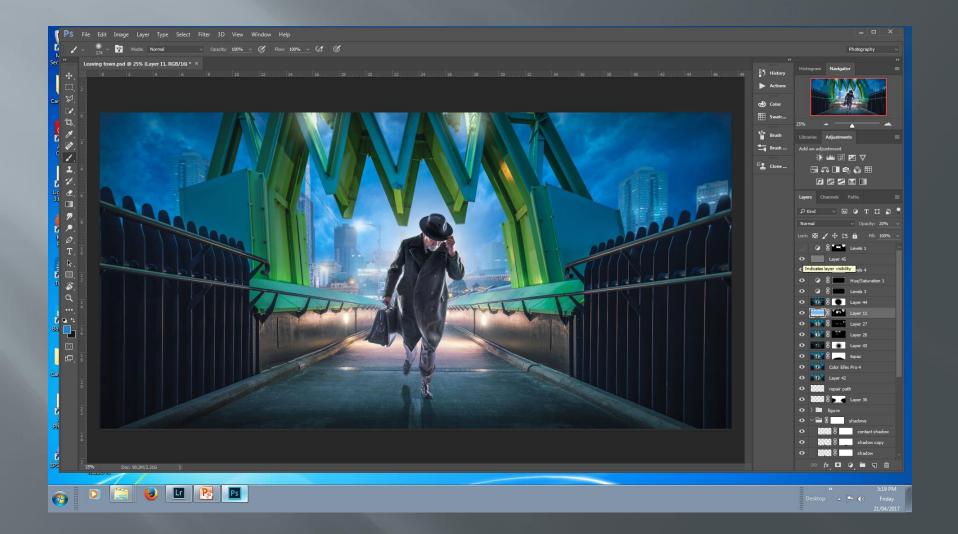

#### Running man (2017)

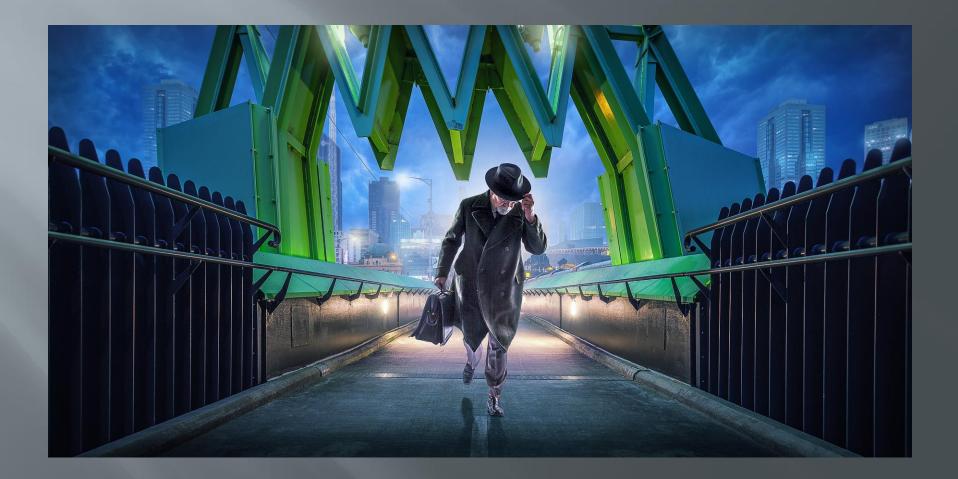

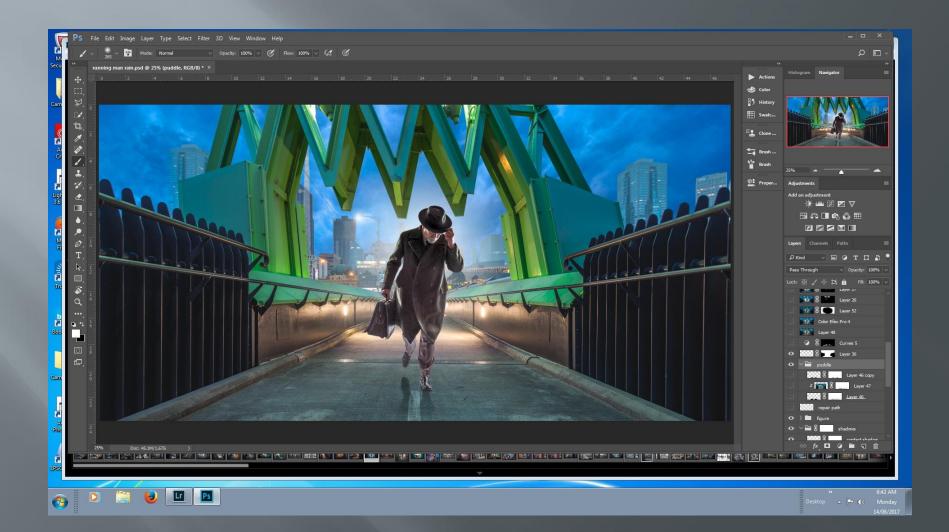

### Add puddles

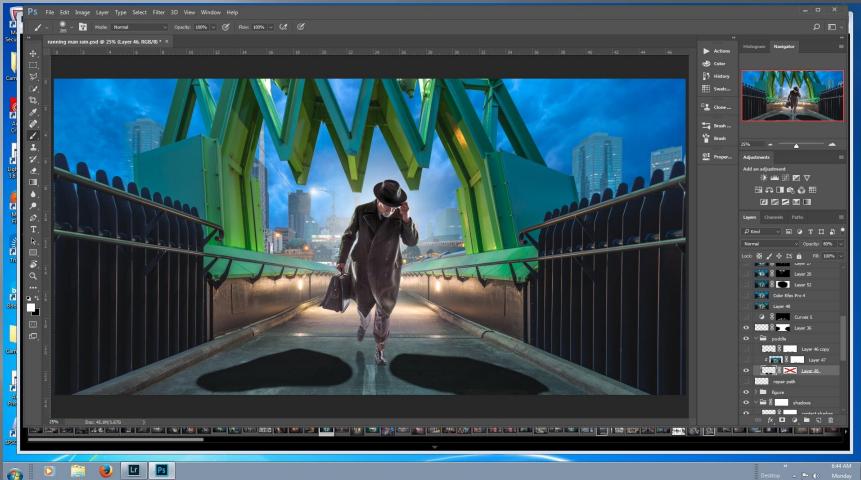

# Flood filter via clipping mask

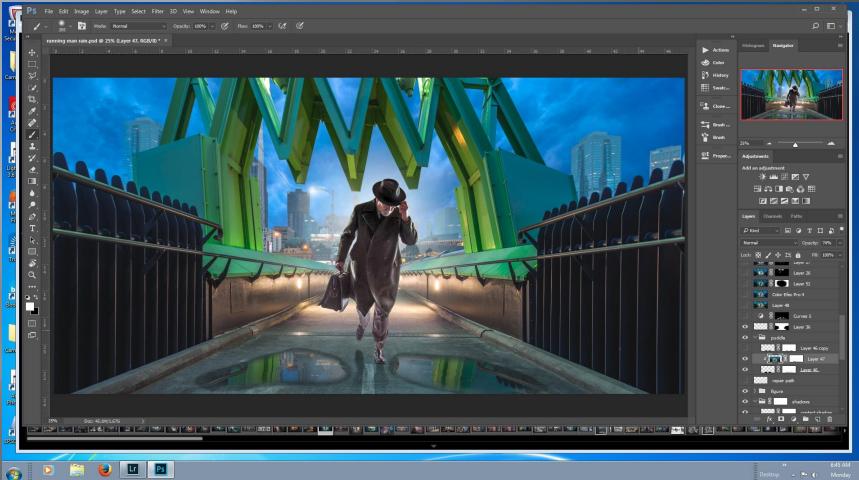

# Add noise to edges

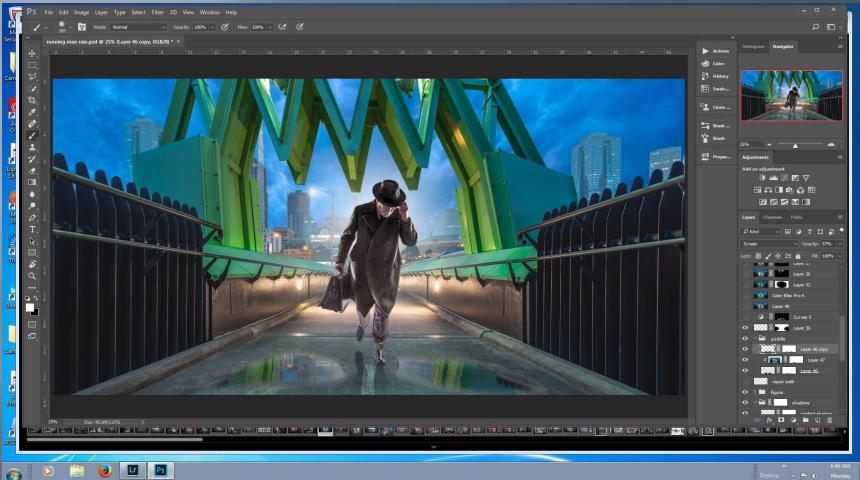

### Repeat colour toning

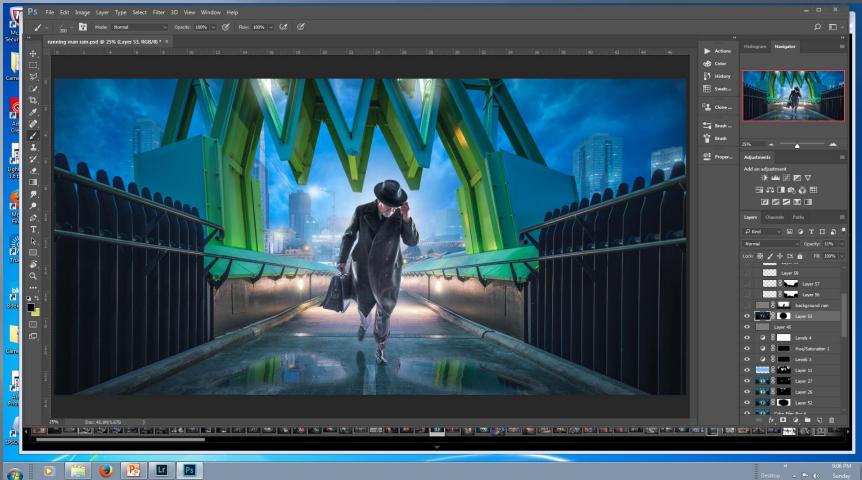

### Rain New Layer fill with 50% gray

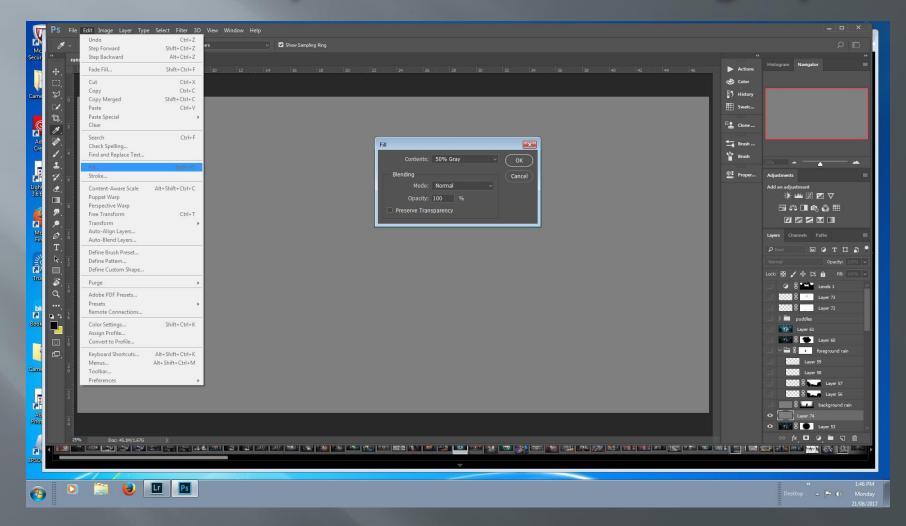

### Add noise

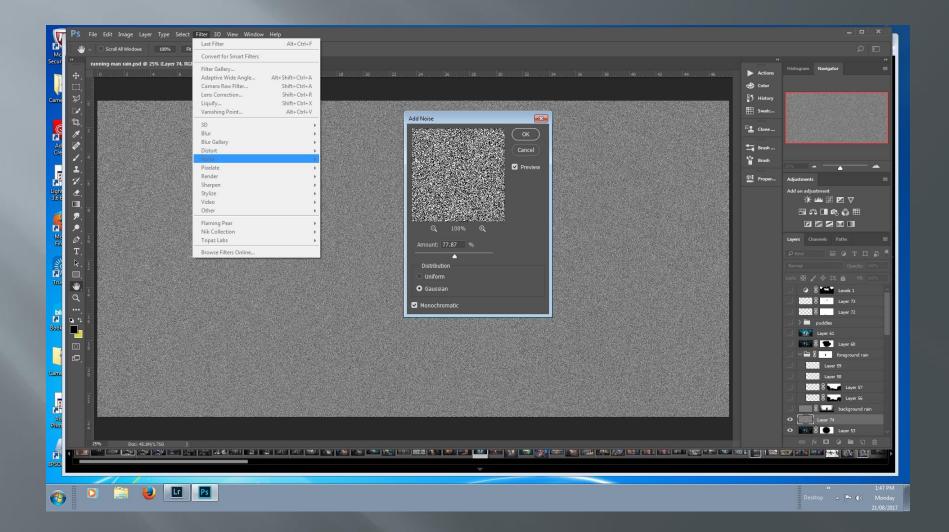

# Apply motion blur

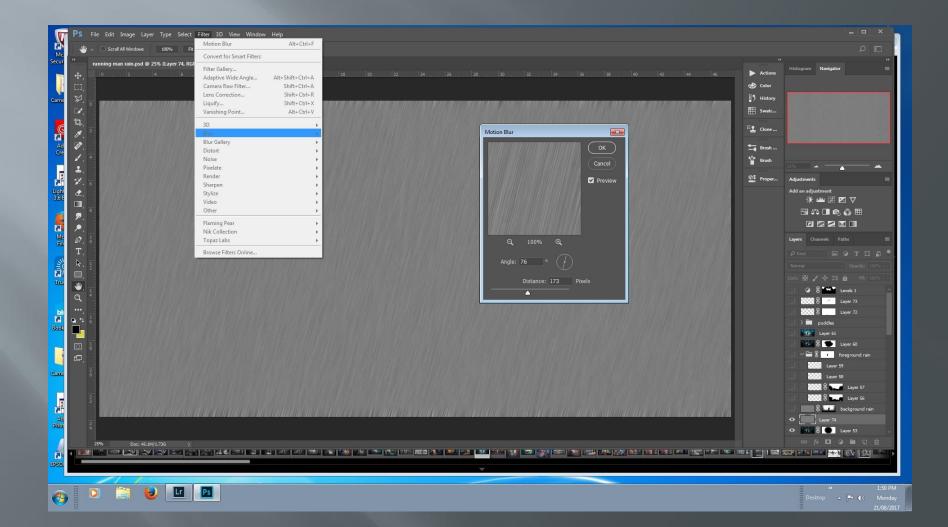

### Mask to background

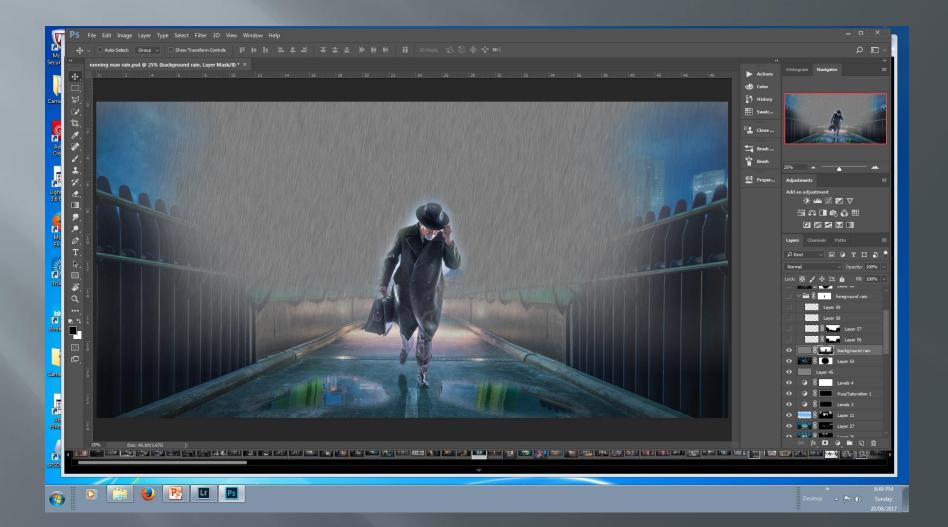

# Linear light blending mode

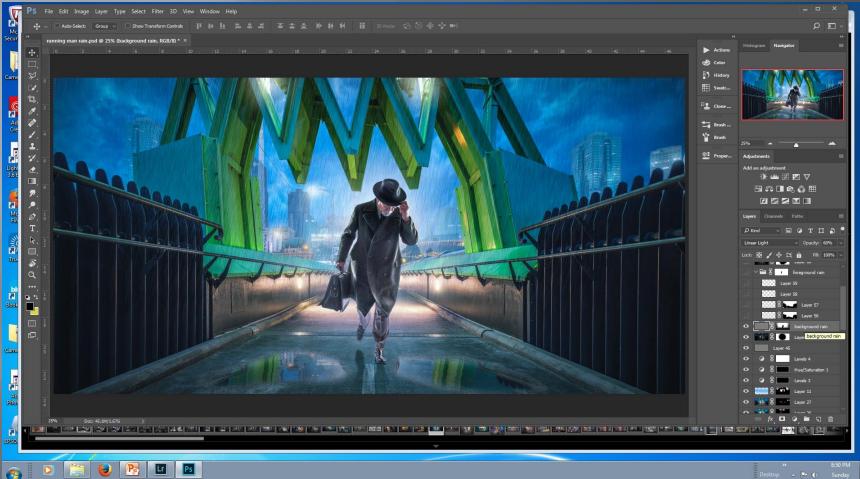

# Add foreground rain

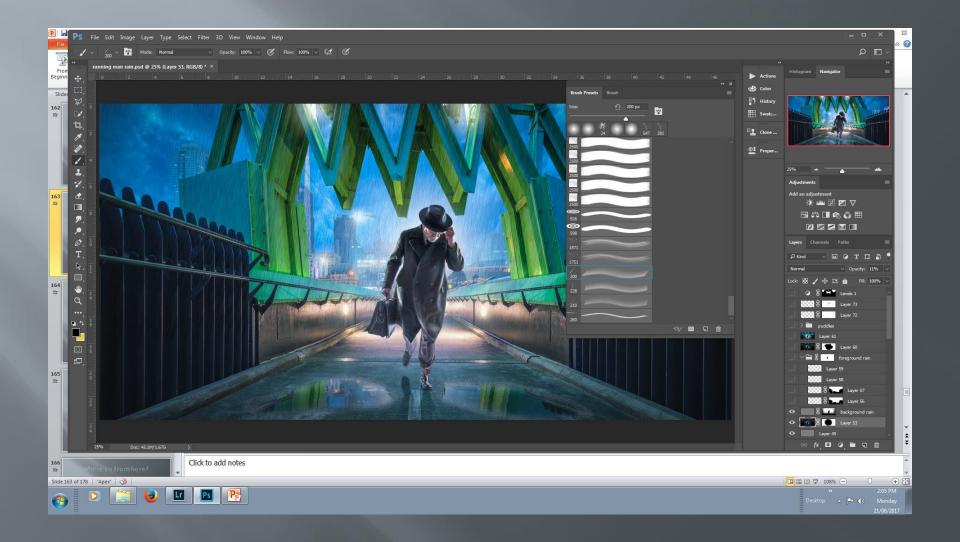

### Brush dialogue box

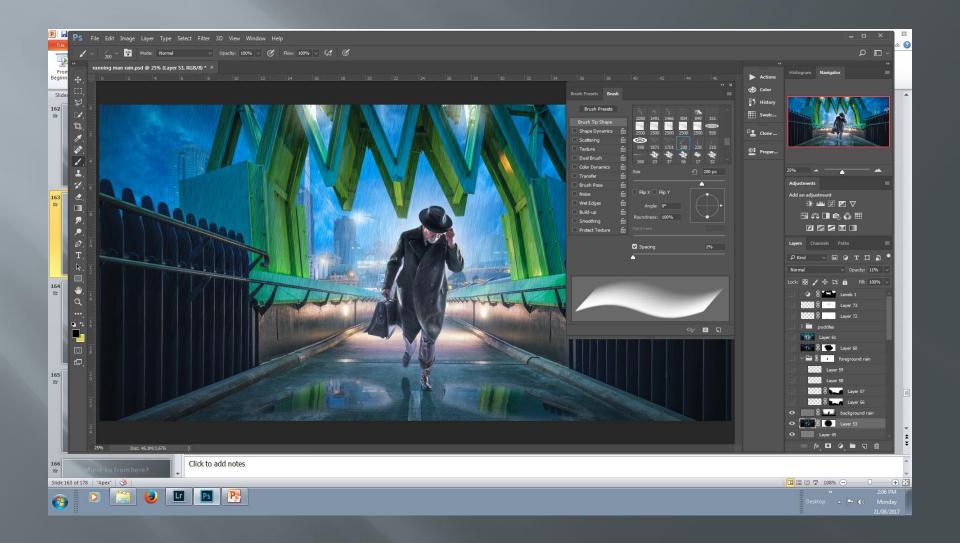

### Brush dialogue box

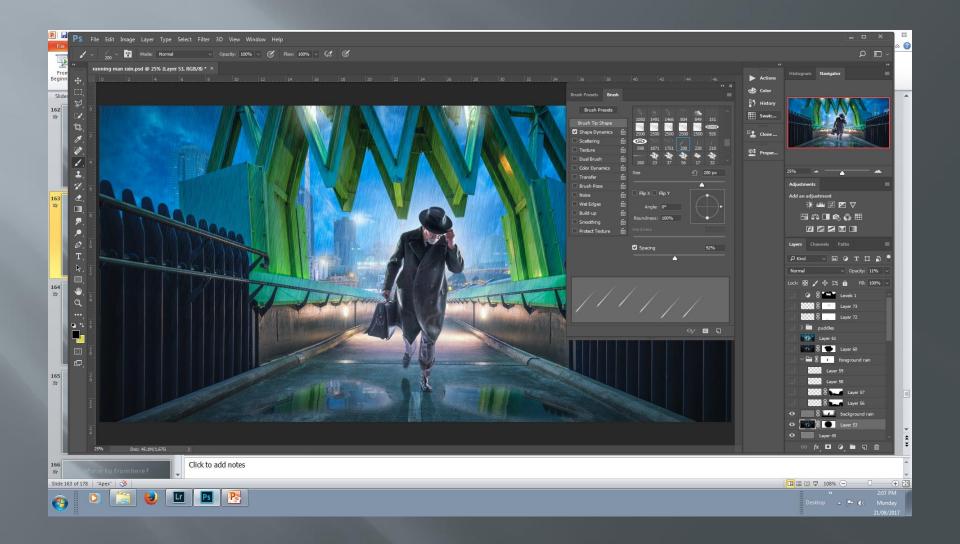

### Brush dialogue box

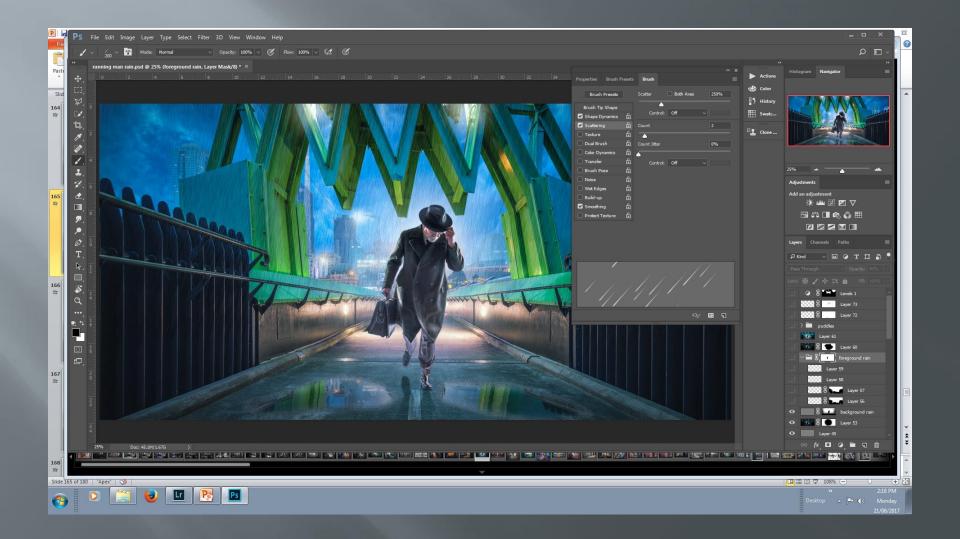

# Apply foreground rain

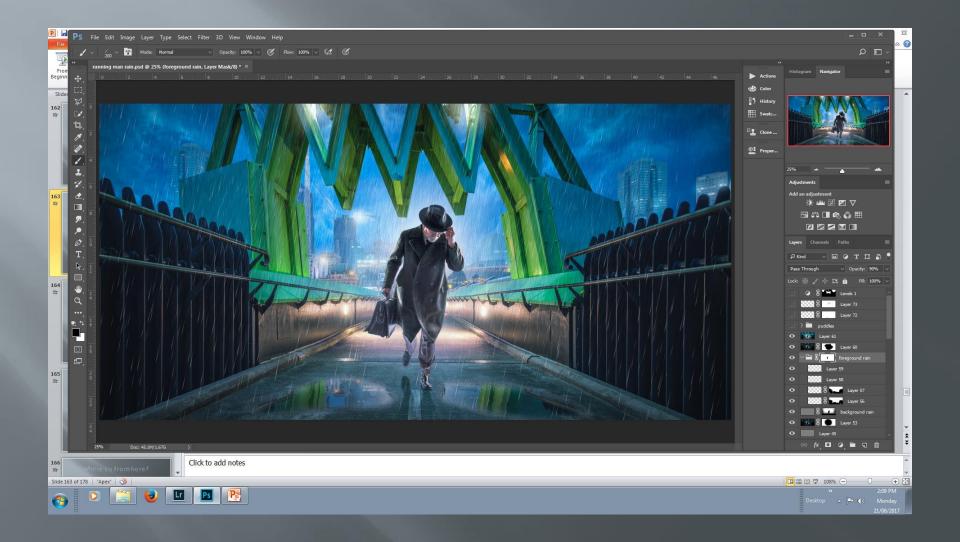

### **Puddle ripples**

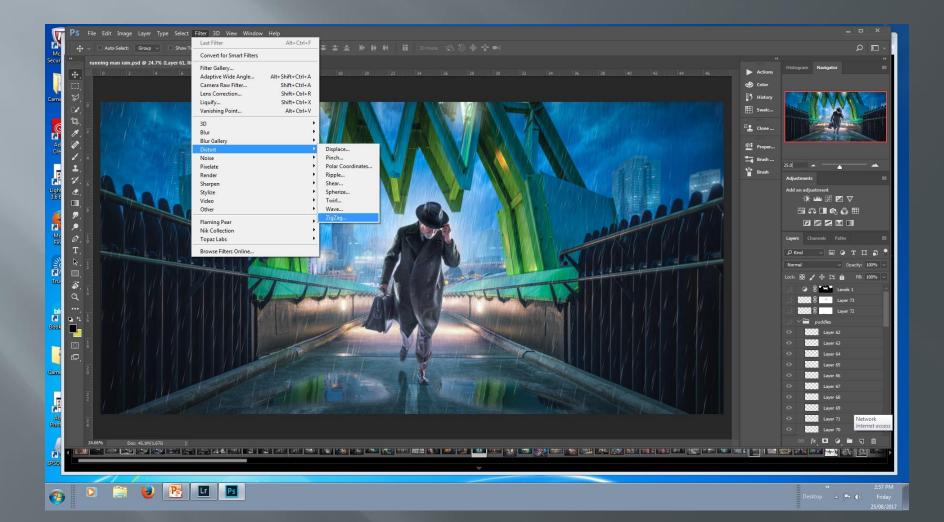

### **Puddle ripples**

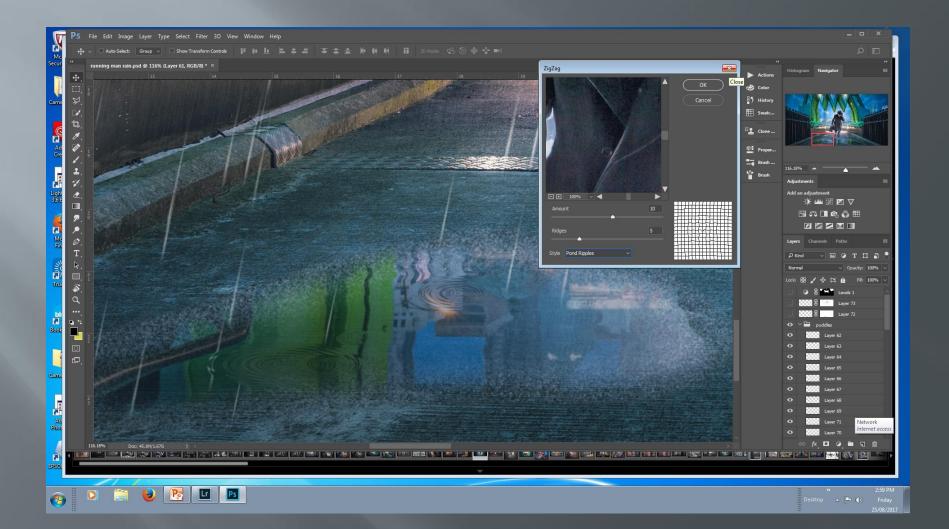

### Some splashes

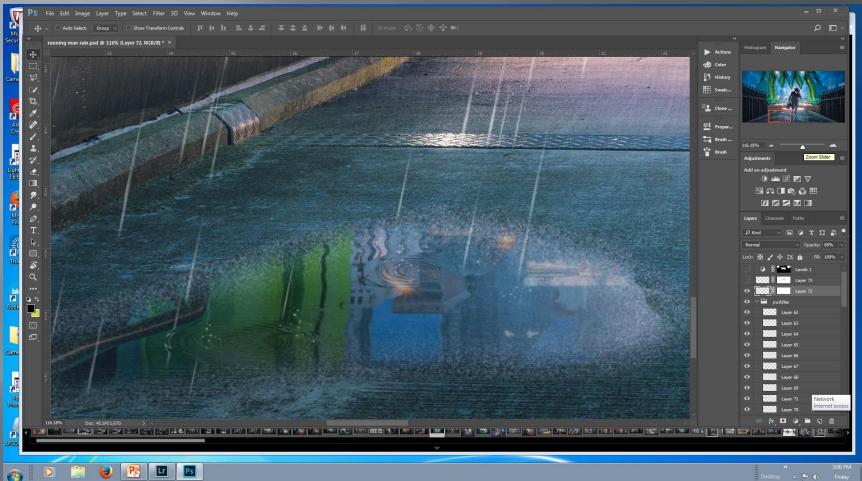

#### Running man (2017)

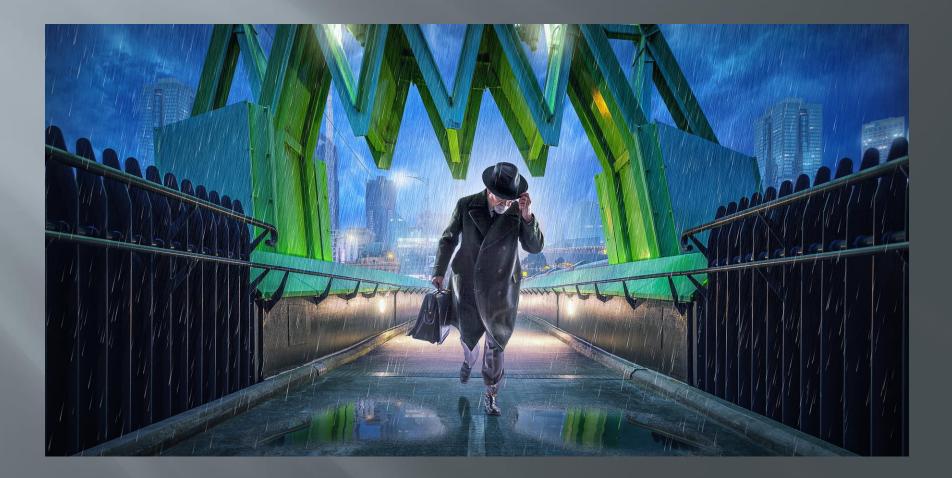

### software used

64 layers Adobe Lightroom CC 2015 Adobe Photoshop CC 2015 Flaming Pear flood Flaming Pear Melancholytron Nik Color Efex pro Topaz Adjust Topaz Star Effects

# Where to from here?

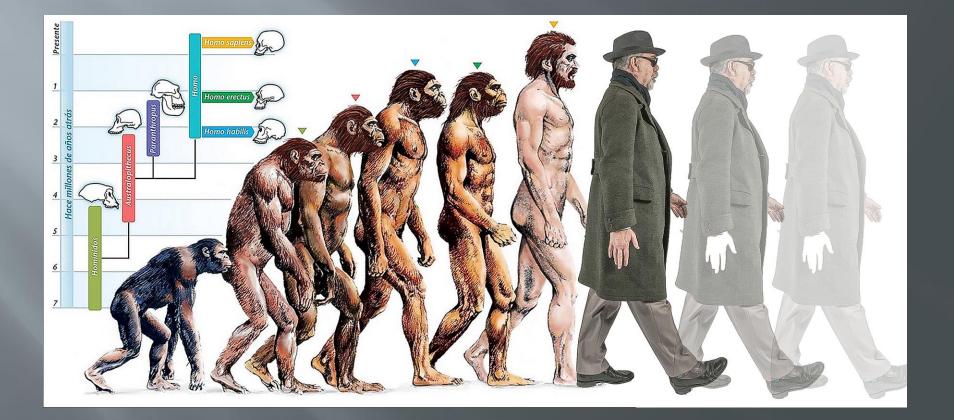

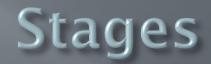

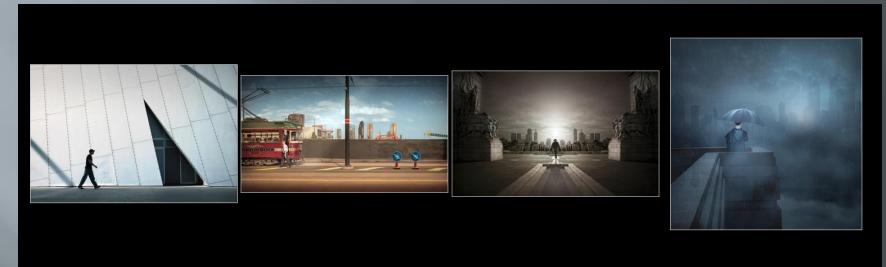

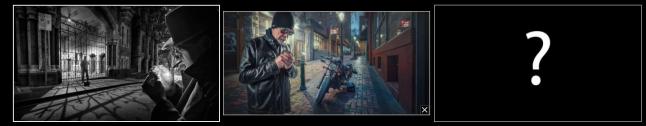

# Stages

- Return to camera club
- Embracing digital
- Camera club competition
- Internet photography sites
- Software
- Tutorials
- National competition
- Home studio
- International competition

### Other directions possibilities

More interiors

### Inspiration Adrian Sommeling

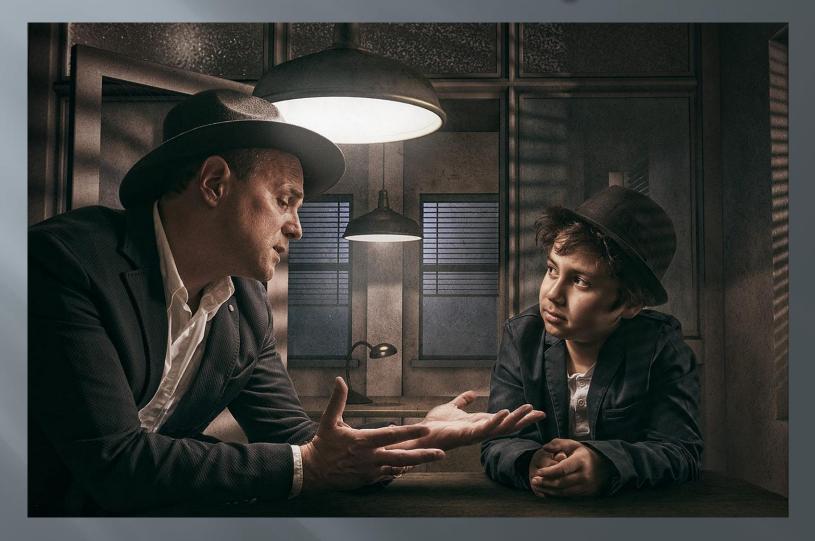

### Next direction possibilities

More 'fantasy' composites

### Inspiration Ben Goossens

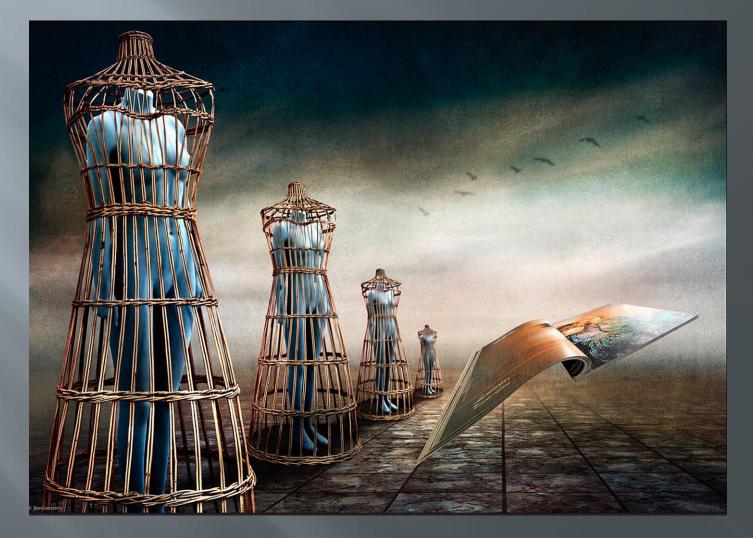

### Next direction possibilities

• Creative portraiture

### Inspiration John Wilhelm

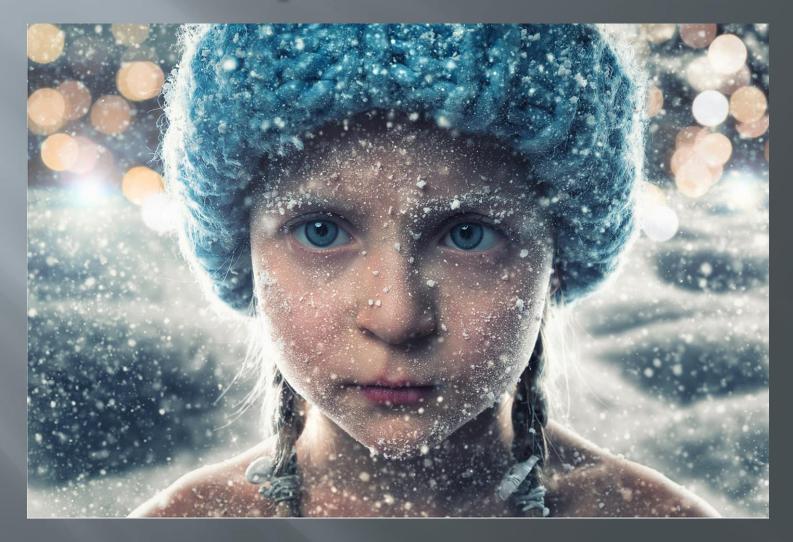

### Next direction possibilities

Portrait lenses for DOF effects

### Inspiration Marat Safin

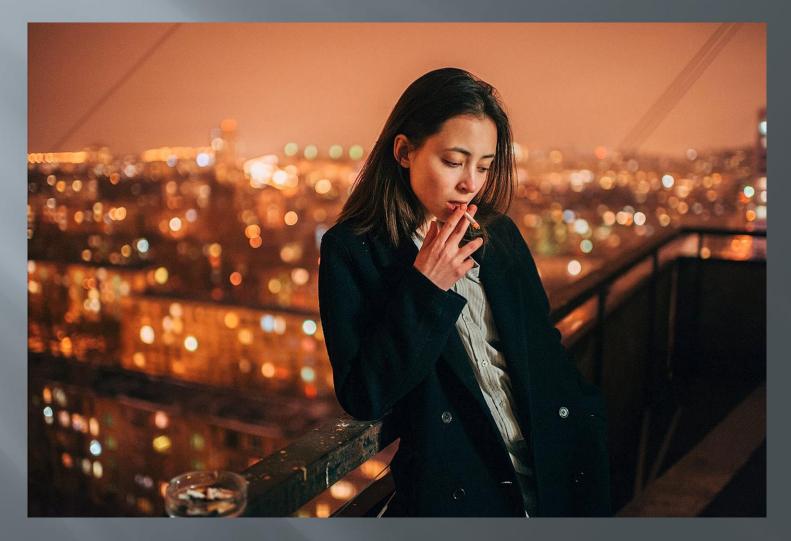

### Some recent work life after lonely man

# Rainy night in Melbourne 4

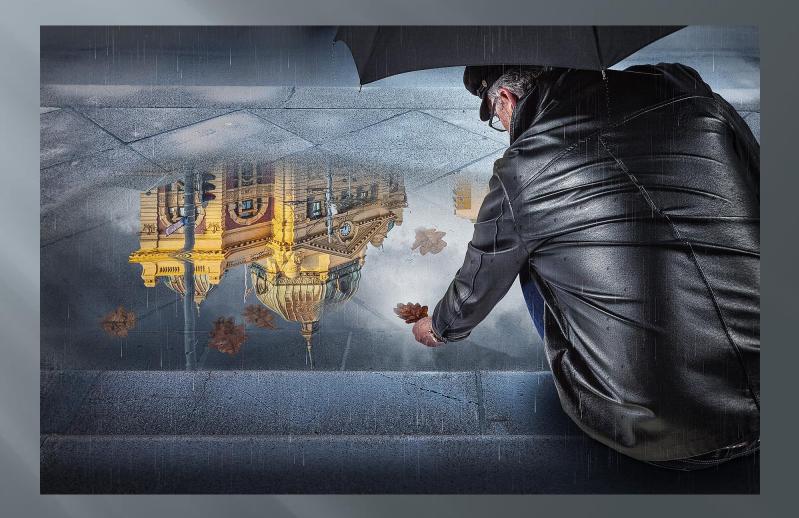

### Inside out

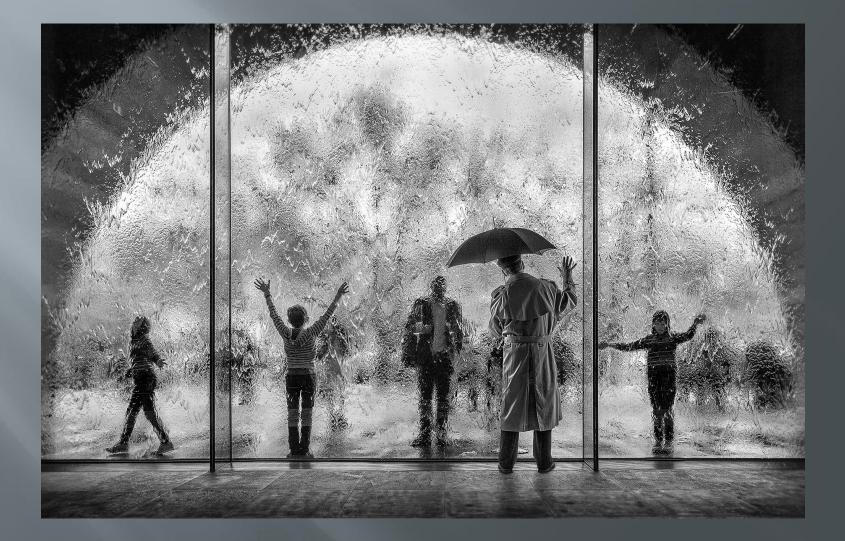

### The fireman

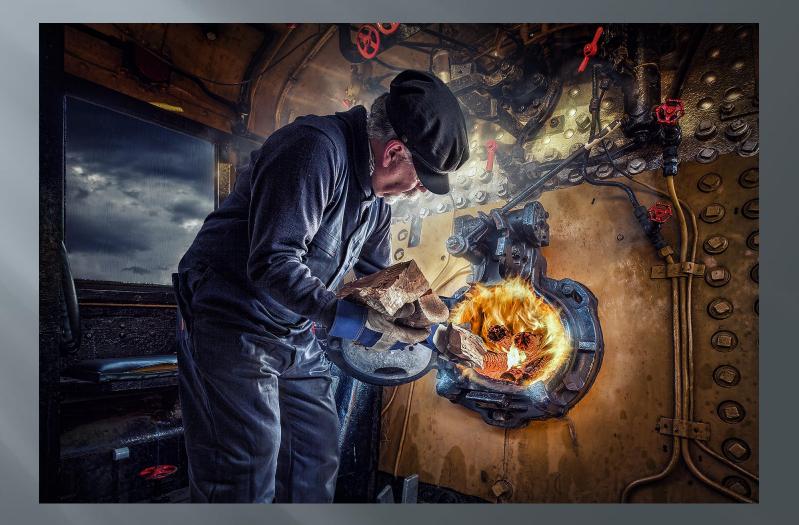

# The workshop

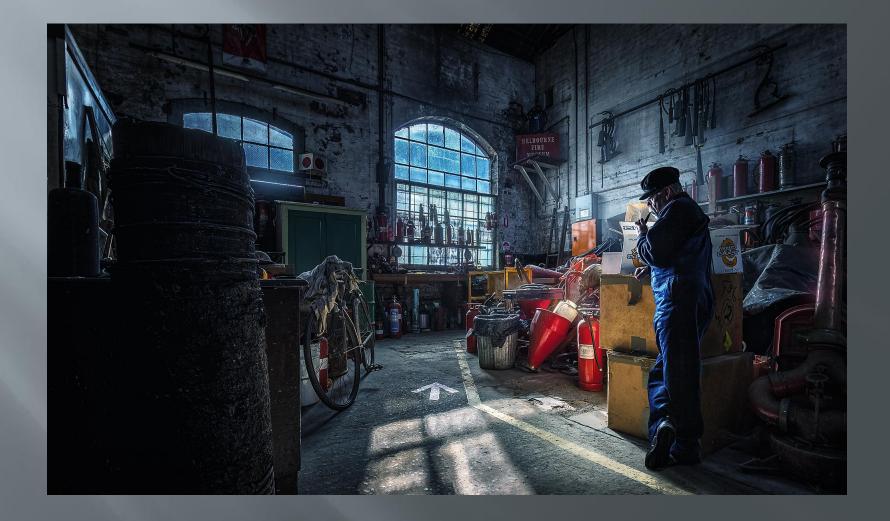

# The night shift

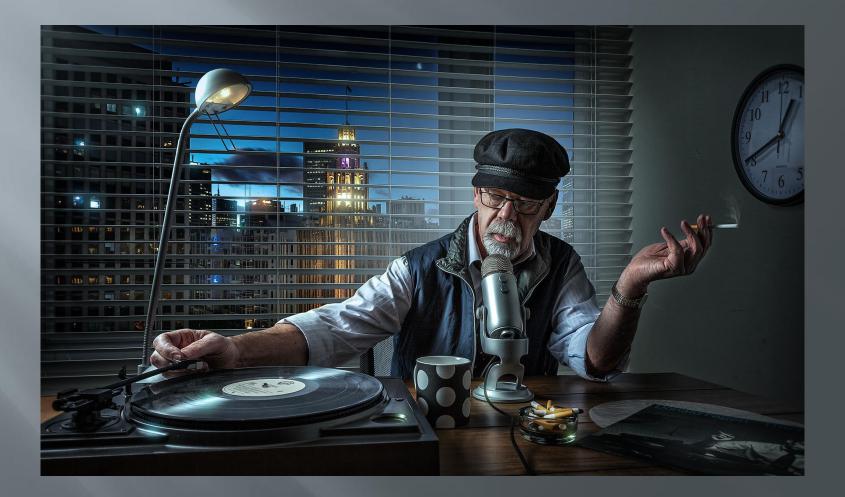

# Stop the press

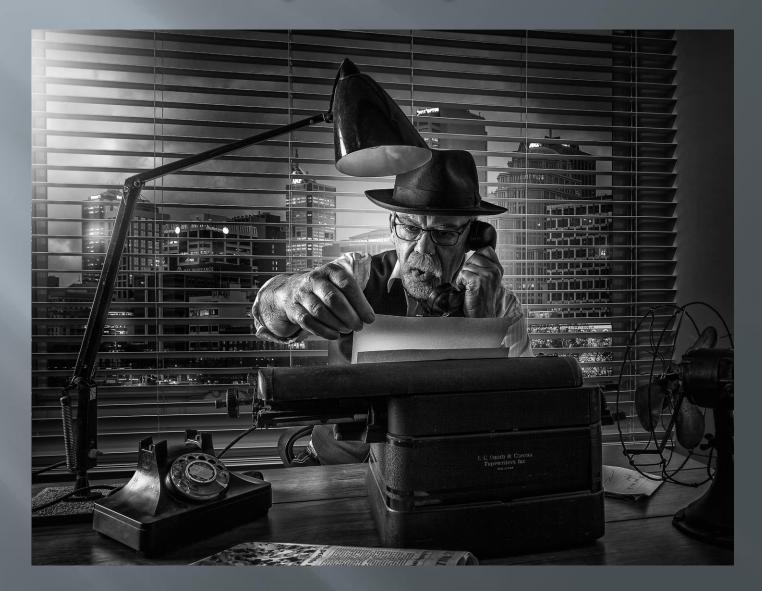

### On line galleries

www.facebook.com/adriandonoghuephotography (Tutorials for sale here)

1x.com/member/bassman

https://500px.com/adriandonoghue

### Tutorial access for workshop participants only

these are the links to the tutorials, you can download them: